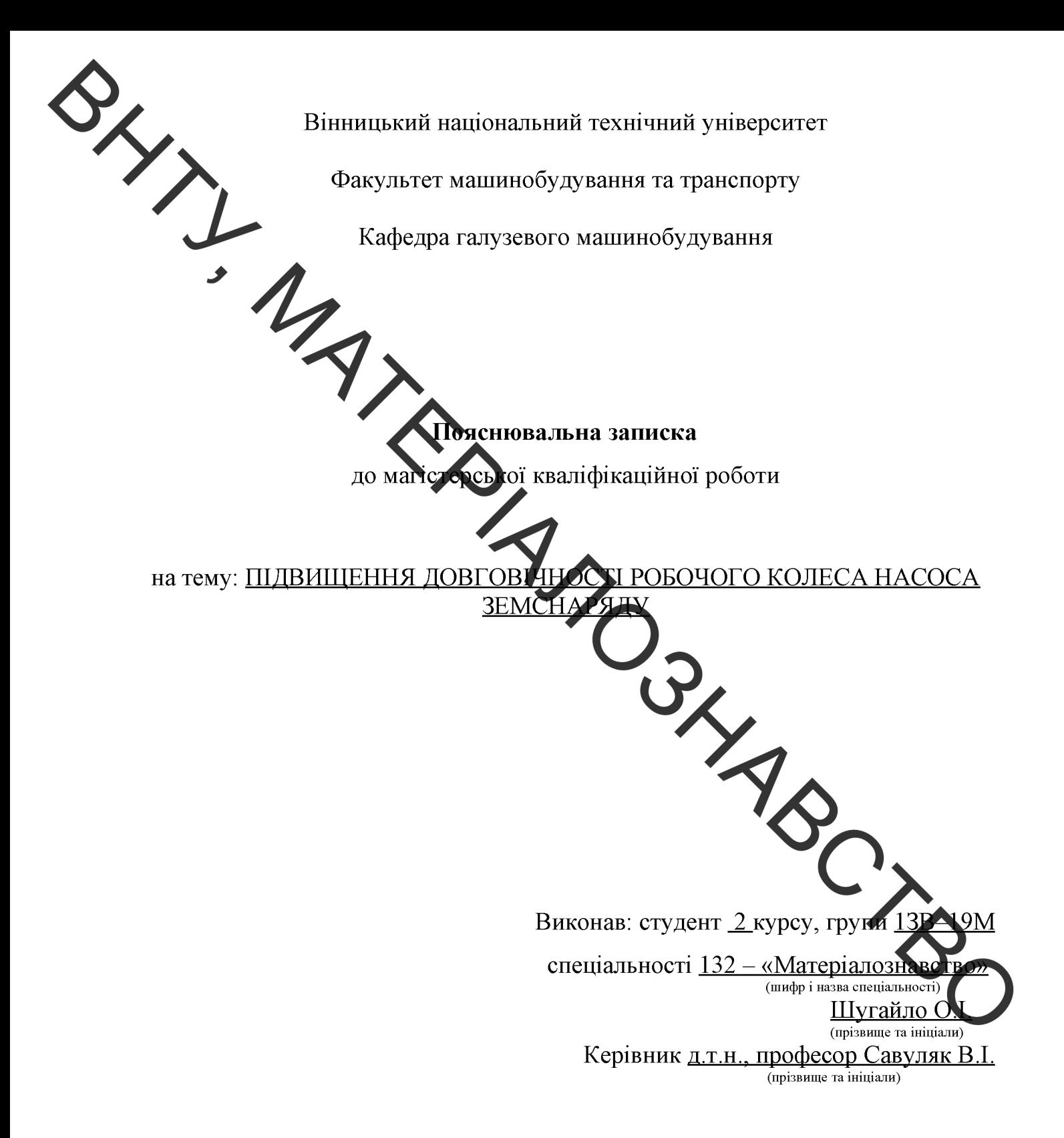

Вінниця - 2020 р.

**Created by Universal Document Converter** 

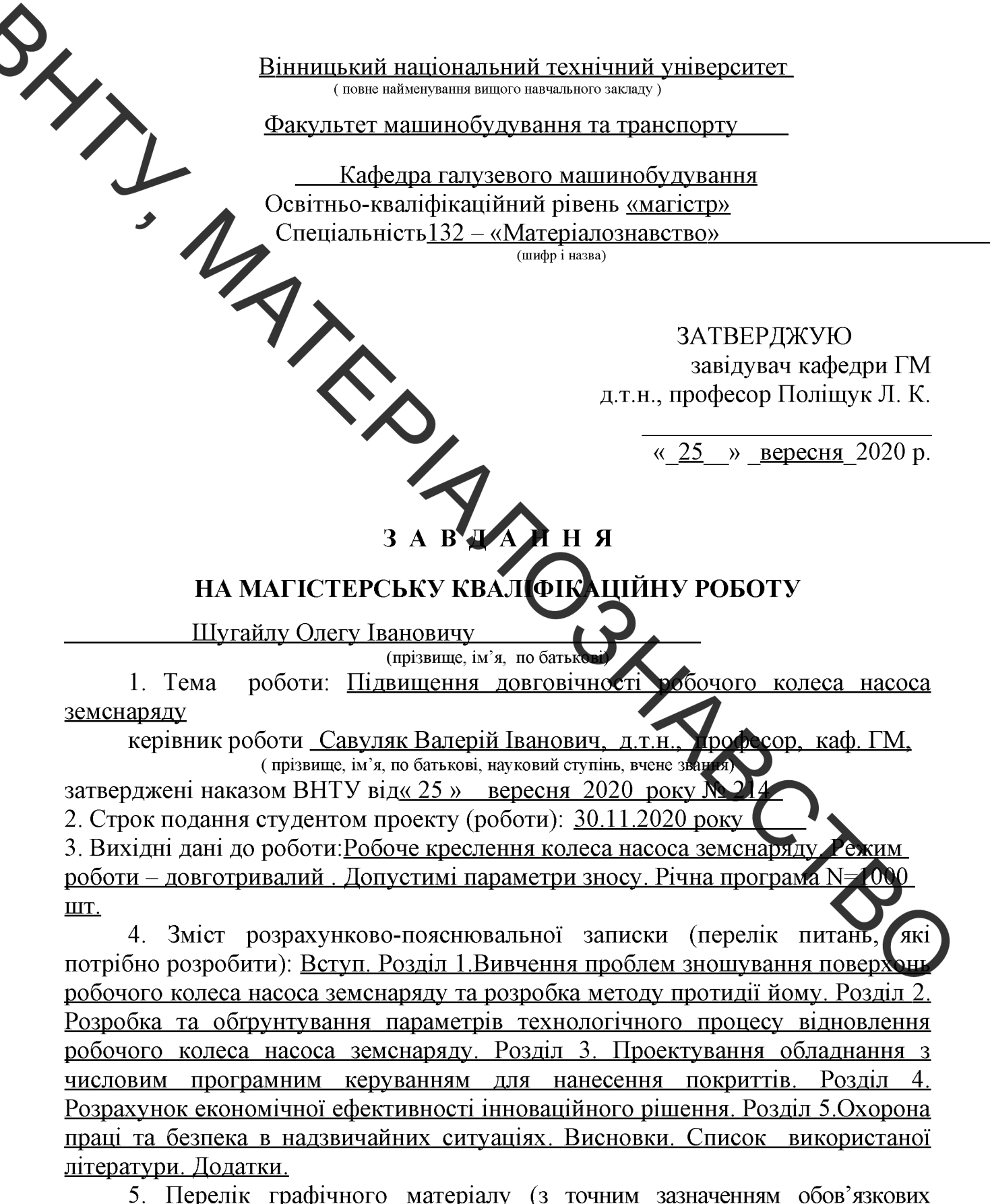

э. перелік графічного матеріалу (з точним зазначенням осов'язкових<br>креслень): 1. Робоче креслення деталі. 2. Ремонтне креслення деталі З Креслення плазмового напилювача. 4. Установка з числовим програмним керуванням.5. Робоче місце. 6. Технологічний процес відновлення колеса насоса земснаряду.

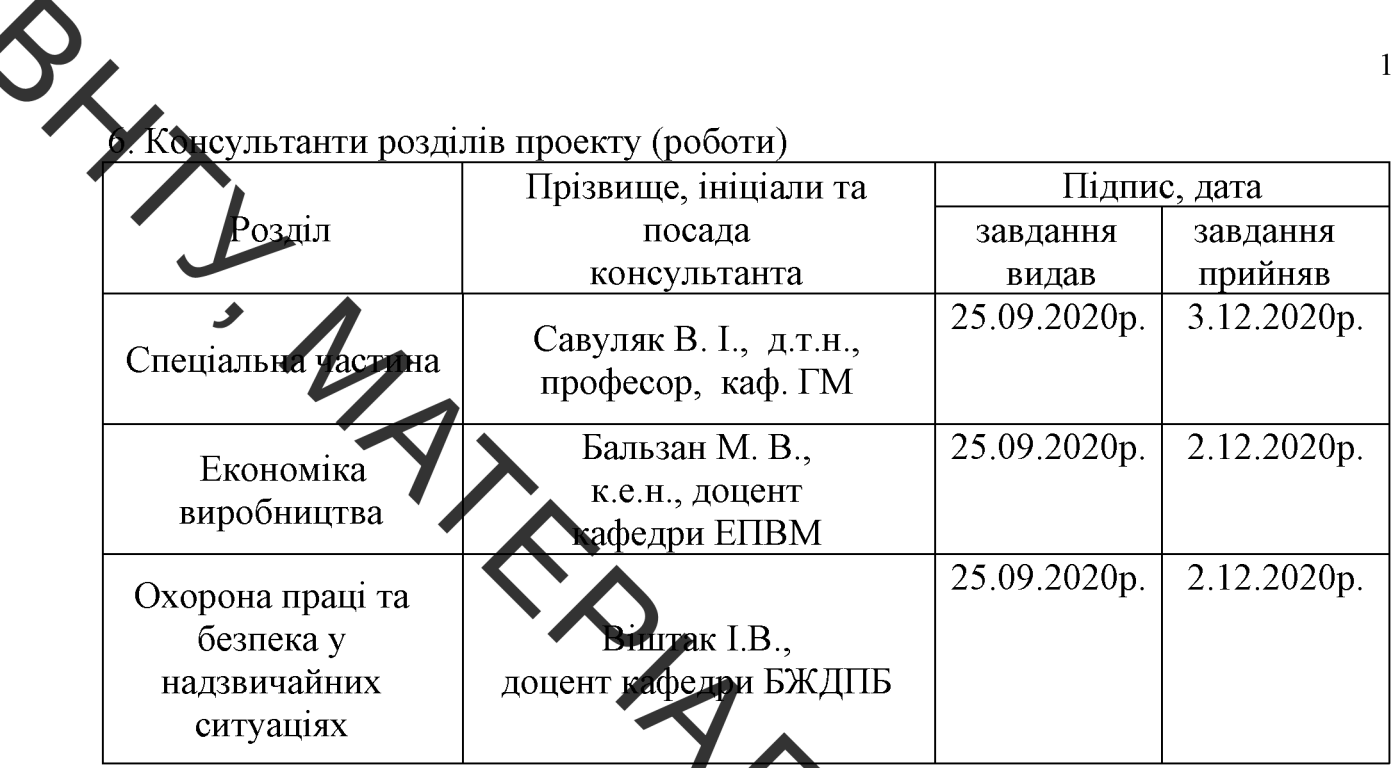

7. Дата видачі завдання<u>« 25 » вересня 2020 г.</u>

### КАЛЕНДАРНИЙ ПЛАН

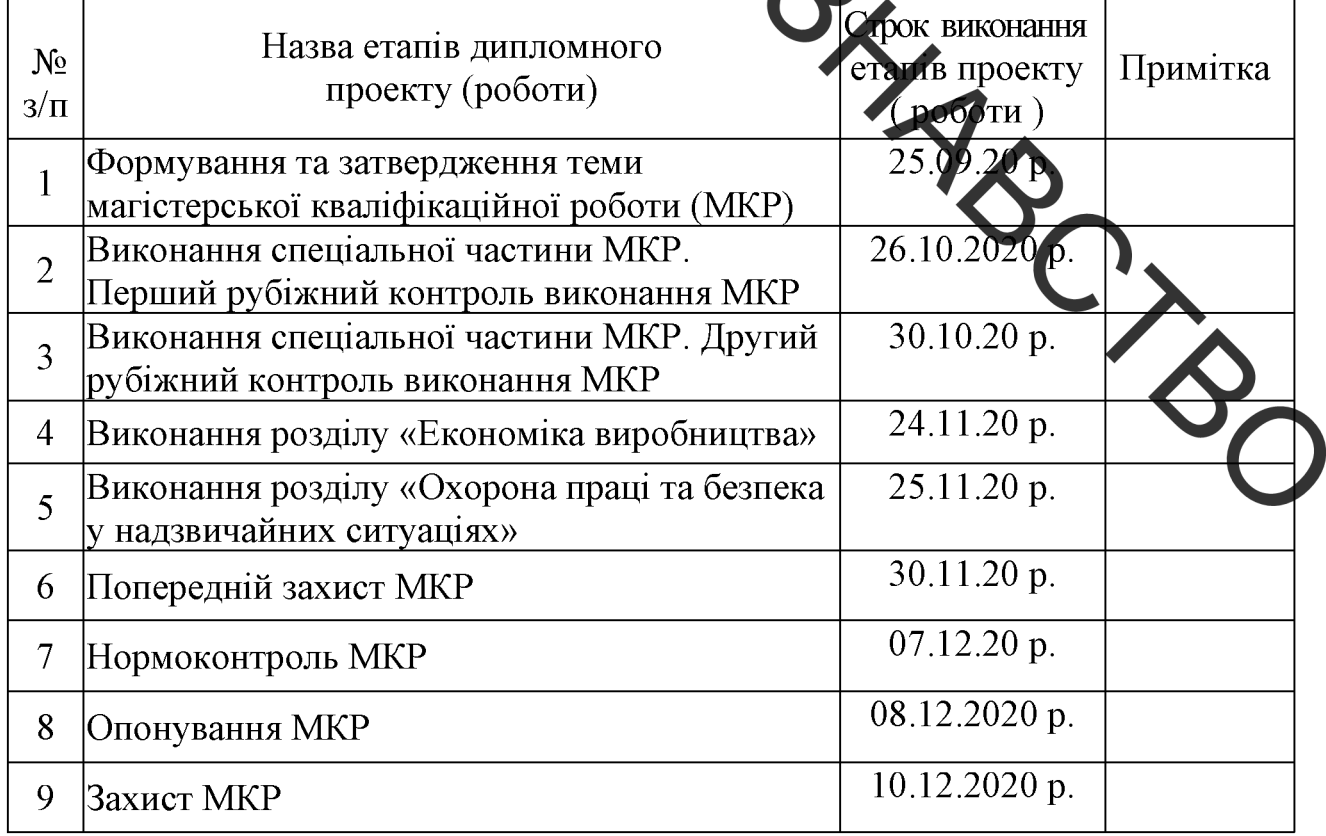

Студент

(підпис)

Шугайло О. І.

Керівник проекту

Савуляк В. І.

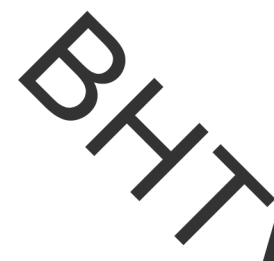

### **РЕФЕРАТ**

Магістерська кваліфікаційна робота складається з вступу, 5 розділів, загальних вистовків та додатків. Загальний обсяг роботи 88 сторінок. У тому числі 23 рисунків, 37 таблиць, 47 літературних джерел.

Предметом ослужень у магістерській кваліфікаційній роботі  $\epsilon$ зміцнення робочих поверхонь лопаток колеса насоса земснаряду ШЛЯХОМ застосування методу поверхнедого фрикційного зміцнення.

Робота складається з п'яти основних частин:

1. Вивчення проблем зношутатия поверхонь робочого колеса насоса земснаряду та розробка методу протидії дому. 2. Розробка та обґрунтування параметрів технологічного процесу від овлення робочого колеса насоса земснаряду. 3. Проектування обладнання з числовим програмним керуванням для нанесення покриттів. 4. Розрахунок економічної фективності інноваційного рішення. 5. Охорона праці та безпека в надзвичайних ситуатіях.

Об'єкт дослідження - процеси зношування робочих поверхонь деталей в умовах гідроабразивного середовища та наводнювання.

Основною метою кваліфікаційної роботи є розробка методів та технології зміцнення робочих поверхонь лопаток колеса насоса земснаряду для робоумовах абразивного та гідроабразивного зношування.

В роботі проведено метод поверхневого зміцнення робочих поверх колеса насоса земснаряда, що дозволило збільшити термін його служби. Покриття, отримані даним способом поверхневого зміцнення, мають високу абразивну та гідроабразивну стійкість та здатність протидіяти твердість. кавітаційному зношуванню.

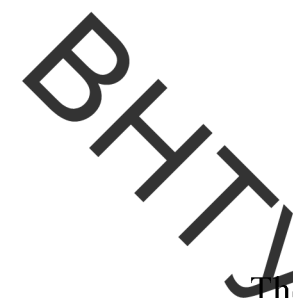

### **ABSTRACT**

The master's thesis consists of an introduction, 5 sections, general conclusions and appendices. The total volume of the work is 88 pages. Including 23 figures, 37 tables, 47 literature sources.

The subject of research in the master's qualification work is the strengthening of the working surfaces of the wheel blades of the dredger pump by applying the method of surface friction hardening

The work consists of five main parts:

1. Study of problems of wear of surfaces of an impeller of the pump of a dredger and development of a method of counteraction to it. 2. Development and substantiation of parameters of the technological process of restoration of the impeller of the dredger pump. 3. Design of equipment with numerical program control for coating. 4. Calculation of economic efficiency of the innovative decision. 5. Occupational safety and security in emergencies.

The object of research is the processes of wear of work not surfaces of parts in the conditions of hydroabrasive environment and flooding.

The main purpose of the qualification work is to develop methods and technologies for strengthening the working surfaces of the blades of the red ger pump wheel to work in abrasive and hydroabrasive wear.

The method of surface hardening of the working surfaces of the dredger pum wheel is carried out in the work, which allowed to increase its service life. Coatings obtained by this method of surface hardening have high hardness, abrasion and hydroabrasive resistance and the ability to resist cavitation wear.

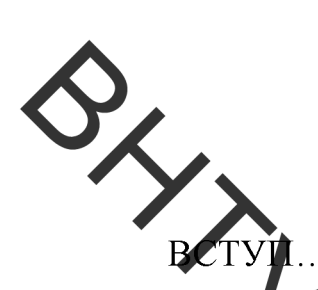

### 3MICT

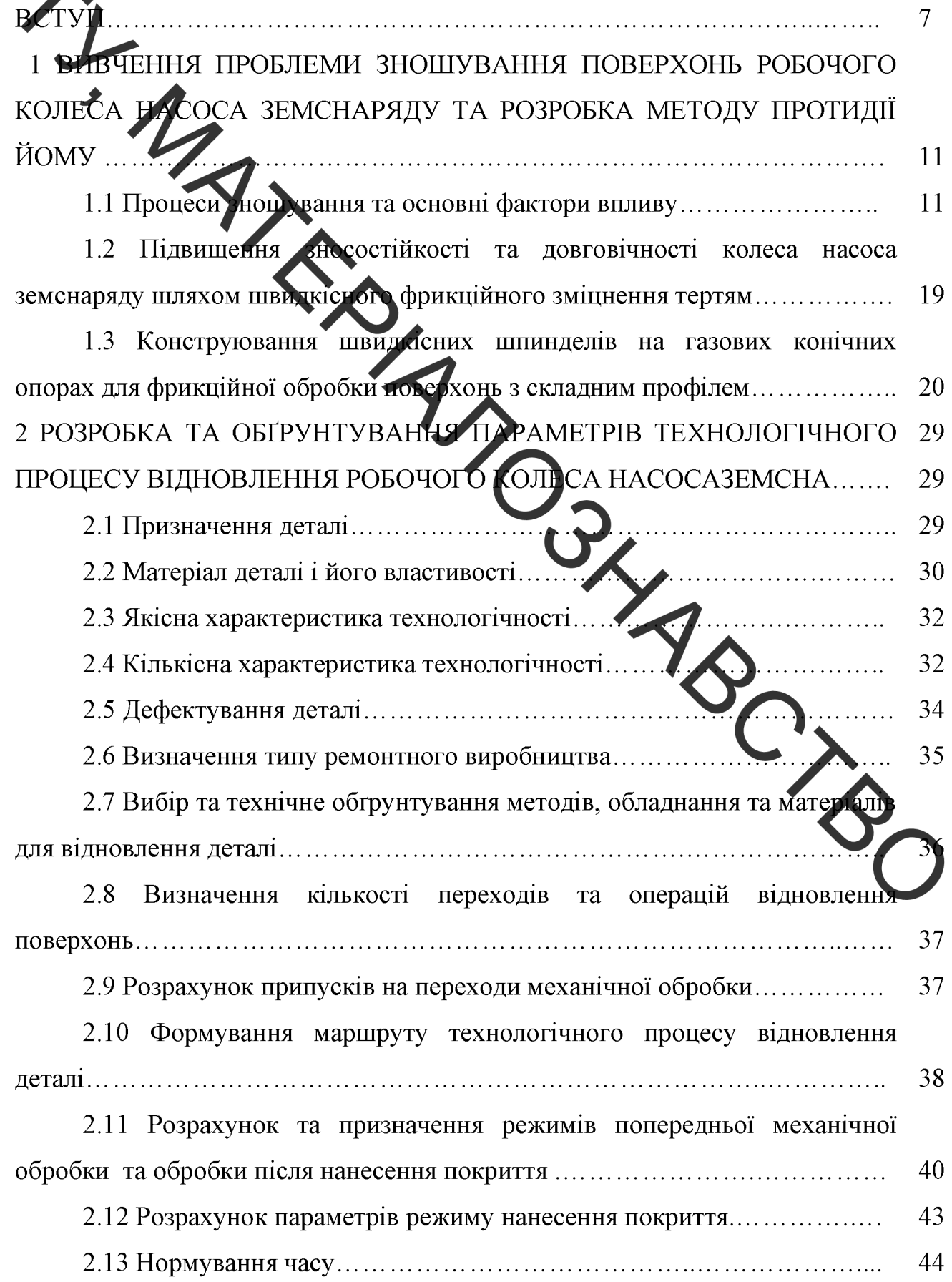

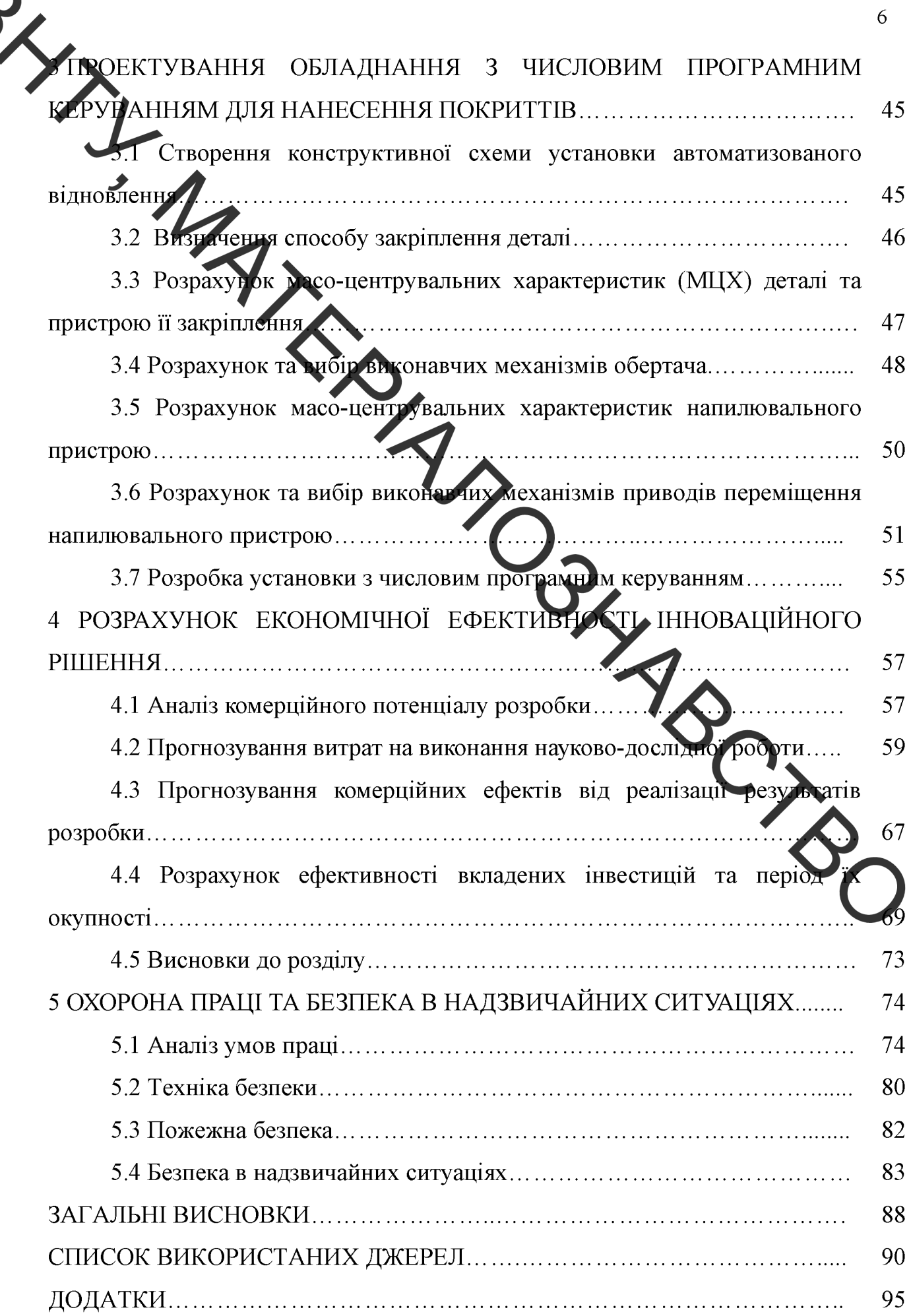

ALIN

### ВСТУП

Ефективність будь-якого підприємства безпосередньо залежить від продуктивності праці і надійної роботи обладнання. Постійний аналіз процесів, що відбувають в працюючих машинах, є одним з найбільш ефективних способів контролю стану промислового обладнання. Довговічність деталей і вузлів устаткування, пов'язачого з переробкою і транспортування абразивних час меліоративних матеріалів  $\overline{\mathbf{n}}\mathbf{i}\pi$ робіт, гірничозбагачувальних на підприємствах, визначається в першу чергу зносостійкістю їх робочих поверхонь. Аналіз досвіду експлуатції показує, що термін служби великої групи деталей машин в цих умовех дуже малий і може обмежуватися десятками і сотнями годин експлуатації.

Більшості завдань, що пов'язані з продовження ресурсу таких машин, вирішується виявленням потенційно небезпечних дефектів на початковій стадії розвитку та величини і виду дефекту. У випадку, коли відомо на скільки швидко буде розвиватися зношування, спрогнозува и залишковий можна ресурс машини або її вузла.

Одним з основних видів обладнання на підприємствах, що прадоють в середовищах пульпи та шламу є земснаряди [1]. Застосування земснаря за еди не єдиним способом для проведення робіт з очищення водойми від мули та перекачування різного типу шламу. Причиною може бути відсутність доступтехніки для перевезення вилученого грунту, або велика кількість води, яка недоступна для відкачування.

Найбільш швидко зношується в насосі земснаряда робоче колесо, яке перекачує пульпу, а отже працює в умовах підвищеного гідроабразивного зношування. Зносостійкість поверхонь деталі залежить від властивостей поверхонь деталі, а саме: твердості, корозійної стійкості, здатності протидіяти кавітації.

Для відновлення та зміцнення робочих поверхонь деталей можуть бути використані різні методи, серед яких: наплавлення та напилення зносостійких

рокриттів, хіміко-термічна обробка, та електрофізичні способи обробки.

Враховуючи те, що робоче колесо насоса земснаряду працює в умовах абразивного та гідроабразивного зношування, постає питання про зміцнення поверхонь летаток колеса.

Актуальисть проблеми полягає у необхідності розв'язання проблеми збільшення строку сложби робочого колеса насоса земснаряда шляхом підвищення зносостійкость за зміцнення його робочих поверхонь. Актуальним та економічно вигідним способом вирішення даної проблеми є поверхневе зміцнення робочих поверхонь колеса з підвищенням їх твердості та тріщиностійкості.

Метою роботи є розробка методів та технології зміцнення робочих поверхонь лопаток колеса насоса земснаряду для роботи в умовах абразивного та гідроабразивного зношування.

#### Задачі дослідження:

1. Аналіз процесів зношування робочих поверхонь деталей машин, що працюють в умовах гідроабразивного зношування, в вологості та ко наявності високого парціального тиску водню.

2. Аналіз можливих варіантів підвищення зносостійкості та від влення робочих поверхонь колеса насоса земснаряду.

3. Вивчити вплив водню на зносостійкість металевих деталей.

 $\overline{4}$ Встановити закономірності ВПЛИВУ поверхневого фрикційне зміцнення на зносостійкість колеса насоса земснаряду.

**Об'єкт дослідження** – процеси зношування робочих поверхонь деталей в умовах гідроабразивного середовища та наводнювання.

Предмет дослідження - зміцнення робочих поверхонь лопаток колеса насоса земснаряду шляхом застосування методу поверхневого фрикційного зміцнення.

### Методи дослідження.

B процесі виконання дослідження застосовано такі методи: дюрометричний метод з використанням твердоміра ТК-2М та мікротвердоміра

ИЛКЗ для визначення відповідно твердості та мікротвердості зміцненого поверхневого шару; металографічний аналіз для вивчення структури утворених покриттів; оптична мікроскопія із використанням мікроскопа МІМ-8 зі спеціальною камерою-окуляром оцифровування зображення ДЛЯ дослідження; мікроструктури, трибологічні установка ДЛЯ проведення поверхневого зміцнення

Наукова новизна. В процесі виконання роботи отримано результати, які містять в собі наукову новизну.

1. Вперше досліджено вплив зміцнення тертям робочих поверхонь колеса насоса земснаряда на протидно за ошуванню в умовах гідроабразивного зношування, високої вологості та наяви ості високого парціального тиску водню.

2. Вперше встановлено, що метод фрикийного зміцнення робочих поверхонь колеса насоса земснаряду дозволяє зогладити їх мікротвердість до 12500 МПа.

3. Отримало подальший розвиток дослідження впливу нанесених білих шарів на робочих поверхнях колеса насоса земснаряду на Млвищення зносостійкості в умовах гідроабразивного зношування та наводнюванн

### Практичне значення одержаних результатів.

1. Запропонований метод поверхневого зміцнення робочих повер.  $O<sub>Hb</sub>$ колеса насоса земснаряду дозволяє збільшити термін його служби на 40 -50

2. Розроблено технологічний процес фрикційного зміцнення робочих поверхонь колеса насоса земснаряду.

Запропоновано конструкцію високошвидкісного пристрою  $3<sub>1</sub>$ ДЛЯ фрикційної обробки поверхонь з криволінійним профілем.

Особистий внесок здобувача. Результати досліджень, представлені в роботі, одержано автором самостійно. Постановка мети і задач роботи та опрацювання результатів досліджень виконані спільно з науковим керівником.

Апробація результатів наукової роботи. Основні положення та частина результатів роботи доповідались та обговорювались на конференції:

- XIVII Науково-технічна конференція факультету машинобудування та
	- 2. ЖИЛИ Науково-технічна конференція факультету машинобудування та транспорту 13 - 15 березня 2019 року.
	- 3. Науково-Технічної Конференції Підрозділів ВНТУ, Вінниця, 3 09.11 2020 P - 14.05.2021

Публікації. Опубліковано 3 тези доповідей за темою наукової роботи у збірниках праць наукових конференцій.

1. Бакалець Д. В. Вплив параметрів зварювання під водою на процес формування зварного шва [Електронний ресурс] / Д. В. Бакалець, О.І. Шугайло // Матеріали XLVII науково технічної конференції підрозділів ВНТУ, Вінниця, 21-23 березня 2018 р. - Електрон. гексі дані. - 2018. - Режим доступу: https://conferences.vntu.edu.ua/index.php/all-fmt/all-fm -2018.

2. Бакалець Д. В. Оцінка впливу мокрого каллавлення на напруженодеформований стан валів [Електронний ресурс] / Д. В. Бакалець, О. І. Шугайло. П. Ю. Бондарчук// Матеріали XLVIII науково-технічної конференції підрозділів ВНТУ, Вінниця, 13-15 березня 2019 р. – Електрон. текст. дан. – 2019. – Режим доступу: https://conferences.vntu.edu.ua/index.php/all-fmt/all-fmt-2019/paper view/ 7453

3. Савуляк В. І. Вимоги до робочих поверхонь деталей, які працюють в умовах кавітації, корозійного та ерозійного зношування електронний ресурс /В.І.Савуляк, О.І. Шугайло, К.С. Шаргородський// Матеріали Всеукраїнської Науково-Практичної Інтернет-Конференції студентів, аспірантів та молодих Науковців ВНТУ, Вінниця, - з 09.11 2020 р. - 14.05.2021 р. - Електрон. Текст. 2020. Дані. Режим доступу: https://conferences.vntu.edu.ua/index.php/all-fmt/all-fmt-2020/paper/view/7655.

# 1 ВИВЧЕННЯ ПРОБЛЕМ ЗНОШУВАННЯ ПОВЕРХОНЬ РОБОЧОГО КОЛЕСА НАСОСА ЗЕМСНАРЯДУ ТА РОЗРОБКА МЕТОДУ ПРОТИДІЇ ЙОМУ

## 1.1 Процеси зношування та основні фактори впливу

Абразивне і пдро абразивне зношування різних агрегатів (деталей грунтових насосів і розпушувачів грунту, які працюють в середовищі піску та намулу із значною кількістю абразивних частинок)є одним з самих руйнівних видів зношування.

Візьмемо, для прикладу, інтенсивні ть зношування робочих поверхонь колеса насоса земснаряду, який призначен й дл видобування пісчаних ґрунтів, під час експлуатації в стандартних режимах може становити 0,2 мм/год. Враховуючи навіть те що товщина поверхні кольсь 30 мм, яке працює при стандартних режимах, може втратити свої експлуатакци в пастивості через 150 ... 200 год. При стандартній довговічності, яка становить майже утис. год. стане необхідним зробити декілька замін деталей, які зносилися (рис. , через виходу з ладу робочих коліс ґрунтових насосів [1].

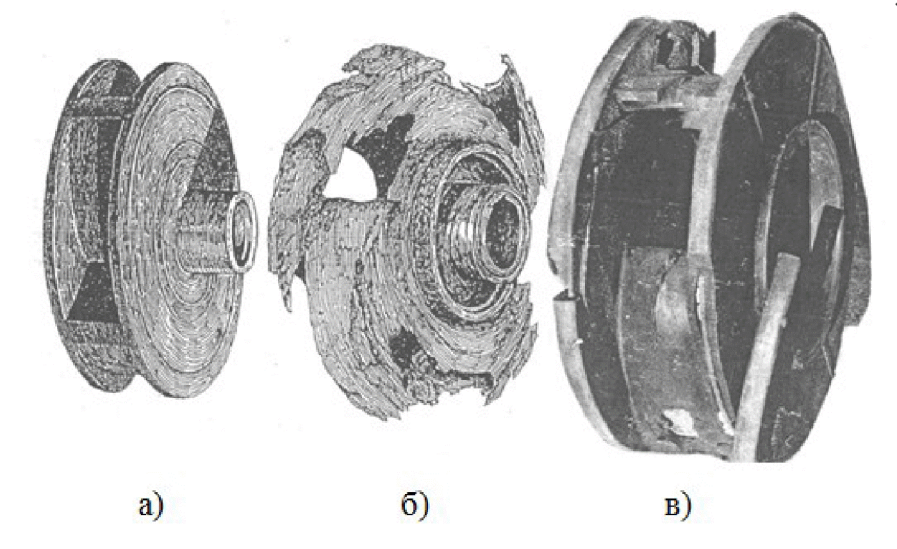

Рисунок 1.1 - Робоче колесо грунтового насоса земснаряда ДЕ-250:

а - до експлуатації; б - після роботи близько 600 год.;

в - знос робочого колеса грунтоового насоса гравієм

Найпоширеніший вид зношування, який притаманний для елементів **Грунтового** гідроабразивне насоса  $(pnc.1.2)\epsilon$ зношування. Швидке гідроабразивне зношування відбувається завдяки таким факторам, як шлам і частинки піску та землі, а також від зносостійкості поверхонь елементів земснаряду по яких рухається гідросуміш.

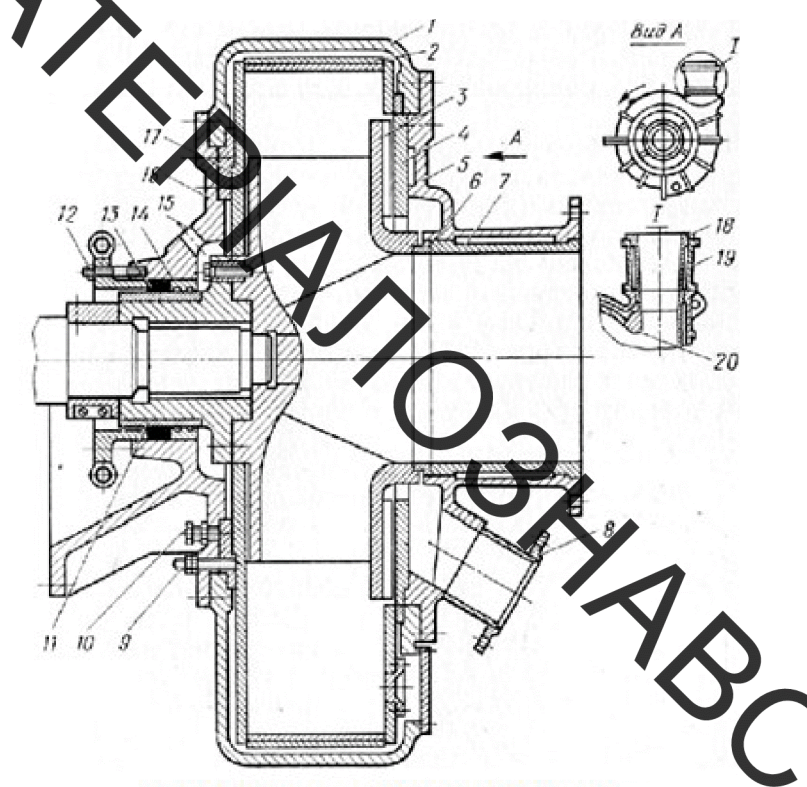

Рисунок 1.2 – Ґрунтовий насос 1 – корпус; 2 – внутрішнє покриття корпусу; 3 – робоче колесо; 4 - передній бронедиск; 5 - передня кришка; 6 - кільце ущільнювача; 7 – облицювання всмоктуючого патрубка; 8 – патрубок промивної води; 9, 10 - регулювальні болти; 11 - захисна втулка; 12 - натискаюча втулка; 13 - сальник; 14 - лабіринтове ущільнення; 15 - патрубок промивної води;

16 - задня кришка; 17 - задній бронедиск;

Існують такі різновиди гідроабразивного зношування деталей насосів як загальне і місцеве. Загальне зношування характеризується зменшенням товщини деталі і відбувається на поверхнях бронедисків. Наявність кавітаційних пор також свідчить про місцеве зношування. Місцеве зношування відбувається досить швидко в порівняні з загальним.

Кавітація виникає тоді, коли порушується режим роботи насоса і ПРИЗВОДИТЬ помітного зростання вакууму камері ДО  $\overline{\mathbf{V}}$ всмоктування. Винимиення місцевої кавітації може відбуватися за рахунок різних перешкод, які утворюв в протічних елементах помпи, наприклад, криві стикові з'єднання деталей, напливи на нерівномірність шва. Вище зазначені перешкоди можуть утворюватися явлири виході з ладу деталей так і при їх неправильному відновленні під час ремогту Кавітаційне зношування стає причиною виходу з ладу майже всіх деталей насоса земснаряду. Під час кавітації зростає вібрація насоса, що стає причиною руйнування деталей, а в також може призвести до виходу з ладу насоса.

Механічне зношування робочого кольса насоса земснаряду відбувається в за рахунок тертя твердих частинок шламу, що відбувається тоді, коли насос працює в умовах, де є присутній гравій.

Робочі колеса насосів земснарядів можуть бути суцільні, вилиті з чавуну та сталі, або розбірні, тобто з закритими та відкритими попатками. Під час роботи грунтового насосу в насамперед зношується робоче колесо, а саме лопатки і і торцеві поверхні. Так як поверхні лопаток колеса з юшуються нерівномірно, то погіршуються не лише гідравлічні характеристики, але таке зношування стає причиною утруднення балансування колеса.

Зношування робочого колеса залежить від складу гідросуміш. яка перекачується. Наприклад, при перекачуванні піску зношуються робоповерхні лопаток і задній бронедиск, а при перекачквані твердих частиноквхідні кромки лопаток.

Окрім абразивного зношування негативним фактором, який впливає на зношування поверхонь лопаток, є водень.

Воднева корозія значно впливає на зміни механічних властивостей розшарування. металів (підвищується крихкість сталі. відбувається  $\dddot{\mathbf{u}}$ «пузиріння»). Крихке руйнування при водневій корозії відбувається тоді, коли сталь має високі показники твердості (високовуглецева сталь). Для пластичних сталей характерною ознакою водневого зношування може бути розшарування

и у ворення пор на поверхні деталі. Причиною водневої корозії є дифузія водню в сталь та в інші матеріали. Також слід зазначити що утворення водневої корозн швидше відбувається при високих температурах.

Історія Итенсивних досліджень проблем наводнювання металів охоплює період біля престоліття. Відома низка робіт українських та закордонних вчених $[2-11]$ . Встановлено, водневе зношування що  $\epsilon$ результатом синергетичної взаємодії оверхневих явищ: екзоелектронної емісії, адсорбції і трибодеструкціі, **ПРИЗВОДЯТЬ** які ДО виділення водню. Спільно 3 процесами, що супроводжуються деформацією нерівноважними металу поверхні тертя, утворюються тентре градієнти, електричні і магнітні поля і поля напружень. Ці явища призводять до дифузії водню в метал поверхні тертя, що в свою чергу стає причиною прискоретого вносу під поверхневого шару та руйнування поверхні.

В результаті екзоелектронної емісії на поверхні гертя [12] з'являються електрони, здатні сольватуватися на молекулах води трозкладати їх на кисень і водень. Водень може виділятися і в результаті трибодеструи чі вуглеводнів, які містяться в мастилах. В результаті утворення градієнтів температу при терті може виникати система накачування водню до надмірної концентрації. Велика кількість утворення дефектів в деформованому металі поверхони Te **DTA** збільшує концентрацію водню, його молізацію і руйнування металу [13, 16].

Існує декілька етапів водневого зношування [14, 17, 18, 19], яке здійснюється в двох формах (табл. 1.1): диффузійно-активна форма – іон водню розчинений в решітці металу; молекулярна форма - водень в молекулярній формі знаходиться в дефектах кристалічної решітки металу.

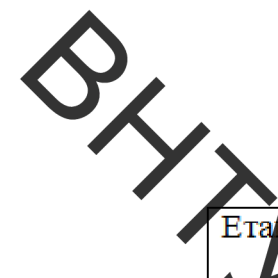

Таблиця 1.1 - Загальна схема впливу водню на процеси зношування

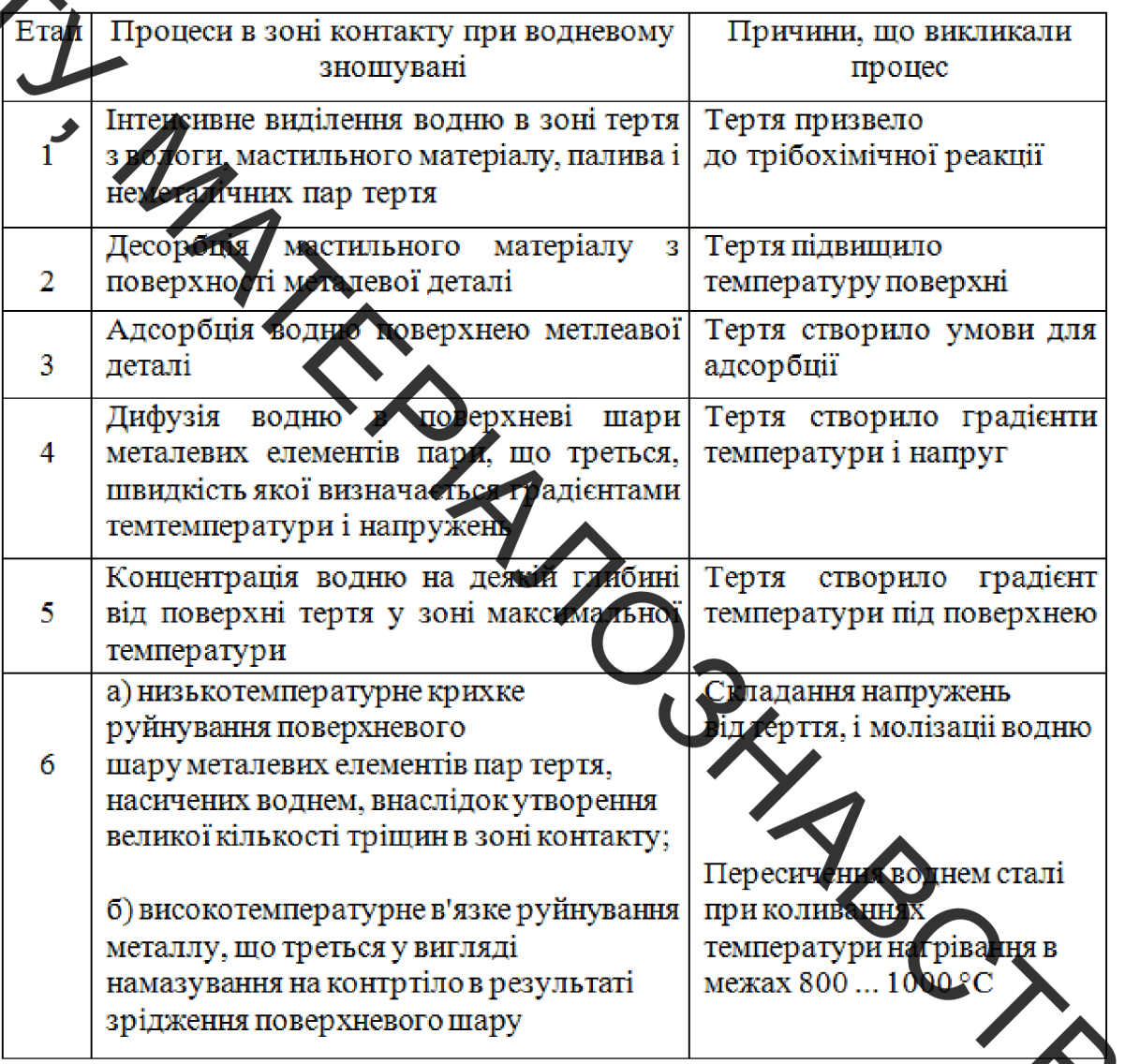

Дефектність металу значною мірою впливає на граничну конценті водню та може призвести до руйнування металу.

Залежно від експлуатаційних характеристик машини або механізмів можуть відбуватися такі зміни стану водню [див. 7, 16]:

- поступовий перехід водню з розчиненого в рівноважній концентрації в молекулярний під час корозії;

- при механічному впливі на конструкцію, водень концентрується в зоні максимальних напружень, що стає причиною його молізації і викликає руйнування;

- при експлуатації поверхонь тертя на них виникають градієнти температур і напружень, виникають електричні та магнітні поля, відбувається

хворення в поверхневих шарах надмірної концентрації водню, що виділився при терті з адсорбованної води, мастила, палива. Миттєвий перехід водню в молекулярну форму відбувається завдяки динаміці утворення дефектів при експлуатації машин або агрегатів.

Наводновання є одним з переважаючих факторів, які впливають на зношування при терті, собливо це відноситься до деталей, що працюють в умовах підвищеної вологості

На деяких ділянках поверхні може утворюватися шар нейтральних молекул, наприклад, оксидів, до призводить до гальмування процесу проникнення водню в метал [20].

Максимальна кількість поглинутого водню відбувається тоді, коли розпочинається десорбція компонентів мастила при температурі в межах 70... 100 °С, та закінчується при температурі близько 200 °С. Адсорбція водню продовжує відбувається до 400 °С і вище. Для проникнення водню в залізо необхідні адсорбційні центри, які при температурі нице від критичної вже зайняті, тому проникнення в залізо стає більш утрудненим Під час десорбції мастила при терті водень має можливість зайняти більшу кількість дентрів для адсорбції, тому надходить в поверхневий шар заліза в великих кількостях. Зі збільшенням кількості дефектів на поверхні деталі під час проникнення водню зростає молізація водню. Повторюваність тертя призводить до так зьатого ефекту накачування і триває до тих пір, поки збільшення тиску не призведе руйнування поверхні деталей, де утворилися тріщини [19].

Ступінь проникнення водню в метал може змінюватися залежно від навантаження деталі, трибодеструкції і адсорбції речовини та конструкції вузла. Тому в залежності від вище перерахованого характеру експлуатації деталі та умов, що її супроводжують, буде відбуватися перехід від повільного до крихкого миттєвого руйнування поверхневого шару [19].

Водневе зношування може відбуватися як за рахунок того водню, що з'являється при терті, так і того що утворюється при різних технологічних процесах. Наприклад, під час виплавки сталі, використовують повітряне або

исневе дуття, в якому водяна пара розкладається під впливом вуглецю, утворюточи при цьому водень, який потрапляє в сталь. Також при будь-якій термічній обробці виділяється водень, який проникає в сталь.

Часто наводнення відбувається під час нанесення таких гальванічних покриттів як хром, нікель, цинк, а також під час видалення окалини та корозії шляхом травлення роверхні деталі.

В.Я. Матюшенко М.А. Андрейчик [2-11] в своїх дослідженнях встановили вплив деяких технологій обробки сталей на їх наводнювання (табл.1.2). В їхніх дослідженнях є безліч запитань на які, в існуючих джерелах немає відповіді, а саме: в яких умовах проводилося наводнювання; які джерела водню, якщо використовувався сульфофрезол; якщо наводнювання відбувалося за рахунок розкладання води, яка входила в склад ЗОР, то чому наводнювання має такі великі значення, якщо в звичайній воді значення значно менші.

Існують такі речовини як сірка, селен, сурма сірководень та миш'як, при додаванні яких покращується проникнення водню в структуру сталі. Однак існують і такі елементи добавка в сталь яких сприяє захисту в д проникнення попередження стабілізації карбідної волню та складової та про зневуглецювання сталі, так звані карбідоутворюючі елементи: хром, ванадій, молібден, ніобій, титан.

Таблиця 1.2 - Технологія наводнення сталей

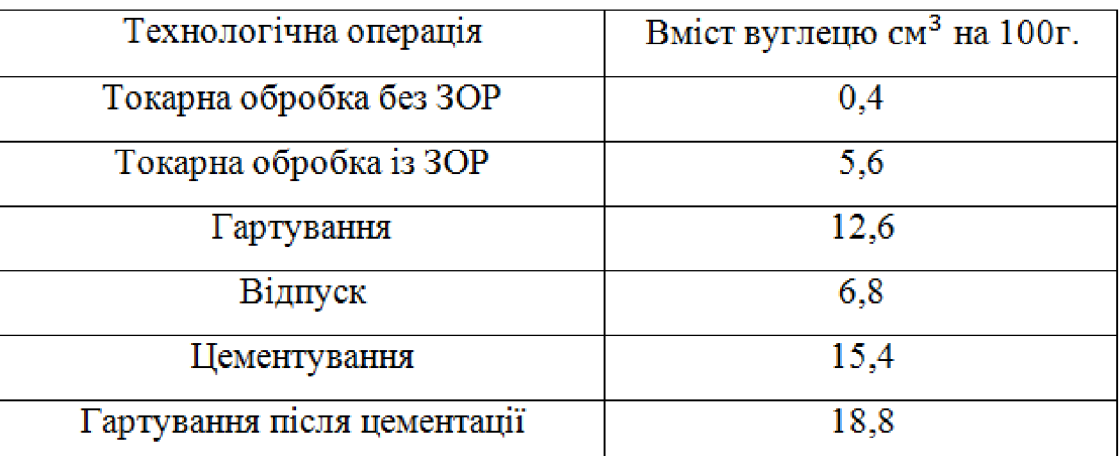

А.А. Поляков у дослідженнях [2, 16] встановив, що існують два види зношування поверхонь сталевих і чавунних деталей за рахунок впливу водню:

ном ування диспергуванням і зношування руйнуванням. При зношуванні диспертуванням на поверхневому шарі деталі значних змін не спостерігається. Це бзначає що на поверхні тертя немає задирів, виривання, перенесення матеріалу з стинеї поверхні на іншу, лише прослідковуються дрібні подряпини, розташовані вздовж напрямку руху тертя, які мають характерний блиск.

Встановлено, що дри незначному наводнюванні зносостійкість зразків з чавуну СЧ25 збільшується а при подальшому наводнюванні падає. Це пов'язано з тим, що при початковому наводнені збільшується твердість сталі. На рисунку 1.2 наведена залежність зміни мікротвердості чавуну СЧ25 від часу наводнювання. Збільшення мікротвердості в перший період наводнення, стає причиною зміцнення сталі, потім твердість сталі різко знижується і стає менше початкової.

Під час насичення сталі воднем відбувається зменшення твердості, це свідчить про те що поверхневий шар зразка втрачає стою міцність.

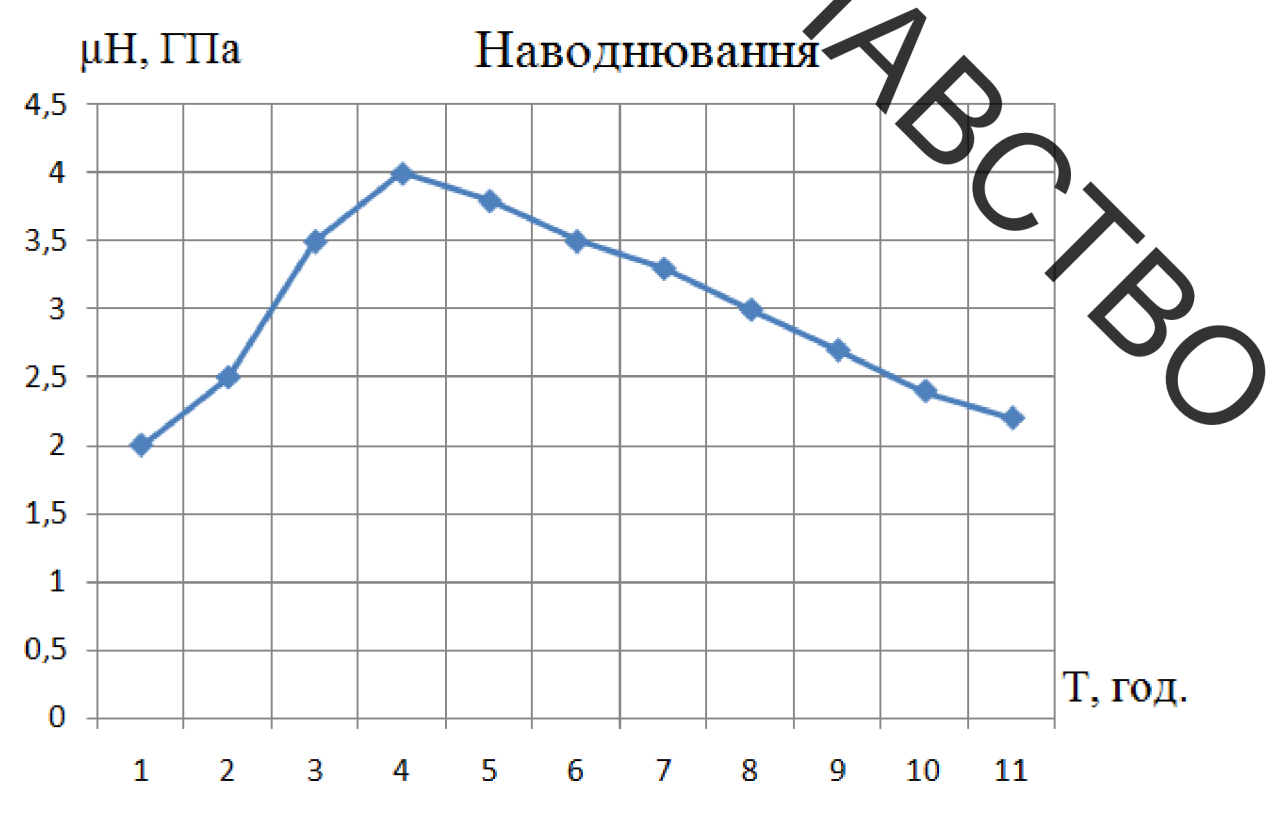

Рисунок 1.2 - Зміна мікротвердості чавуну СЧ-25 від часу наводнювання

Особливість водневого зношування руйнуванням поверхні деталі має таку особливість: поверхневий шар дослідного зразка зі сталі або чавуну

мин чоться душе швидко на глибину 1...2 мкм. Це відбувається, коли поверхневий шар накопичує велику кількість водню. Таке явище відбувається через те, що тертя десорбує мастильний матеріал, і водень займає якомога більшу кількість адсорбційних центрів на поверхні деталі. При цьому концентрація водню на поверхні зростає, і він потрапляє в зародкові тріщини, порожнини, міжкристалічні границі та ін. Під час тертя відбувається періодична деформація поверхневого шару і обсяг дефектних місць змінюється. Потрапляючи в дефектні місця водень молізується і, не маючи можливості вийти назовні через зменшення обсягу, намагається розширити порожнину, створюючи високу напруженість

## 1.2 Підвищення зносостійкості та довговічності колеса насоса земснаряду шляхом швидкісного фрикційного зміцнення тертям

Цікавим методом, що дозволяє зміцнювати поверхню та збільшувати її зносостійкість є поверхневе зміцнення тертям. Під час поверхневого зміцнення тертям в якості деформуючого елемента як правило служить родик бо кулька, матеріал яких повинен мати високий показник теплопровідності (мінь або латунь). Процес зміцнення відбувається за рахунок притискання родика до поверхні деталі з певною силою Р (рис.1.3) та переміщення деформуючого елементу в заданому напрямку, виконуючи при цьому обертання навколо свое осі. В зоні локального контакту деформуючий елемент із поверхнею, що обробляється, утворюється пластично здеформований шар глибиною Н (рис.1.3). Поверхневий здеформований шар виступає в ролі захисного бар'єру, тобто унеможливлює потрапляння в метал молекул водню. Слід зазначити, що загальні показники твердості поверхневого шару зміцненого тертям залежать від багатьох технологічних факторів: сили Р, форми і розмірів ролика, швидкості обертання ролика, твердості деформуючого елементу та матеріалу, який зміцнюється.

Рисунок 1.3 - Схема швидкісного фрикційного зміцнення (ШФЗ) Підвищення ефективності процесів ШФЗ поверхонь актуальний для збільшення довговічності лопаток колеса груптового насосу, виготовлених зі сталей і чавунів.

Білий шар

Основний метал

 $\frac{1}{\sqrt{2}}$ 

Ролик

#### 1.3 Конструювання швидкісних шпинделів на га ових конічних опорах для фрикційної обробки поверхонь з складним профілем

Колеса насосів земснарядів та аналогічних виробів отримують перевахно методами литва у пісчано-глинисті форми, а їх відновлення і зміцнення злійснюють або газополуменевого метолами плазмового напилювання. Причиною вибору такого технологічного процесу є наявність у конструкції цих деталей закритих порожнин і поверхонь, що значно утруднює їх механічну обробку та зміцнення. Шорсткість, пористість та міцність поверхневого шару деталей насосів для перекачування суспензій або рідин з абразивними частками вимагає додаткової обробки, яка може усунути ці дефекти поверхні. Такою операцією може бути швидкісна фрикційна обробка криволінійних поверхонь. Стримує впровадження цієї обробки відсутність приводів фрикційних дисків з малим діаметром, що мали б обертатися зі швидкістю в десятки тисяч обертів на хвилину. Жодні кулькові підшипники або гідростатичні опори не можуть

абездечити роботу на таких обертах. Тому використання шпинделів на газових опорах має значні перспективи. На рисунку 1.4 показана схема такої

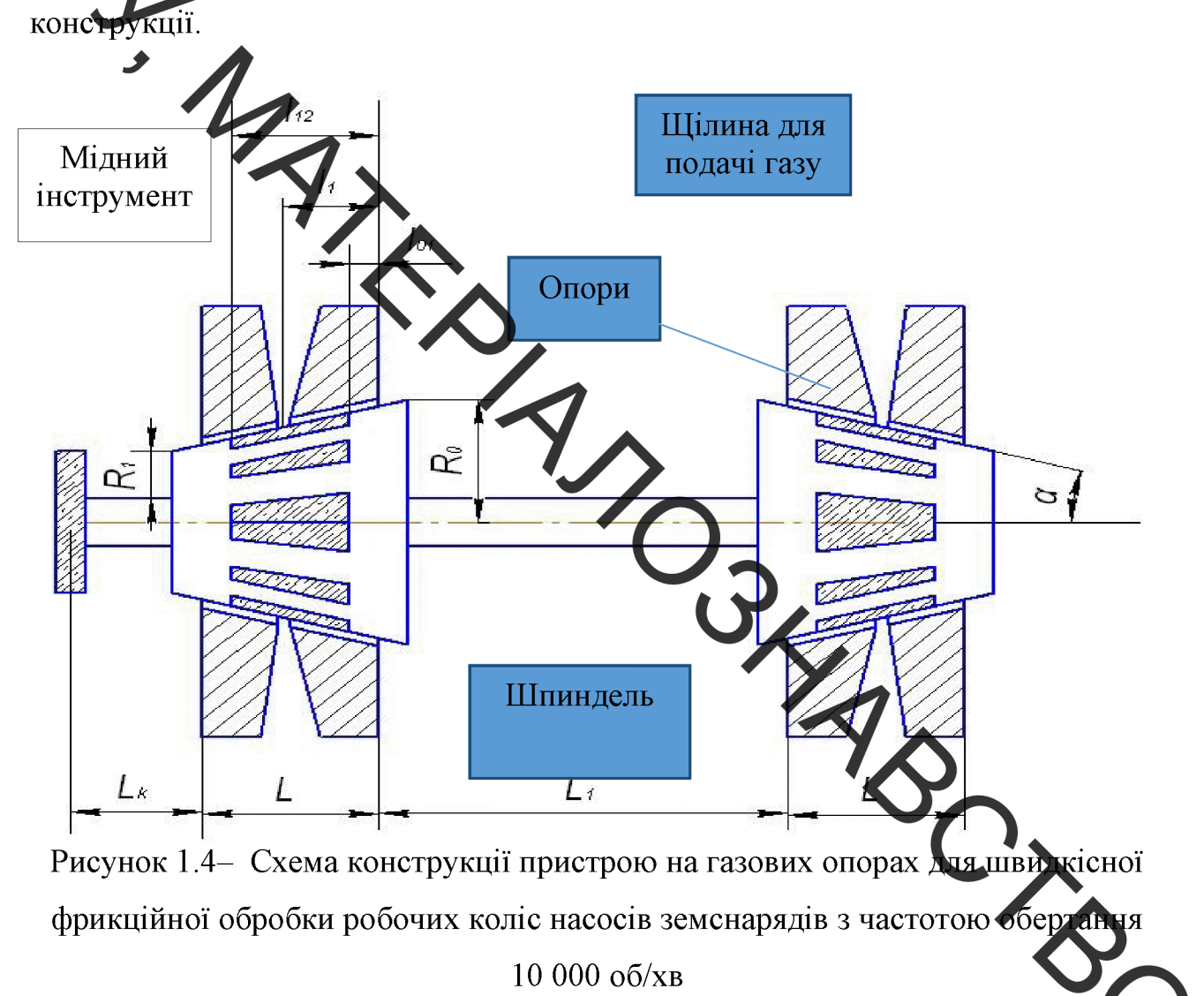

На рис. 1.5 показано спроектований, виготовлений у ВНТУ шпиндель на конічних газових опорах для фрикційної обробки деталей, що експлуатуються в гідроабразивному середовищі.

В конструкції шпинделя (рис. 1.6) газ (повітря) під тиском  $P_n$  через штуцер 4 і через пневмоканали надходить в робочі зазори плоского осьового підп'ятника та конічної опори. На торці корпусу опори 5, до якої прикріплюється осьовий підп'ятник 2 з одним рядом отворів та мікроканавкою, виконано канали для вільного виходу газу із робочих зон опор. Вал 3 приводиться до руху електродвигуном, ротор 8 якого напресований на вал 3, а гатор закріплюється шпильками до корпусу 5. Вал 3, осьовий підп'ятник 2 і виготовлені із сталі 40Х. корпус /

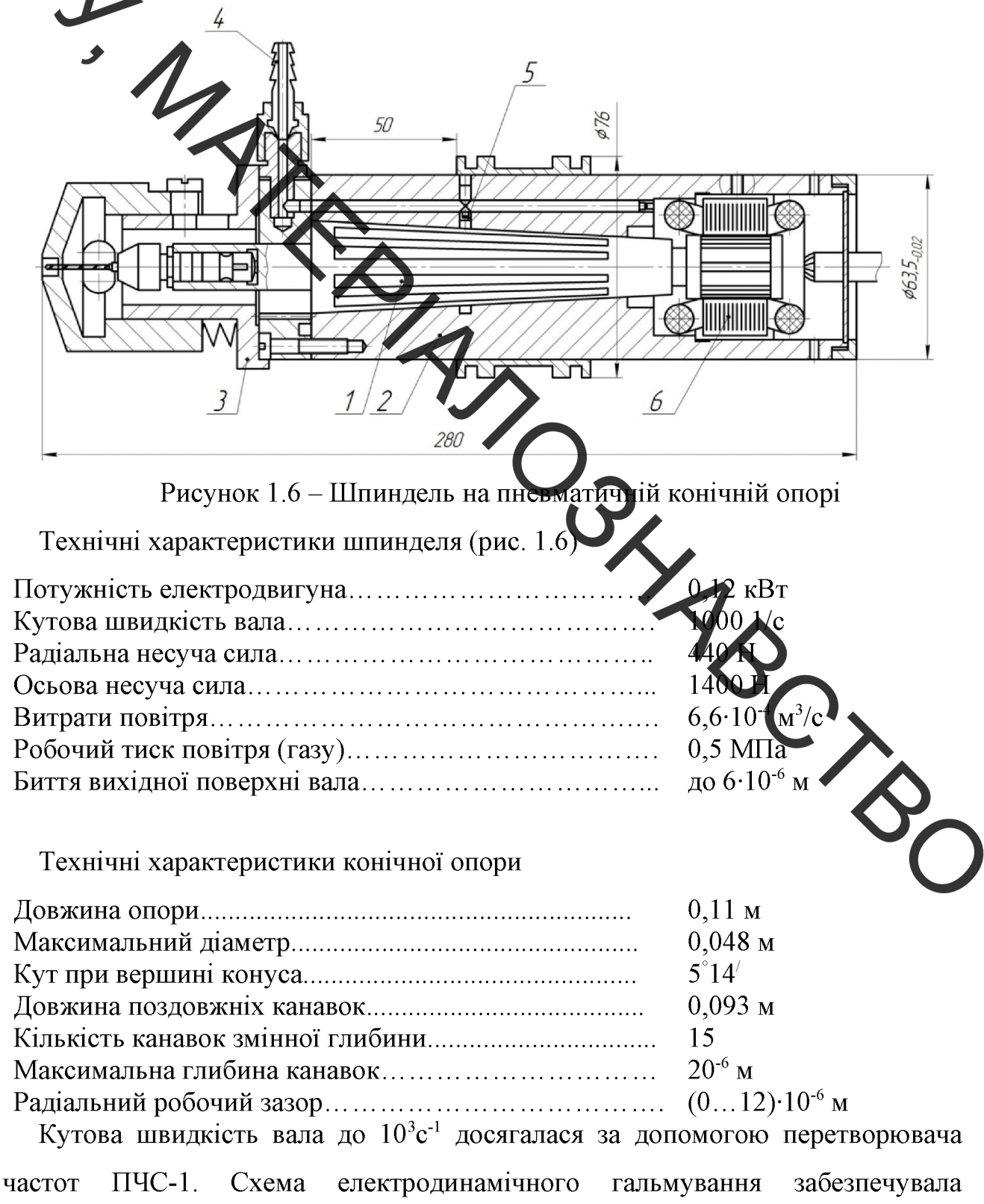

зупинення вала за 15 с. Реальний вигляд конічної опори показано на рисунках  $1.7$  ra  $1.8$ 

Невеликі розміри шпинделя дозволяють встановити його на установці з ЧПК або використовувати в ручних варіантах.

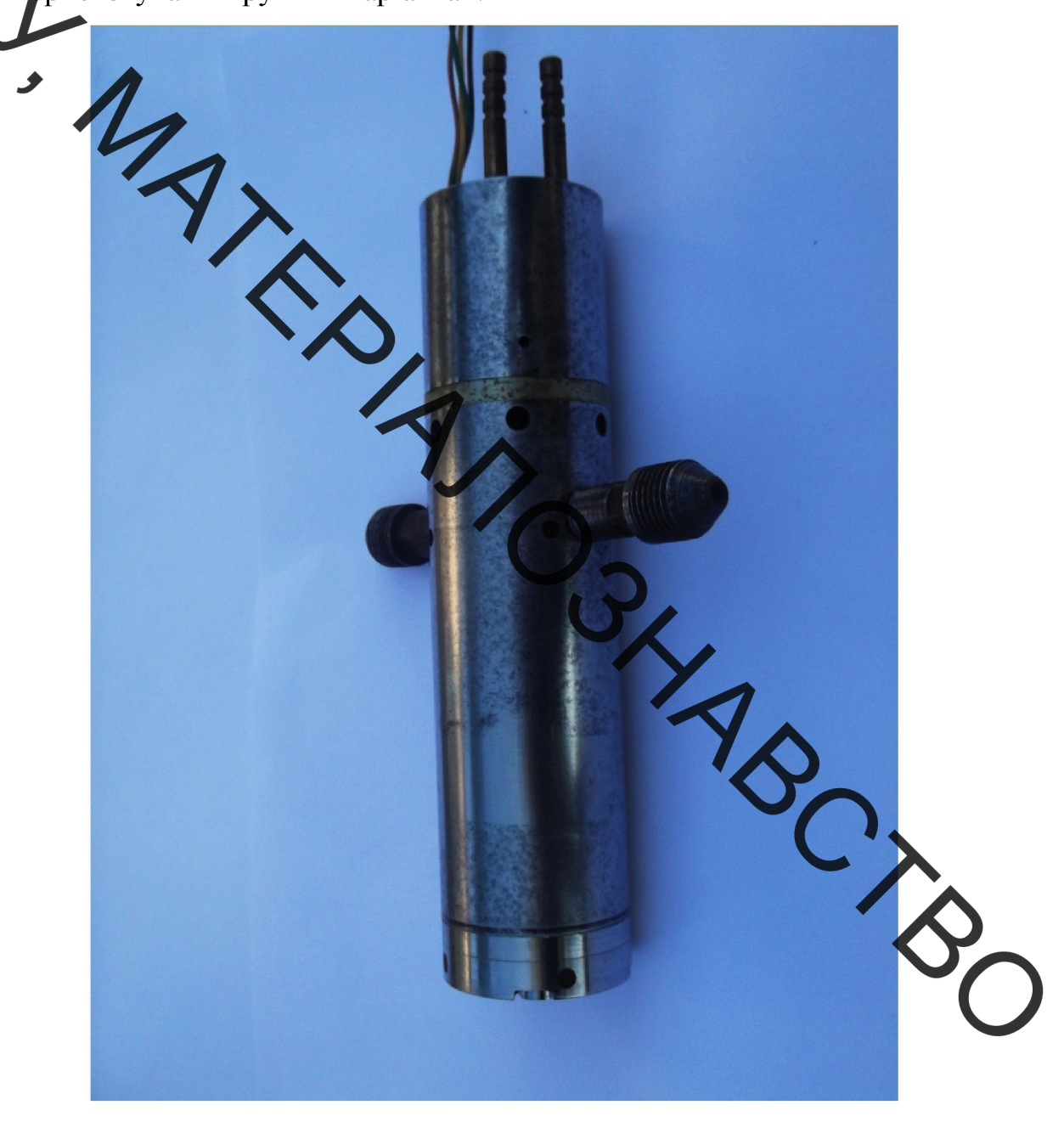

Рисунок 1.7 - Швидкісний шпиндель для фрикційної обробки коліс насоса земснаряду в реальному складеному вигляді

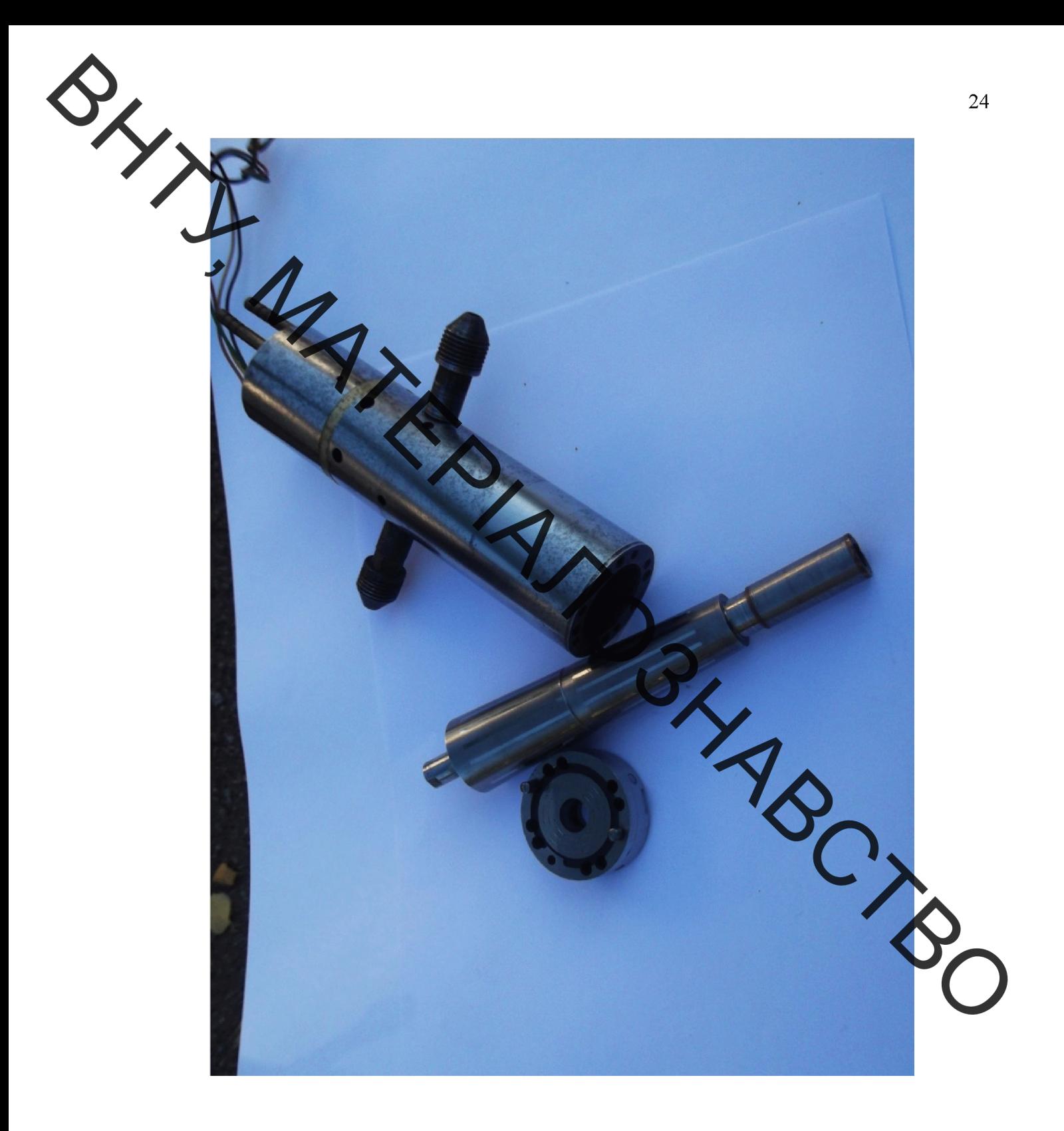

MATED ANDSHABCTO насоса земснаряду в розібраному вигляді

**Created by Universal Document Converter** 

зв'язку з викладеним, на нашу думку, існує кілька напрямків влосконалення методу ШФЗ:

використання графітовмісних мастил, що застосовуються в процесі зміцнення тертям [21];

- використання в процесі зміцнення мастил із плакуючими присадками для одночасного зминения нанесенням спеціальних антифрикційних покриттів  $[22]$ ;

- використання в якості інструментів переривчастих дисків [23];

- використання в якості інструментів металевих щіток [24].

Відомо [25], що використачия графітовмісних мастил пришвидшує процес ШФЗ, збільшуючи товщину «біло в шару» приблизно на10 - 15%, а використання мастил з металоплакуючими присадками дозволяє отримувати фрикційні плівки товщиною 1 - 3 мкм. Переривчасті диски роблять процес ШФЗ більш жорстким з точки зору температури зусиль в зоні контакту інструменту з робочою поверхнею деталі. Металети цітки не забезпечують ефективного зміцнення, але можуть використовуватися для обробки фасонних поверхонь.

Проведено експеримент, який спрямований на вивчення эносостикості зміцнених тертям поверхонь до і після використання трибологічних дів підвищення довговічності (табл. 1.3).

Вибір границь зміни факторів впливу грунтується на необхідності наближення до оптимальних для звичайних умов зміцнення і досяжні для будьяких технологічних варіантів.

Таблиця 1.3 - Умови проведення експериментів з вивчення зносостійкості зминених ШФЗ поверхонь

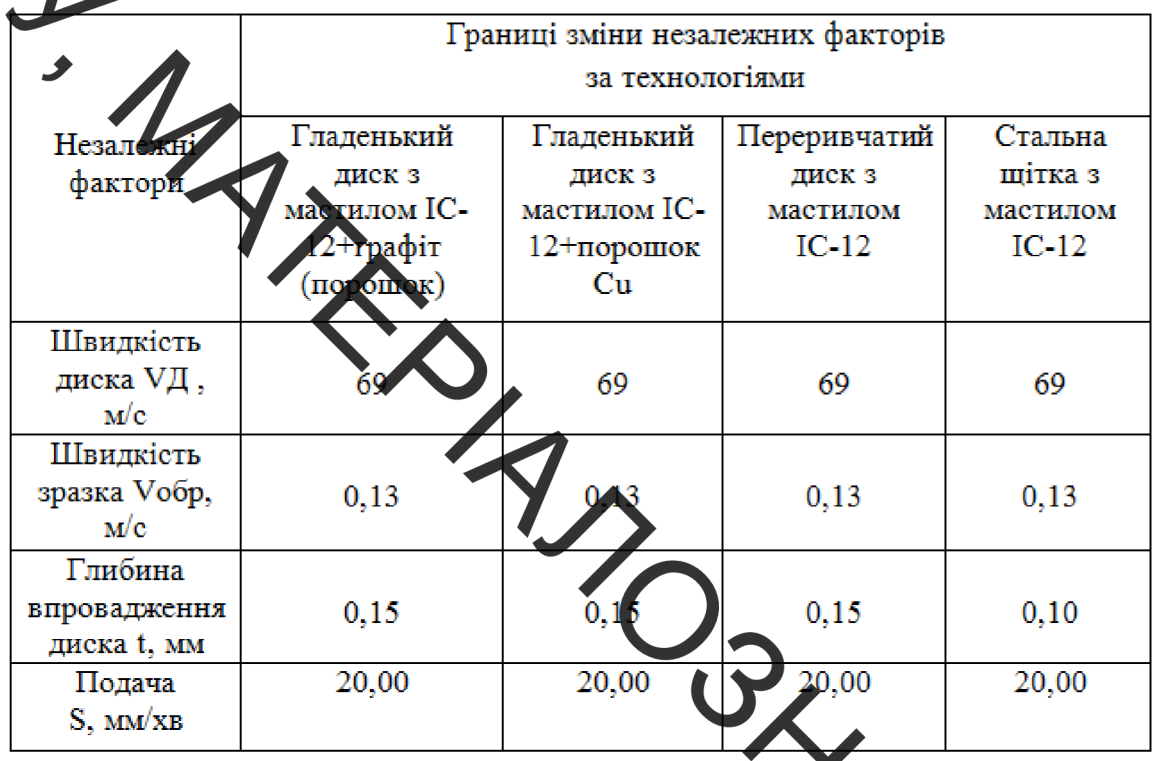

В результаті проведення швидкісного фрикційного дириня отримано CRC наступну структуру (рис. 1.9):

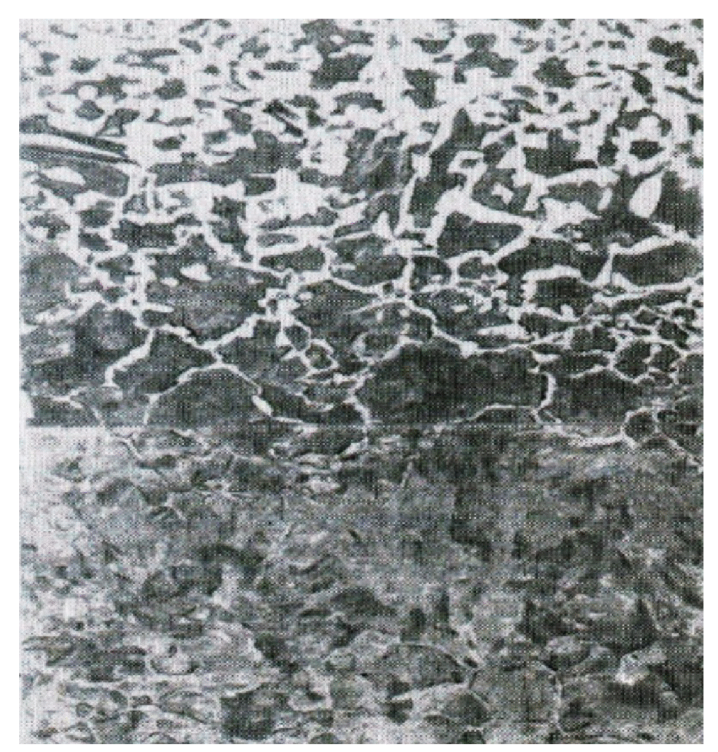

Рисунок 1.9 - Мікроструктура зміцненого шару

Після проведення дослідження встановлено:

при обробці гладеньким диском в середовищі графітовмісного мастила отриманий зміцнений шар товщиною 0,25 - 0, 28 мм, карбідна складована 10 -12% вища, при змащуванні звичайними мастилами без графіту;твердість «білого шару»  $-11009$  ... 12500 MIIa (графік 1);

- при обробци диском з невеликою шорсткістю (Ra<0,032) в середовищі IC-12 з мідним порошким отримано зміцнений шар звичайного для ШФЗ складу з видимою плівкою мідт товщиною 2 - 3 мкм; твердість «білого шару» -12500 МПа, при твердості сервови ної плівки відповідної твердості міді (графік  $2)$ :

- після обробки переривчастим диском отримано зміцнений шар мартенситно-карбідного складу, загальною тові иною 0,25 - 0,32 мм, твердістю 12400 МПа (графік 3);

- обробка сталевою щіткою дозволила досягти товщини зміцненого шару 0,08 -0,12 мм, при твердості 9800 МПа (графік 4).

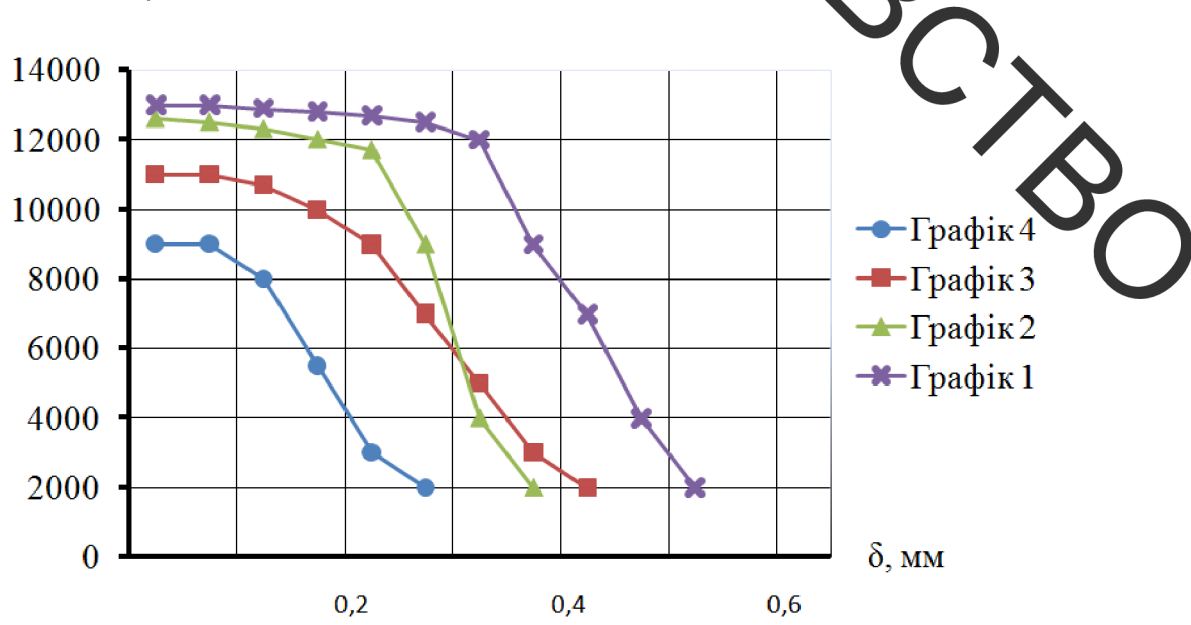

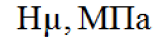

Рисунок 1.10 – Твердість зразків після використання різних способів зміцнення:

1 - гладенький диск в середовищі графітизованого мастила;

2 - гладенький диск в маслі IC-12 з мідним порошком;

3 - переривчастий диск; 4-сталева щітка

Аналіз результатів експериментів показав, що інтенсифікація процесу ШАРЗ навряд чи перевищує  $10 - 15\%$  і лише за рахунок дифузійних процесів істотно збільшити вміст карбідів в зміцненому шарі неможливо (рис 1.10).

Використання плакуючого металу (Cu) дозволяє отримати сервовитні плівки, хоча тнезначної товщини.

У разі використання переривчастого диска підвищується карбідна складова на 3 - 5%, ще с абсолютно не ефективним, враховуючи велику вартість інструменту і його більш складну підготовку до використання.

В результаті проведених достіджень можна зробити наступні висновки:

1) ШФЗ деталей, яким би потрументом воно не проводилося, завжди призводить до підвищення зносостійності робочих поверхонь;

2) ШФЗ доцільно проводити гладетьким або переривчастим диском, з використанням графітовмісних масел;

3) зміцнення тертям з одночасним нанесения антифрикційних плівок неефективно, в порівнянні з іншими методами.

В результаті дослідження мікроструктур зміцнених тар в встановлено. що зміцнений шар може являти собою пластично дефермовані вихідні структури, або поєднання декількох модифікованих структур, при цьому мікротвердість зміцнених шарів, в порівнянні з вихідною, може збільшу затися в 2 - 2,5 рази, навіть якщо немає фазових перетворень, що пояснюється подрібненням кристалітів і деформацією їх в напрямку найбільших напружень Мікротвердість шару мартенситного складу досягає Н $\mu$  = 12000 МПа. Модифіковані структури спостерігаються у вигляді суцільних прошарків світлого відтінку ("білі шари"), або у вигляді окремих кристалітів. У ряді випадків утворюються зміцнені шари зі складного мікроструктурою, що містять в собі декілька фаз.

# 2 РОЗРОБКА ТА ОБГРУНТУВАННЯ ПАРАМЕТРІВ **ОЛОГІЧНОГО ПРОЦЕСУ ВІДНОВЛЕННЯ РОБОЧОГО КОЛЕСА** НАСОСА ЗЕМСНАРЯДУ

2.1 Призначення деталі

Деталь «Робоче котесе земснаряда» за своєю формою, конструкцією і технологічним призначенням нацежить до класу « Обертових деталей складної форми». Основне призначення робочого колеса земснаряда є перетворення механічної енергії обертання вала в стергію потоку рідини, що перекачується.

Рідина з підводу насосу через вина всмоктування у передньому диску поступає у міжлопатеві канали. Внаслідок дина ічної взаємодії потоку рідини з лопатками колеса, що обертається, збільшується пвидкість потоку та напор. Пройшовши через канали, рідина виходить віднами по колу колеса, та направляється у відвід[25].

Розглянемо всі поверхні колеса земснаряда призначення. використовуючи рисунок 2.1.

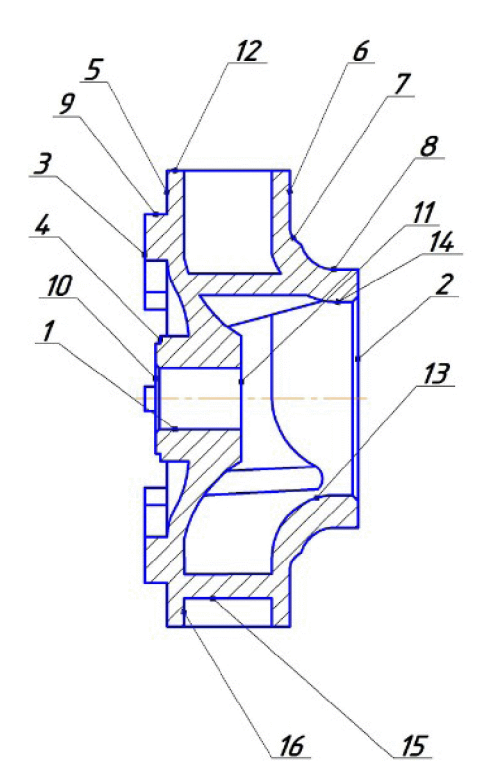

Рисунок 2.1 - Позначення поверхонь колеса земснаряда

 $\mathbf{P}_{\mathbf{z}}$ 

Поверхня 1 центрального циліндричного отвору колеса земснаряда, ви користовується для посадки деталі на вал відцентрового насоса, до якої ставлять досить високі вимоги на точність та шорсткість. Поверхня повинна бути виконата за восьмим квалітетом точності з шорсткістю не більше як R<sub>a</sub>=3, 2 мкм. Відносто осі цього отвору відбувається базування. Поверхні 2 і 3 є поверхнями торців до яких висувають вимоги точності за чотирнадцятим квалітетом і шорсткістю К<sup>а</sup> 50 мкм. Поверхні 5 і 6 є торцевими поверхнями, які мають чотирнадцятий квалітет і шорсткість R<sub>a</sub>= 50 мкм. Поверхня 7 має форму галтелі і служить для зменшення концентратора напружень. Дана поверхня має чотирнадцятий квалист та шорсткість R<sub>a</sub>= 50 мкм. До поверхні 8 шорсткістю R<sub>a</sub>= 50 мкм і чотирнадиятим квалітетом висуваються вимоги за радіального биття, не більше 0,1 мм, задля дого щоб добре відцентрувати робоче колесо при обертанні. Поверхня 10 є торцев но поверхнею, яка повинна бути виконана за шорсткістю R<sub>a</sub> = 12,5 мкм. До поверхні 12 ставляться вимоги за радіального биття не більше 0,1 мкм. Ця поверхня має чотирнадцятий квалітет і шорсткість  $R_a = 50$  мкм. Поверхня 14 є робочого доверхнею по якій перекачується пульпа. Дана поверхня має шорсткість R<sub>a</sub>= 50 мл. Мпонковий паз знаходиться в циліндричному центральному отворі робочого колеса, виконується для надійного кріплення на посадочній поверхні валу. Він довитен бути оброблений за 9 квалітетом точності, шорсткість дна паза R<sub>a</sub>= 6, бокової поверхні  $R_a = 3.2$  мкм.

Всі інші поверхні менш відповідальні, ніж перераховані вище, і мають 14 квалітет точності, з шорсткістю  $R_a = 50$  мкм.

### 2.2 Матеріал деталі і його властивості

Колесо земснаряда виготовлене з чавуну марки СЧ25 ГОСТ 1412-85.

Основною характеристикою сірого чавуну є значно більше відношення границі текучості до границі міцності на розтяг в порівняні зі сталлю.

Сірий чавун, тип СЧ25, який найбільш широко використовується для виробництва промислових компонентів, має чудову оброблюваність порівняно з іншими типами чавунів. Графіт із сірого чавуну має структуру, подібну до пластівців, да значною мірою відповідає за високу оброблюваність цього металу. Графитоподібна структура, що нагадує пластівці, призводить до розривів у металеви мадриці та подальшого зниження зусиль різання. Графіт із сірого чавуну також забезпечує змащення під час механічної обробки. Це зменшує необхідність змащетня для використовуваної рідини для обробки металів. Окрім впливу графітової структури на оброблюваність сірого чавуну, метал також містить композиційн елементи, що сприяють підвищеній оброблюваності [26].

Хімічні властивості чавуну СЧ25 наведені в таб. иці 2.1.

Virtuurit ov

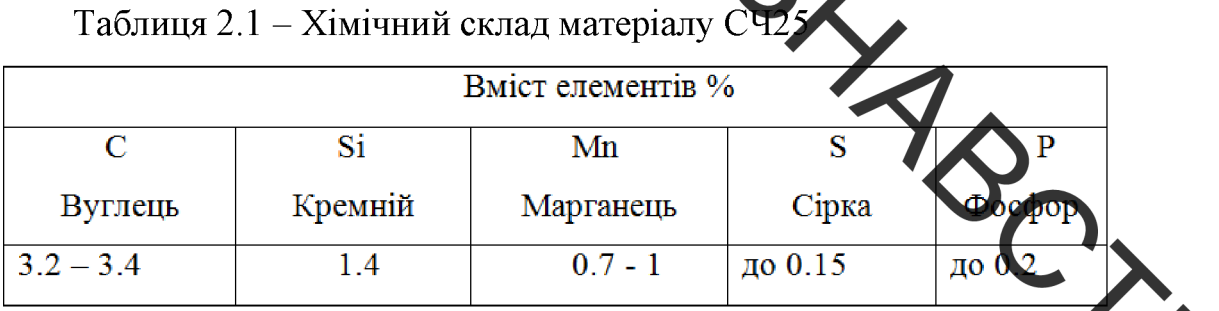

Таблиця 2.2 - Механічні властивості матеріалу СЧ25

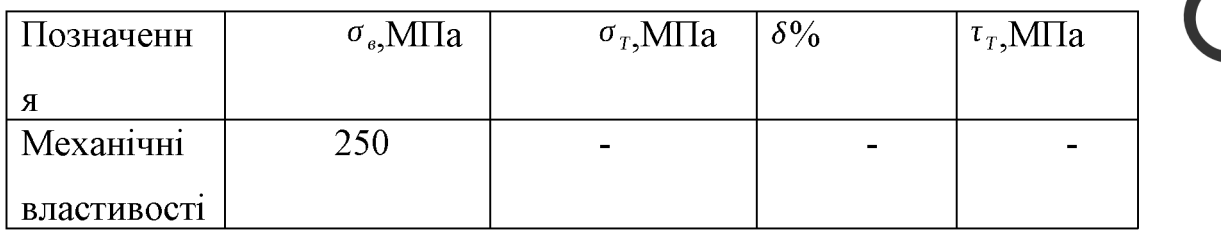

 $\sigma_B$  – Межа короткочасної міцності, [МПа]

 $\sigma_T$  – Межа текучості, [МПа]

 $\delta$  – Відносне видовження при розриві, [%]

 $\tau$  – Межа міцності на зріз, [%]

1.3 Якісна характеристика технологічності

Деталь «Колесо земснаряда» виготовлене ливарним способом з сірого чавуну марки СЧ25 ГОСТ 1412-85. Дивлячись на креслення деталі, можна сказати, що дана деталь має складну геометрію: форма лопатей та центральний отвір з шпонковим пазом. Нетехнологічним в даному робочому колесі є поверхні лопатей за номером 13 та 14 (див. рисунок2.1), для обробки яких необхідне ручне шліфування з відповідними абразивними кругами. Обробка деталі ускладнюється конусністю ступиці, що також ускладнює циліндричного центрального отвору і шпонкового хаду в ньому.

Однією з переваг даної детали с те, до вона після лиття, як правило, не піддається термічній обробці, що знатно полегшує подальший процес відновлення.

На основі проведеного аналізу можна сказать цю в загальному плані деталь «Колесо земснаряда» не є досить технологічною оскільки не допускає застосування високопродуктивних режимів різання (обробли) і має складну просторову конфігурацію лопатей.

### 2.4 Кількісна характеристика технологічності

Під час проектування будь-якого технологічного процесу разом якісною характеристикою технологічності є необхідним проведення кількісної характеристики технологічності конструкції, яка включає в себе розрахунок і співставлення розрахункових значень показників технологічності.

В процесі конструювання основною метою аналізу є виявлення недоліків конструкції згідно відомості, які містяться в креслені і технічних вимогах.

Кількісний аналіз технологічності конструкції деталі в роботі необхідно провести за показниками: коефіцієнт уніфікації, коефіцієнт точності, коефіцієнт шорсткості.

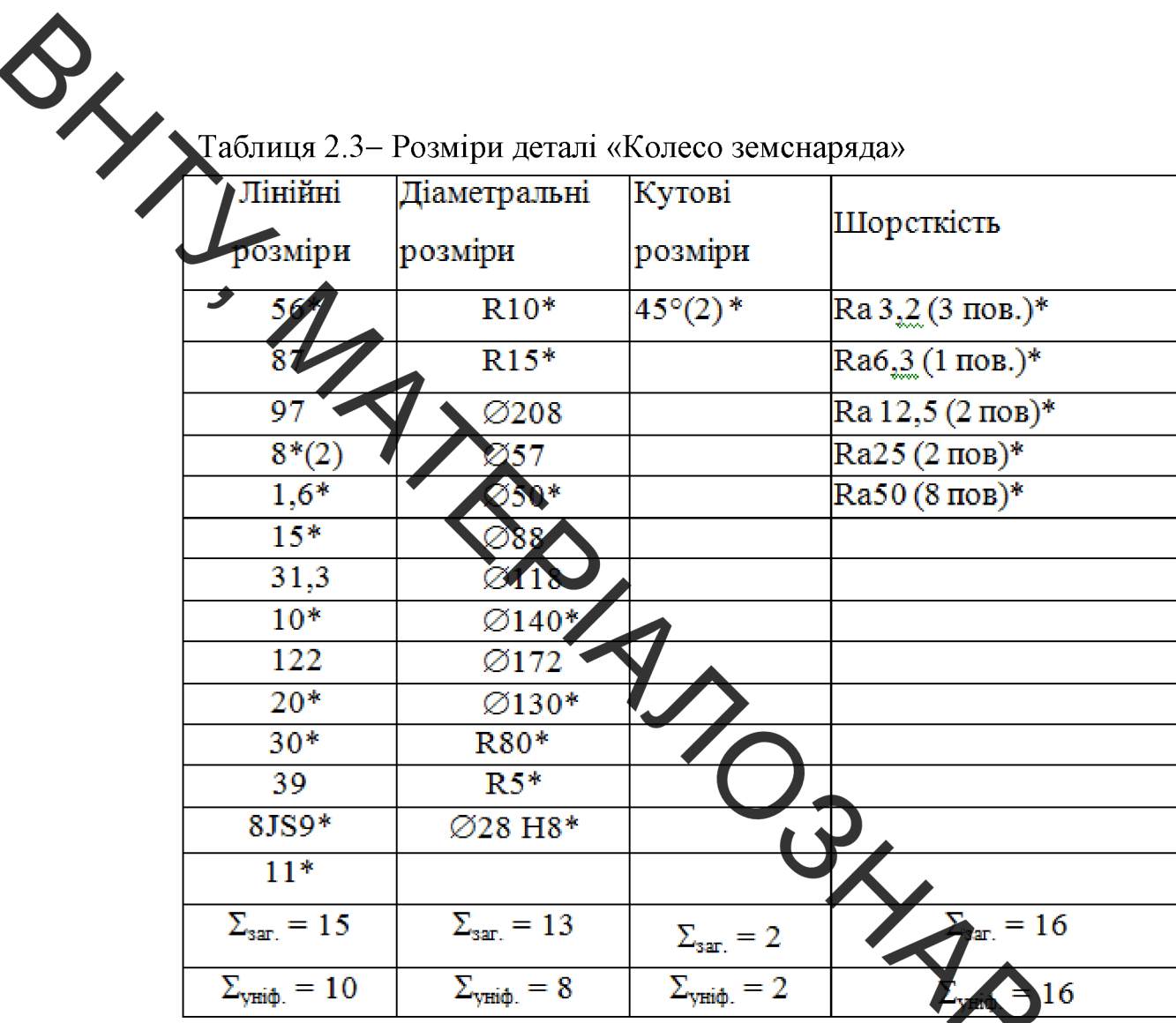

Примітка: позначення «\*» використовується для уніфіков них розмірів.

Використовуючи дані таблиці 2.3 визначаємо кількісні показники технологічності

Оскільки розраховані показники (див. таблицю 2.4) К<sub>у</sub>=0,7820,6  $K_{\tau,\tau}$  = 0,82>0,93;  $K_{\mu}$  =0,03<0,32, то деталь за кількісними характеристиками є технологічною.

Таблиця 2.4 - Кількісні показники технологічності

| Коефіцієнт | Коефіцієнт | Коефіцієнт                                                                  | Середня | Середній |
|------------|------------|-----------------------------------------------------------------------------|---------|----------|
|            |            | уніфікації, $K_v$ точності, $K_{\tau,\pi}$ шорсткості, $K_{\pi}$ шорсткість |         | квалітет |
| 0.78       | 0.93       | 0.03                                                                        | Ra 13,3 |          |

2.5 Дефектування деталі

цеталь «Робоче колесо земснаряда» працює в умовах взаємодії потоку рідини з частинками піску та землі, що призводить до виникнення таких дефектів:

- 1) деформація і злом (крихкий, в'язкий);
- 2) механічний знос (знос металевих пар, абразивний знос);
- 3) корозійне пошкоджения
- 4) ерозійно-кавітаційне пошиодження (рідинна ерозія, кавітація);

5) корозійно-механічне полиодження (корозійна втома, корозійне розтріскування, корозія при терті).

На рисунку 2.2 показано дефекти, які необхідно виправити. Дефект 1 належить до третьої групи пошкоджень, дефекти 213 належать до другої групи пошкоджень і є поправними. Дефект 1 знаходить я на зовнішній поверхні лопатей у вигляді пор, які виникають внаслідок кавітації Дефект 2 знаходиться на місці шпонкового паза і виникає в результаті зламу шпонки або механічного зносу. Дефект 3 знаходиться на посадочному місці під вал результатом механічного зносу.

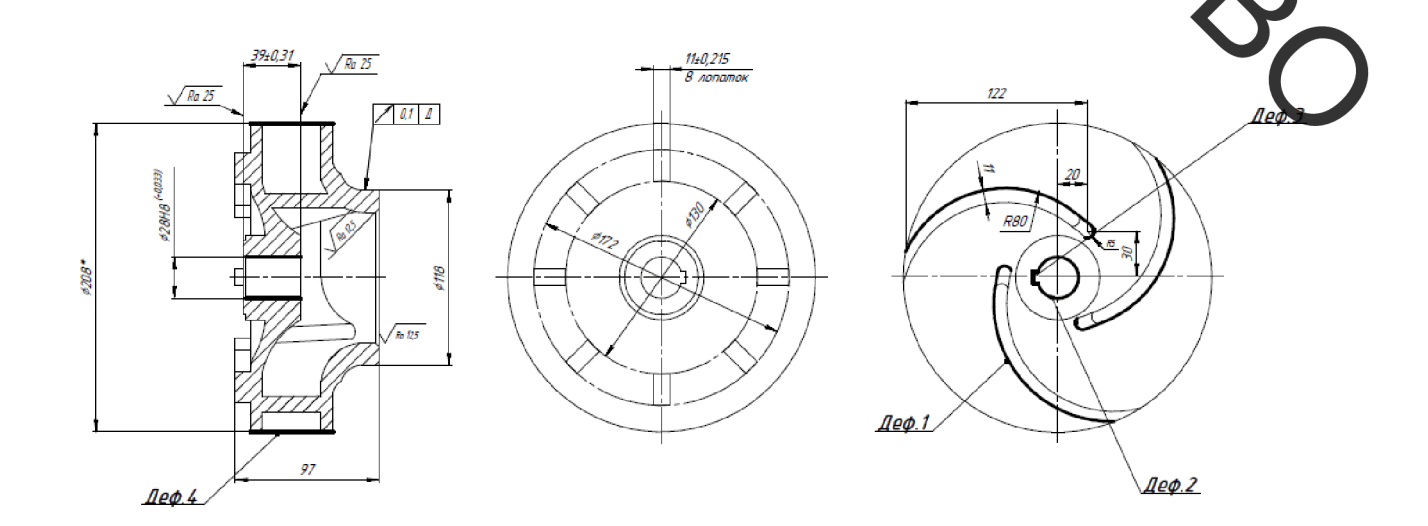

Рисунок 2.2 – Робоче колесо насоса земснаряду
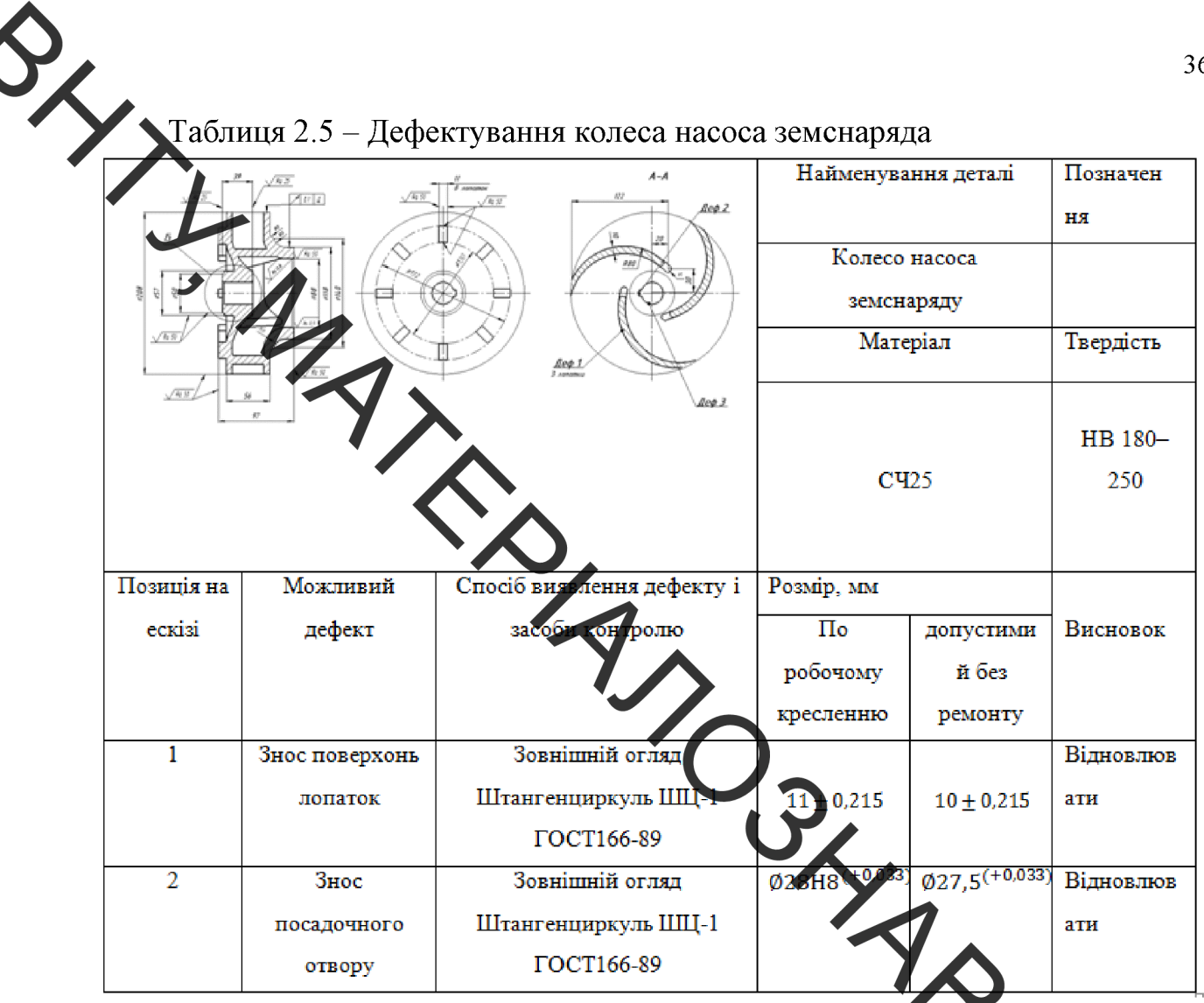

2.6 Визначення типу ремонтного виробництва<br>За методикою праці [27] для визначення типу виробництва й проведення оцінки розраховані показники, які містяться в таблиці 2.6.

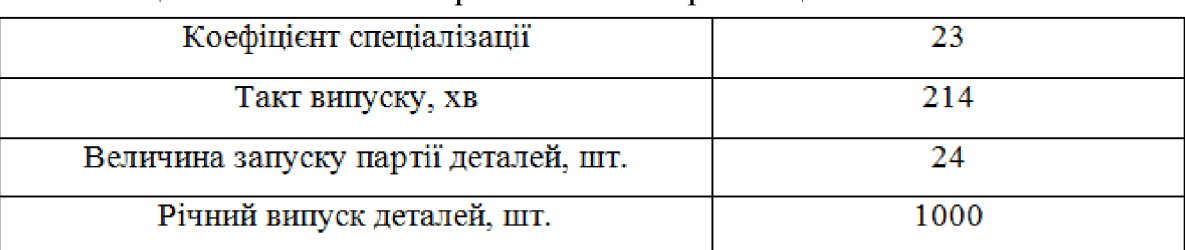

Таблиця 2.6 - Показники ремонтного виробництва

Відповідно до коефіцієнта спеціалізації, зазначеного в таблиці 2.6, даний тип виробництва відноситься до середньо-серійного. За ГОСТ 3.1108-84 коефіцієнт закріплення операцій становить 15.

2.7 Вибір та технічне обґрунтування методів, обладнання **та** матеріалів для відновлення деталі

Врахов бчи переваги та недоліки всіх методів нанесення покриття, порівнявши сколомічну доцільність використання цих методів та технологічну використання можливість наявного обладнання, обираємо плазмове напилювання для відновлення робочого колеса земснаряда, оскільки цей спосіб у порівняні з іншими має високу продуктивність та має здатність наносити покриття із матеріалів різного хімітного складу [40].

Також, при даному виді на итення відсутня деформація деталі після відновлення деталей порівняно малих розмірів можливе вілновлення. (мінімальний діаметр циліндричних деталей складає 10 мм), порівняно із іншими видами напилення найвищі характеристики продуктивності.

застосовується спосіб Цей покриття широко  $\overline{B}$ **THX** галузях машинобудування, де нанесенням стійких сплавів необхідно захистити деталі машин від зносу, корозії, ерозії, угару, теплових ударів, кавітаці

напилюваниях матеріалів При плазмовому напилюванні в якості використовують порошки, проволоки і прутки.

Після проведення аналізу дефектів, які виникають під час експлуатації робочого колеса насоса земснаряду, обираємо для відновлення дефекту плазмове напилювання поверхонь лопаток колеса, що дасть можливк підвищити твердість поверхонь, що в свою чергу призведе до збільшення терміну експлуатації деталі. Для дефекту 2 - також плазмове напилювання.

В якості установки для ручного плазмового напилювання обираємо універсальну установку УПУ-8М, яка має наступні характеристики [28]:

потужність - 40 кВт; маса - 2,9 кг; максимальна потужність плазмотрона - 55 кВт; максимальна продуктивність - 5 кг/год; плазмо утворюючі гази - Ar, Ar/H<sub>2</sub>, Ar/He, Ar/N<sub>2</sub>.

Враховуючи матеріал та призначення деталі, обираємо проволоку Нп- $30 \times 13$  др = 7740 кг/м<sup>3</sup> для напилення зовнішньої поверхні лопаток колеса та для посадочного отвору.

Для поторки деталі перед напилюванням та після напилювання обираємо установку для елекроімпульсної обробки УПП-25, яка здійснює обробку у середовищі хтів і дозволяє проводити наступну промивку деталі мийним розчином «Лабом д 102» [29].

2.8 кількості переходів та операцій відновлення Визначення поверхонь

Для дефекту 1 розмір становить 11<sup>+</sup> (215В раховуючи те що даний дефект відновлюється за допомогою плазмового напитюва ня, то приймаємо наступні граничні допуски -  $T_{\text{vac}}$ =360 мкм,  $T_{\text{dem}}$ =72 мкм.

Для дефекту Д2 розмір становить (28 Н8( $\ddot{\zeta}_0^{+0.033}$ ) плазмове напилювання та приймаємо такі граничні допуски  $T_{\text{vac}} = 360 \text{ M} \times M$ ,  $T_{\text{dem}} = 72 \text{ M} \times M$ 

# 2.9 Розрахунок припусків на переходи механічної обробки

Для визначення припусків використаємо розрахунково-аналіт метод, наведений у працях [30,31].

Варто зауважити, що після проведення процесу напилювання необхідною операцією є зняття дефектного шару з напиленої поверхні, дотримуючись вимог шорсткості  $Rz = 50$ .

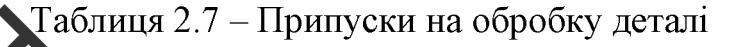

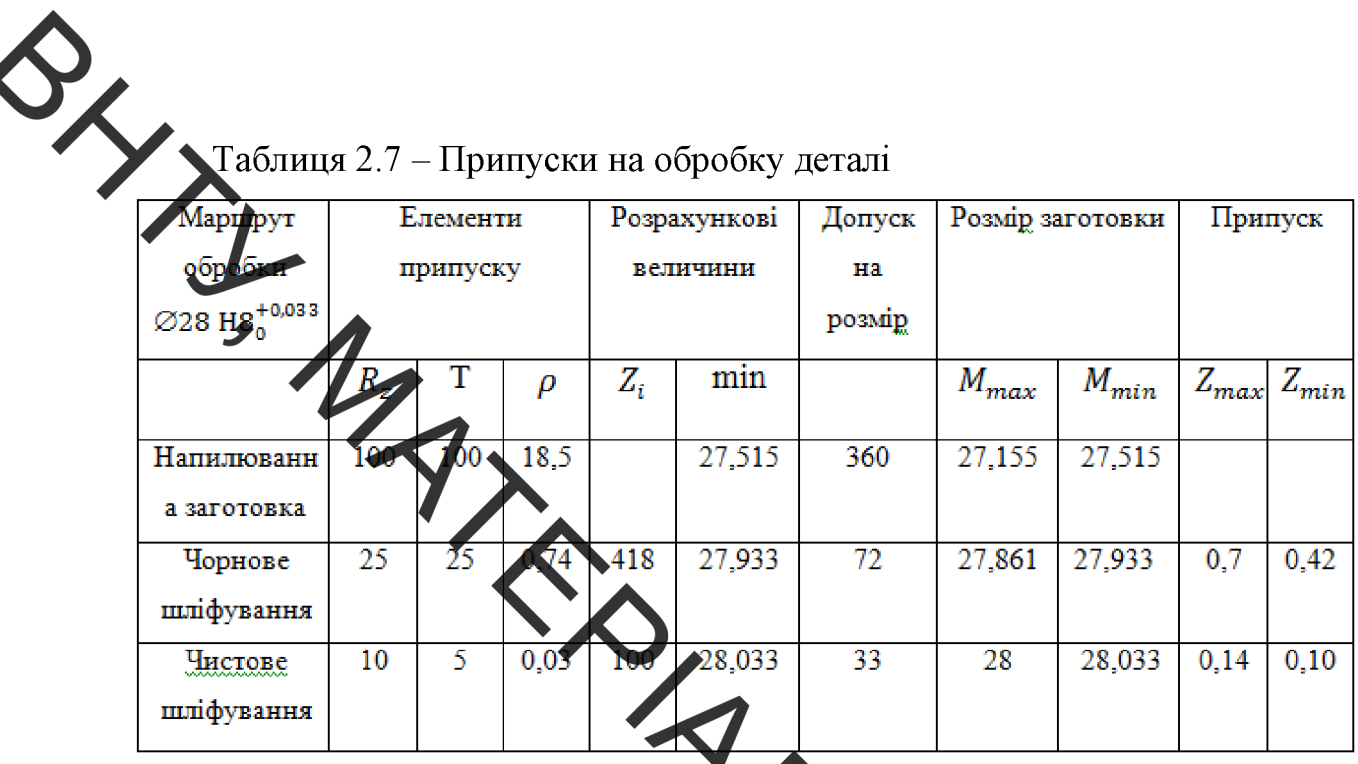

зазначене, визначаємо необхідну Враховуючи вище ТОВЩИНУ наплавленого та напиленого шару покриття та занусимо дані до таблиці2.8.

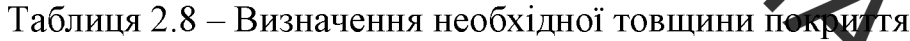

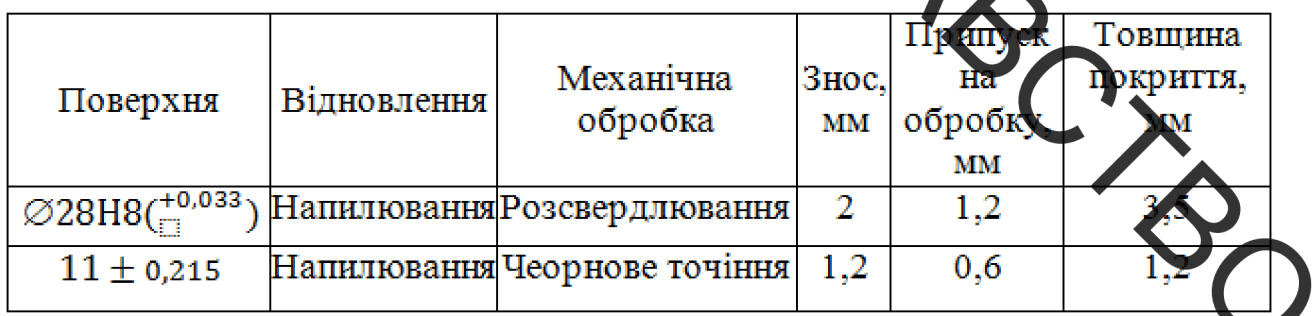

# 2.10 Формування маршруту відновлення деталі

Відповідно до результатів дефектування і технології відновлення дефектів складаємо план операцій відновлення робочого колеса земснаряда

Під час розробки процесу відновлення необхідно враховувати маршрутну технологію, основним завданням якої є визначення доцільності використання виключення зустрічних потоків переміщення деталей по обладнання та виробничих ділянках ремонтного підприємства.

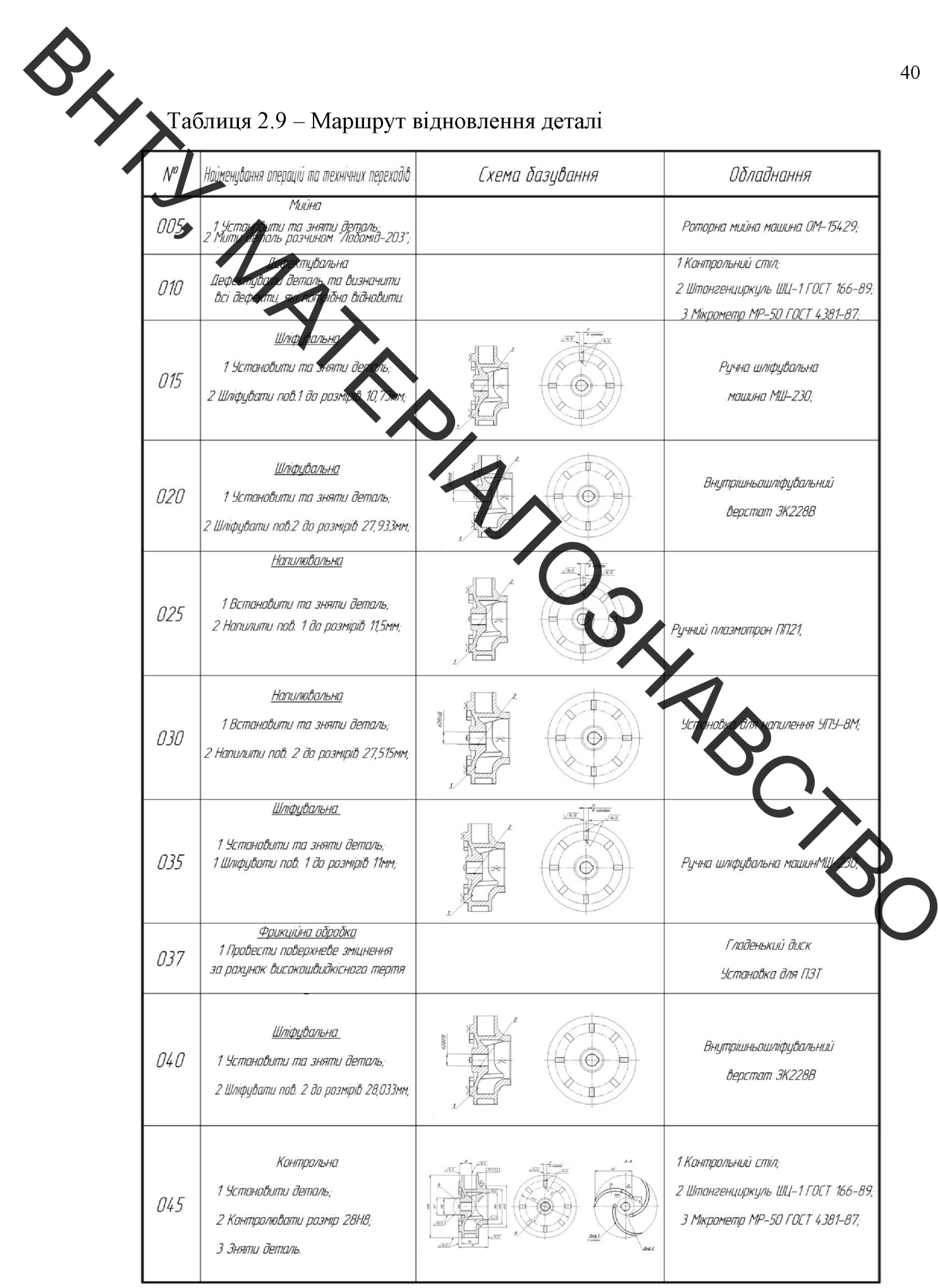

# **Created by Universal Document Converter**

2.11 Розрахунок та призначення режимів попередньої механічної обробки та обробки після нанесення покриття

Припу - шар матеріалу, що видаляється з поверхні деталі для досягнення задзяих властивостей оброблюваної поверхні. Припуск на обробку поверхонь деталей може бути призначений по довідкових таблицях або на розрахунково-анальчичного Розрахунковою основі методу. величиною припуску є мінімальних припуск на обробку, достатній для усунення на виконуваному переході погрішностей обробки і дефектів поверхневого шару, отриманих на попередньому переході або операції і компенсації погрішностей, що виникають на виконуваному переході [30]

здійснюються внутрішньо-Механічна обробка допомогою шліфувального верстата ЗК225В.

Даний верстат має наступні параметри: максимальний діаметр абразивного круга - 200 мм; максимальна робоча швидкість - 30 м/с; номінальна потужність - 0,76 кВт;

У якості шліфувального круга для чорнового шліфування ираємо ПП25х30х32 24А16С25К 30 м/с ГОСТ 2424-83з наступними параметрам

діаметр круга  $-25$  мм;

швидкість круга - 30 м/с;

абразивні зерна з електрокорунду білого.

У якості шліфувального круга для чистового шліфування обираємо  $\Pi$ IT25x30x32 15A16C25K 30 м/с ГОСТ 2424-83 з наступними параметрами:

діаметр круга – 25 мм; швидкість круга – 30 м/с;

Розрахунок режимів попередньої та наступної обробки проводився за методикою праці [32]. Значення режимів обробки занесені у таблиці 3.10–3.13.

| Глибина дліфування<br>0,005<br>t, (MM)<br>Швидкість дліфування<br>83<br>V, (M/XB)<br>Поправочний хоеф чент<br>0,27<br>$C_{\rm N}$<br>f<br>Коефіцієнт шліфуванкя.<br>1,2<br>Частота обертання<br>1800<br>n, (o6/xB)<br>Дійсна швидкість шліфуван я<br>30<br>'д, (мм/хв)<br>Потужність<br>0,76<br>(KBT)<br>Основний час<br>2,25<br>T,<br>AV | Іаэва режиму | Позначення | Розрахункове |
|----------------------------------------------------------------------------------------------------|--------------|------------|--------------|
|                                                                                                    |              |            | значення     |
|                                                                                                    |              |            |              |
|                                                                                                    |              |            |              |
|                                                                                                    |              |            |              |
|                                                                                                    |              |            |              |
|                                                                                                    |              |            |              |
|                                                                                                    |              |            |              |
|                                                                                                    |              |            |              |
|                                                                                                    |              |            |              |

Таблиця 2.11 - Розрахунок режимів шліфувальної обробки - 020

Таблиця 2.12 - Розрахунок режимів шліфувальногобробки - 035

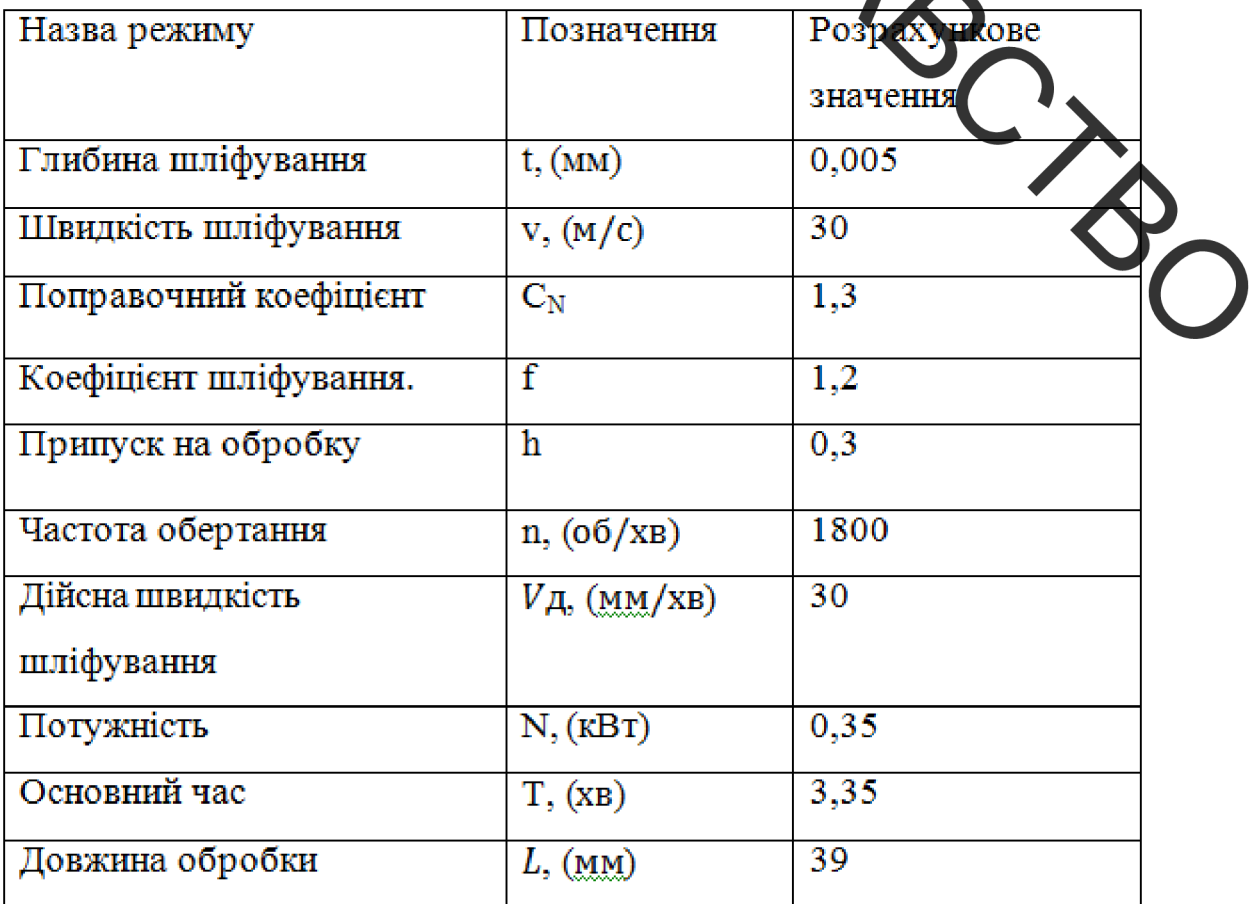

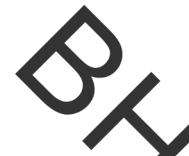

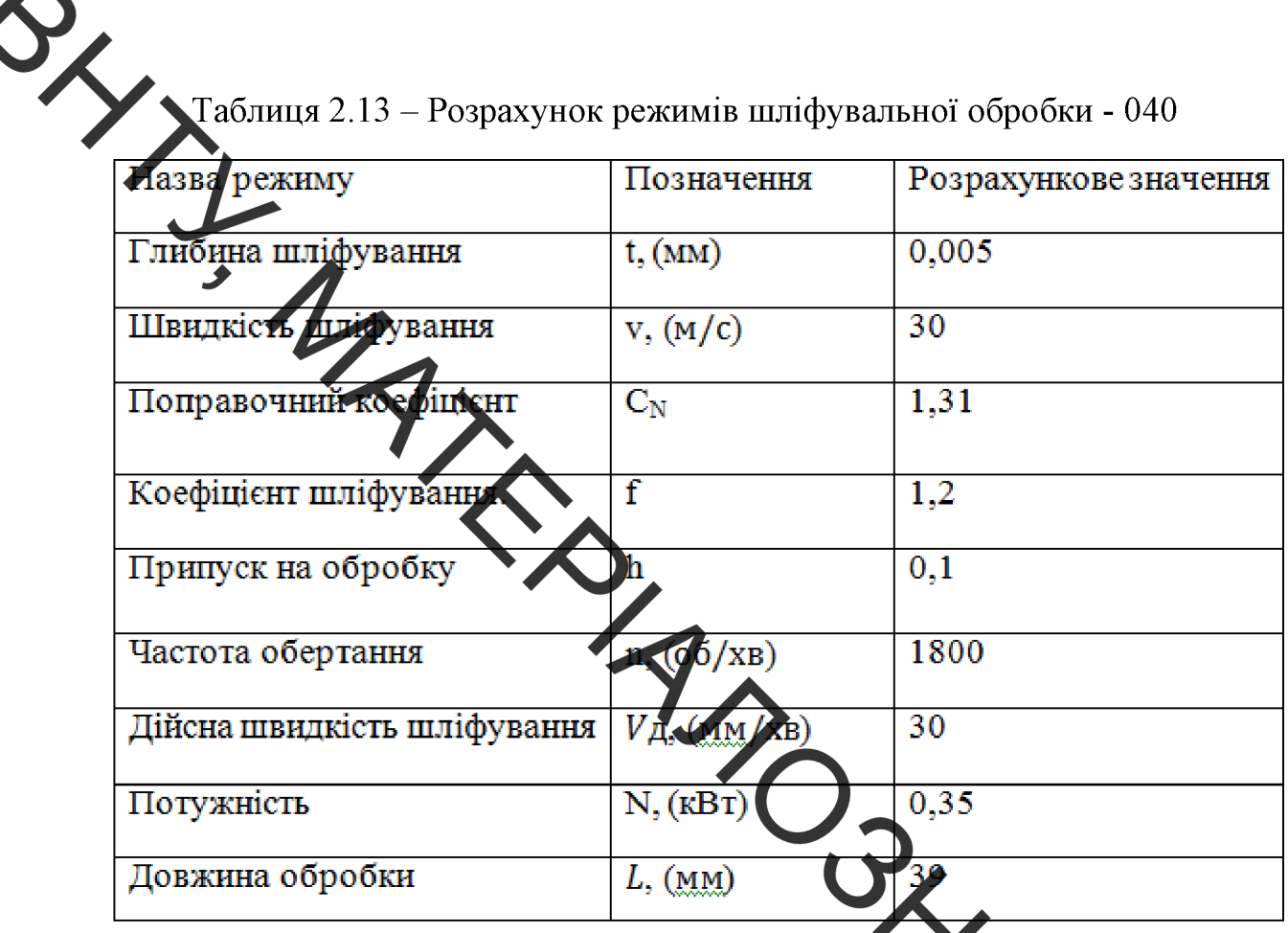

# 2.12 Розрахунок параметрів режиму нанесення покрити

Для отримання якісного покриття товщина шару, який ма напилений за один прохід повинна знаходитися в межах h=0,02 -0,1 мм.

Розрахунок режимів напилювання та наплавлення проводилися методикою праць [33,34,39].

Таблиця 2.14-Розрахунок режимів напилювання - 025

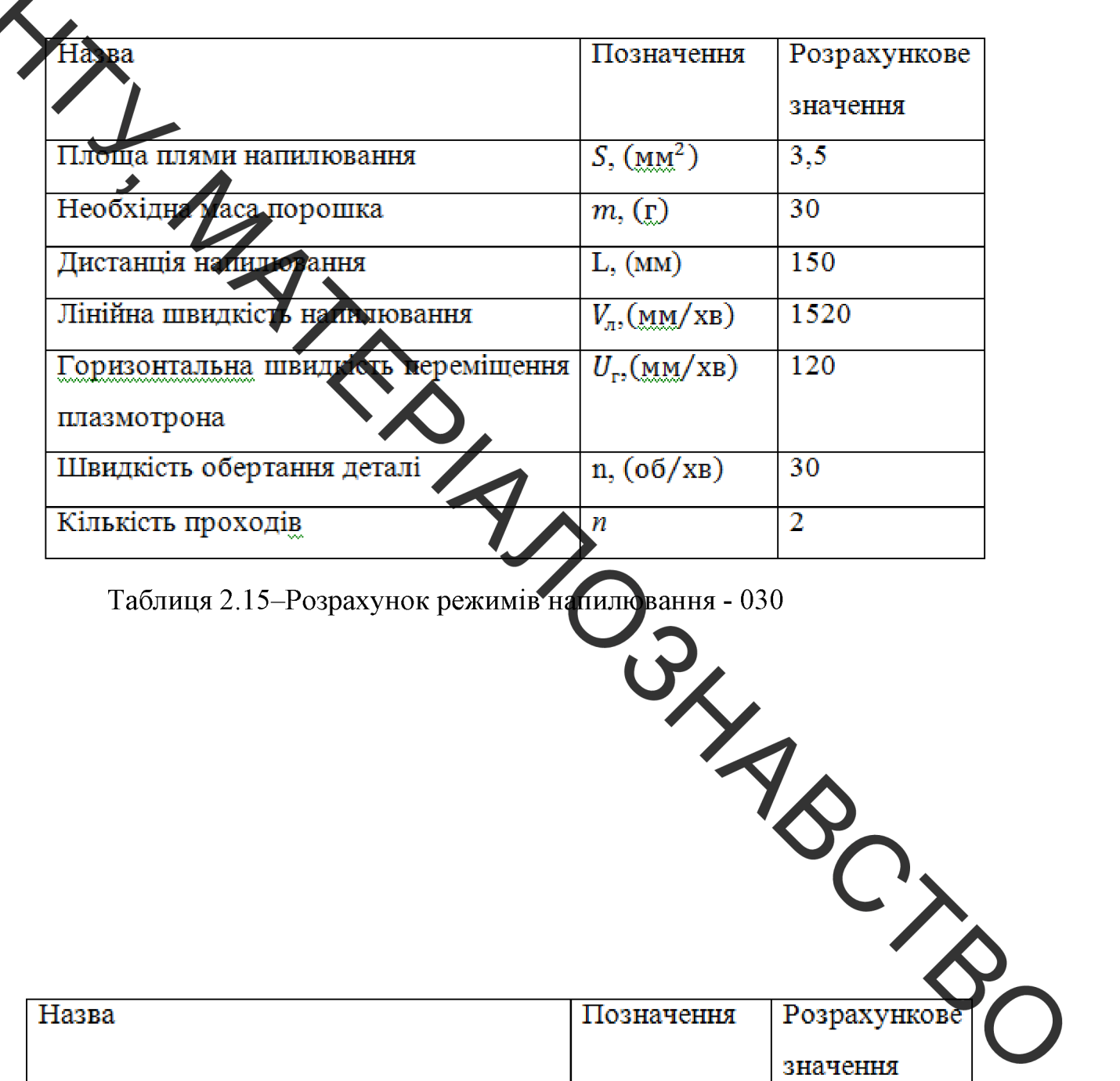

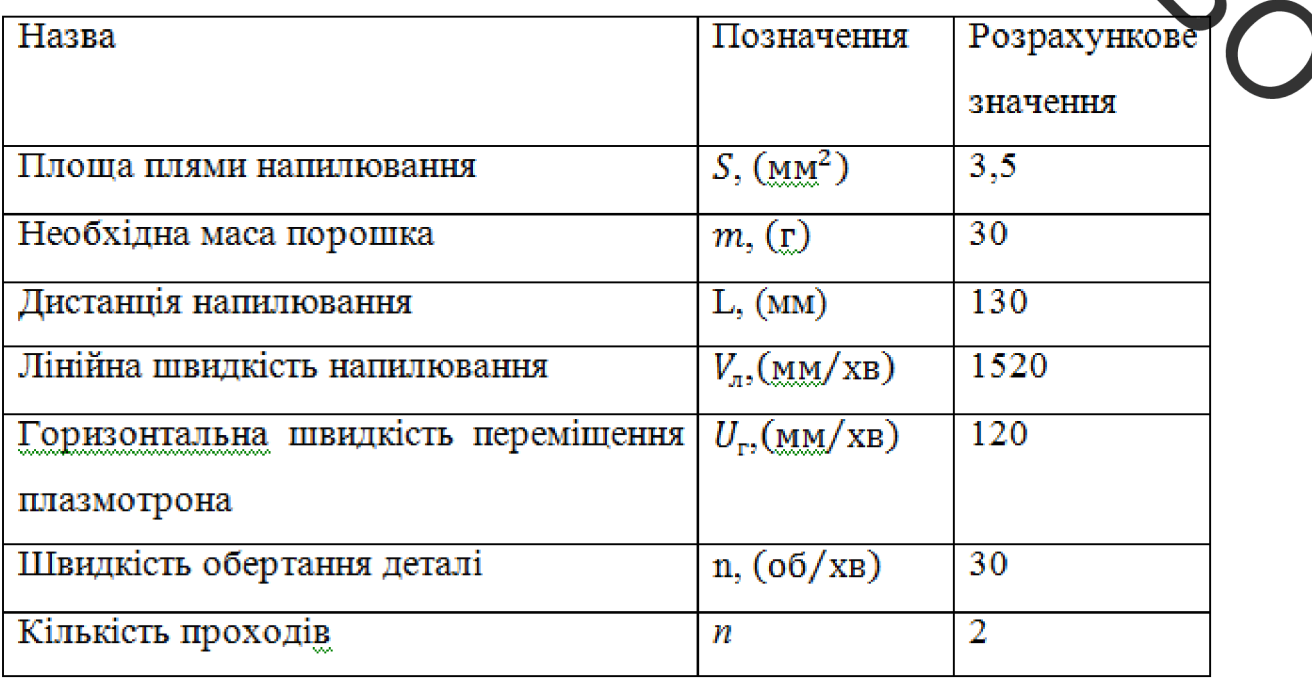

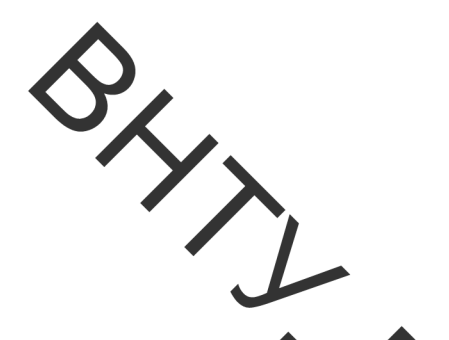

2.13 Нормування часу

Загальні витрати часу на механічну обробку та процес відновлення визначається в результаті позного технічного нормування операцій. Також при нормуванні часу різного титу операцій необхідно враховувати, що об'єм роботи в цехах та кількість обладчання, залежать від правильного розв'язання питання нормування операцій.

За допомогою нормування очерацій визначається необхідна кількість часу для кожної операції, а також послідов пість х виконання.

поверхн здійснюється обробки Нормування операцій згідно  $\overline{3}$ рекомендаціями праці [35,38]. Усі розраховані живетня нормованого часу занесені у таблицю 2.16

Таблиця 2.16 - Нормування часу операцій

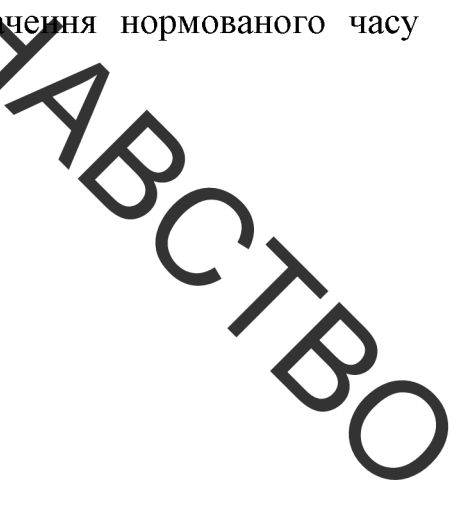

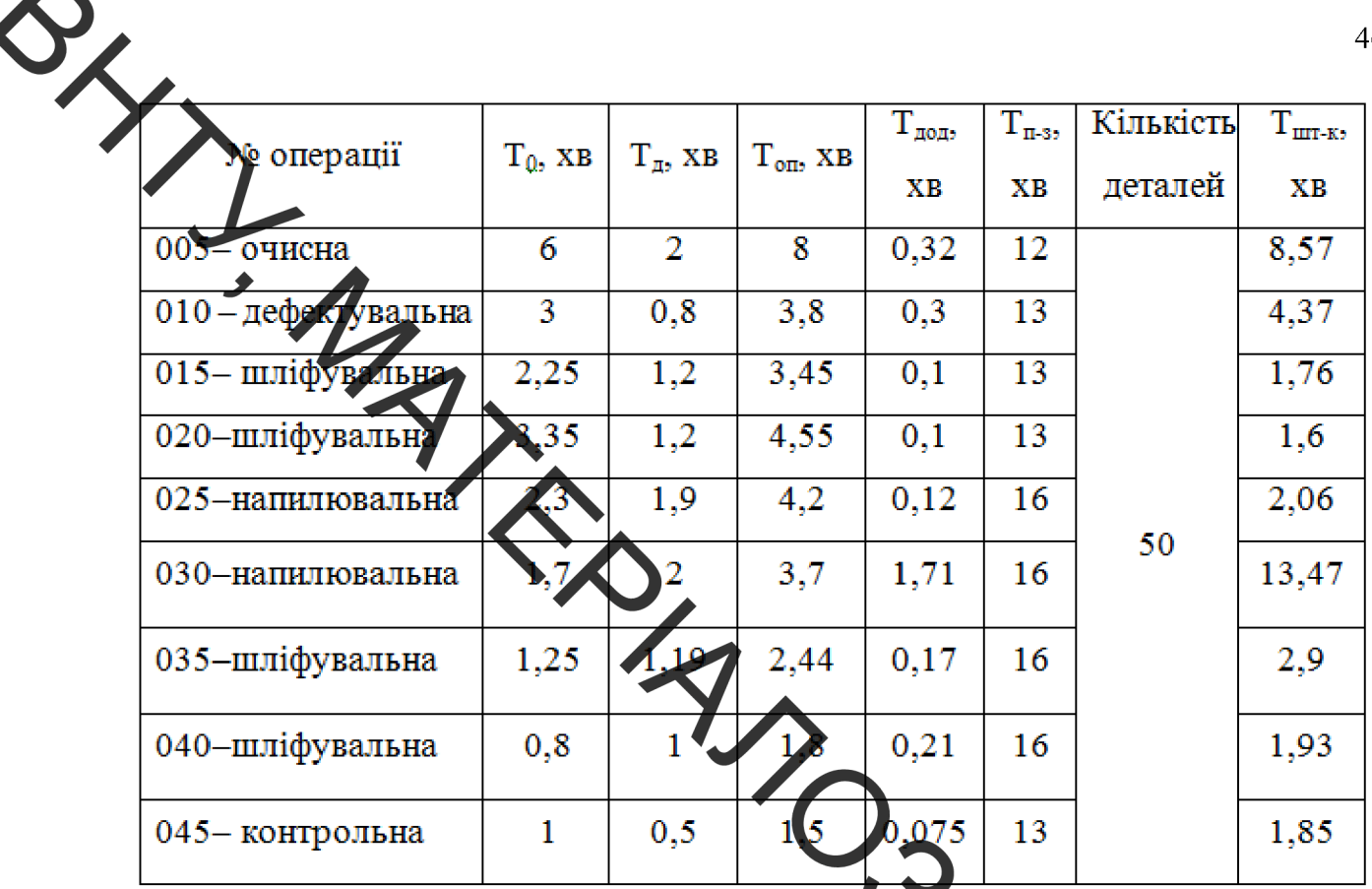

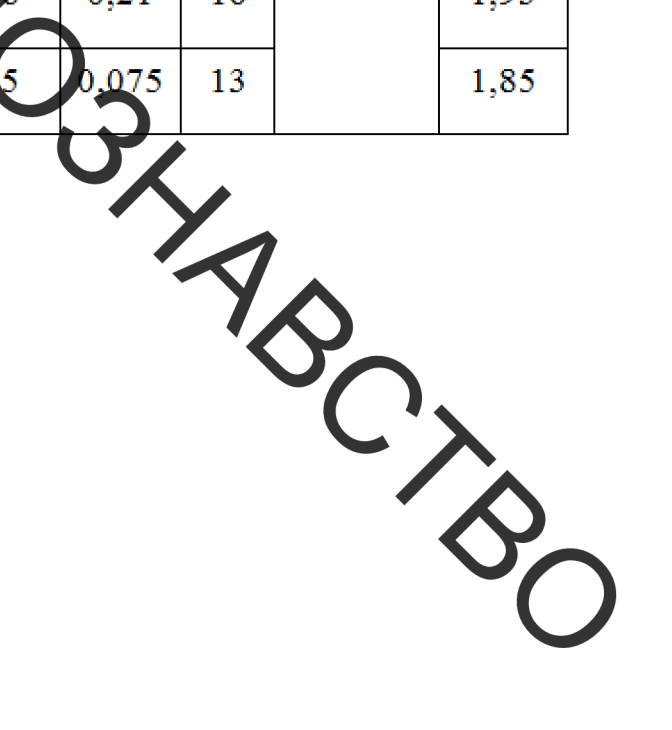

**Created by Universal Document Converter** 

З ПРОЕКТУВАННЯ ОБЛАДНАННЯ З ЧИСЛОВИМ ПРОГРАМНИМ КЕРУВАННЯМ ДЛЯ НАНЕСЕННЯ ПОКРИТТІВ

3.1 Старрення конструктивної схеми установки автоматизованого відновлення

Розробимо конструктовну схему установки для напилювання зношеної поверхні. З'ясуємо, з яках основних компонентів має складатися установка для автоматизованого відновлення дета

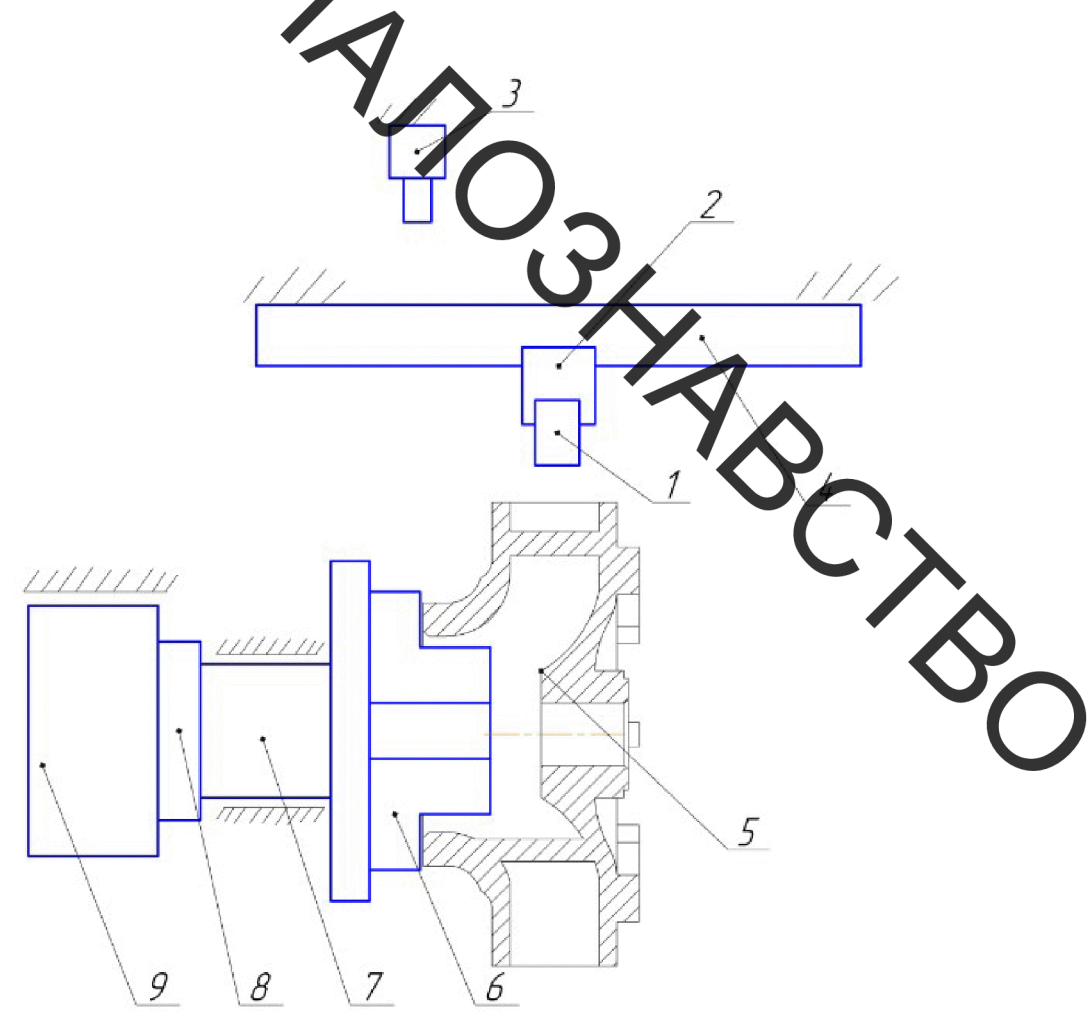

Рисунок 3.1 - Конструктивна схема установки відновлення 1 – наплювальний пристрій, 2 – блок вертикального переміщення, 3 - живильник, 4 - блок горизонтального переміщення, 5 - відновлювана деталь, 6 – патрон, 7 – вал шпинделя, 8 – муфта, 9 – електромотор.

3.2 Визначення способу закріплення деталі

Враховуючи те, що колесо насоса земснаряду має діаметр 208 мм, то установку, яка подальшому буде сконструйована,  $\overline{B}$ розташуємо  $\bf{B}$ горизонтальному подоженні (рис.3.1). Застосуємо закріплювальний пристрій у вигляді патрона 5, зовні нім діаметром 200 мм марка патрону 7100-0007.

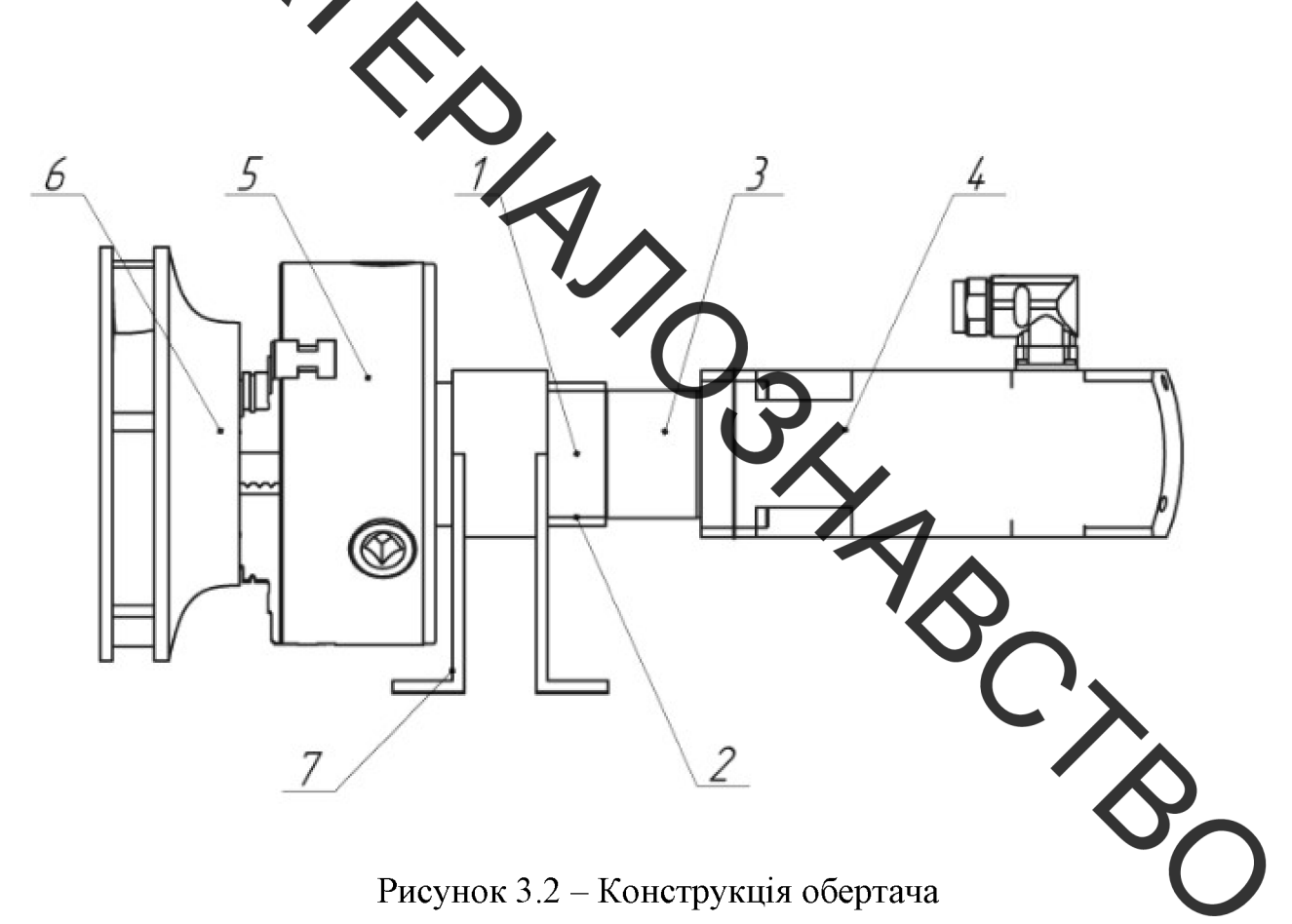

Рисунок 3.2 – Конструкція обертача

- 1 вал шпинделя, 2 корпус шпинделя, 3 осьовий набір,
- 4 електромотор, 5 патрон, 6 колесо земснаряда, 7 рамка.

Для вибору електромотора потрібно розрахувати масо-центрувальні характеристики всіх тіл, які обертаються в процесі відновлення деталі. Для цього необхідно скористатися програмою «Компас».

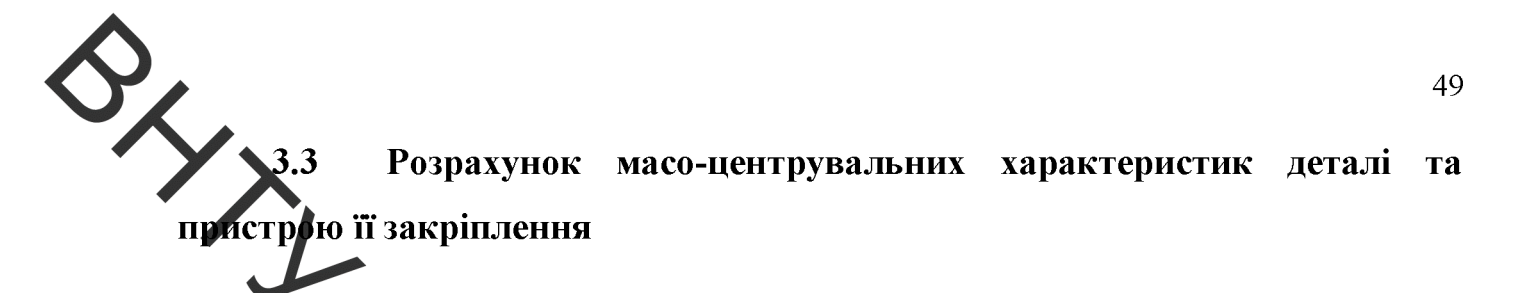

Для визначення масо-центрувальних характеристик розробимо 3D-моделі усіх деталей, по обертаються (рисунок 3.3)

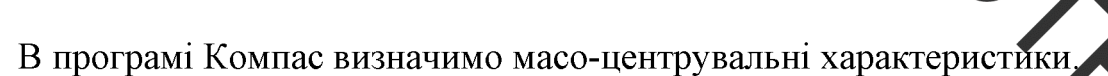

Рисунок 3.3 - 3D-модель деталі, що обертається в проце

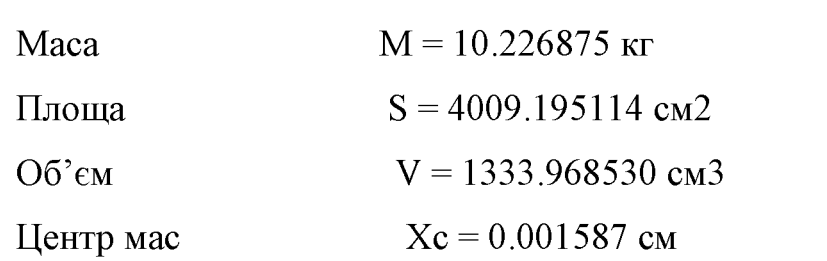

$$
Z_c = 5.657665
$$
 cm

 $Y_c = 0.003053$  cm

Моменти інерції

В центральній системі координат:

Осьові моменти інерції  $Jx = 341.608995$  KF  $cm2$  $Jy = 341.683876$  KT $cm2$ 

 $Jz = 364.081179$  KT·CM2

відновлення

Згідно отриманих розрахунків підібрано діаметр валу, який з приймається по розмору діаметра осьового набору та валу електродвигуна, запропонованого програмою PositioningDrives компанії Festo, який становить 60 мм. Тобто приймаємо даметр вала шпинделя 60 мм та підберемо відповідні підшипники: обираємо підприники серії 80112 ГОСТ 7242-81 (d = 60 мм, D = 95 мм, B = 18 мм) з вантажопідем пстр С<sub>0</sub> = 4200 Н[36].

# 3.4 Розрахунок та вибіт в конавчих механізмів обертача

Для розрахунку привода оберга ня застосуємо програму Positioningdrives компанії Festo. Вихідними даними для озрахунку привода обертання є момент інерції тіл, які треба обертати (в нашому випалку становить  $Jy = 341.683876$ кг см<sup>2</sup> додаткові сили, які є гальмівними або прискорювальними (в нашому Рип привода - сервопривід випадку відсутні). Час розгону приймаємо 1 змінного струму, включно з вбудованими галимами та варіантами з редуктором. Монтажне розташування - горизонтальне.

В результаті розрахунку отримано такий результат (рису

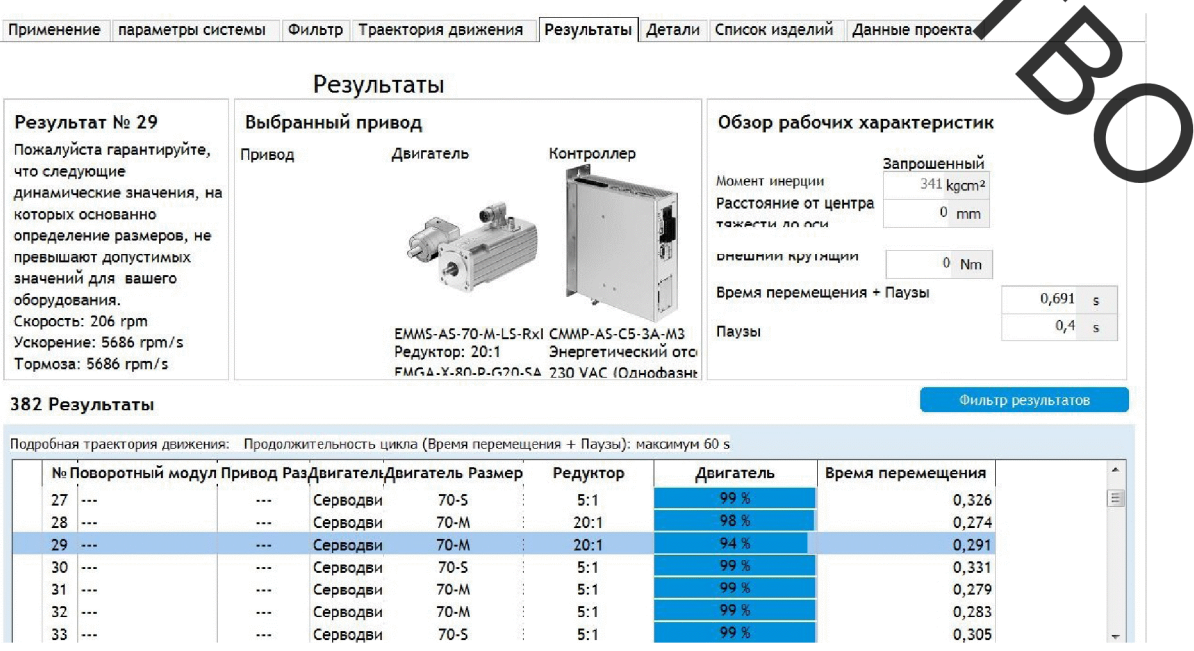

Рисунок 3.4 – Вибір двигуна обертача

Замовимо на сайті FESTO.COM.UA 3D-модель вибраного привода обертання в форматі sat., який розпізнає програма «Компас». Для цього необхідно замовити такі деталі: сервомотор EMMS-AS-70-M-LS-RRB, осьовий набір ЕАММ А-D40-7A-S1 та редуктор EMGA-60-P-G3-SAS-55.

Спроекту мо вузол обертання. Для цього необхідно з'єднати сервомотор з валом шпинделя та закріпити підшипниковий вузол шпинделя і сервомотор на одній платформі.

Розробимо 3D-модель обердача. Для чого спочатку розробимо 3D-модель шпиндельного вузла та з'єднаємо з ним вибраний сервомотор і осьовий набір та редуктор.

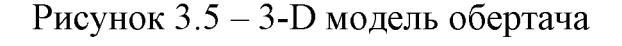

Масо-центрувальні характеристики обертача:

Maca  $M = 21,463961$  KF

Плоша  $S = 6439.197750$  cm<sup>2</sup>

 $O6$ 'єм  $V = 2770.936062$  cm<sup>3</sup>

Центр ваги

 $Y_c = -0.182736$  cm

 $X_c = -6.860903$  cm

 $Z_c = 0.024282$  cm

36

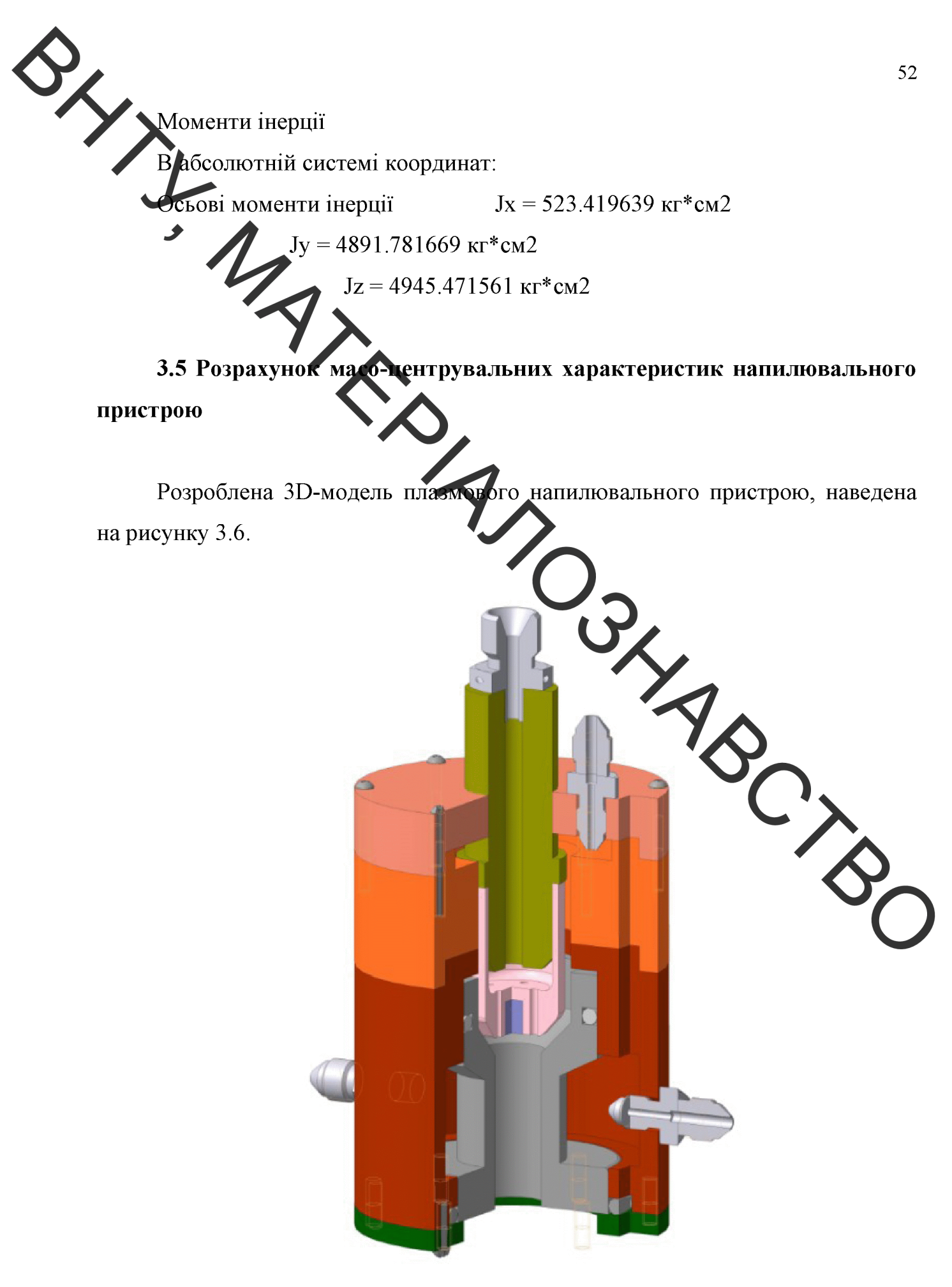

Рисунок 3.6-3D-модель напилювального пристрою

Визначимо засобами  $CATIP$ **KOMITAC**  $3-D$ масо-центрувальні арактеристики плазмотрона:

Maca  $M = 2.697164$  KF Площа  $S = 1249.684596$  cm<sup>2</sup>  $O6$ 'єм  $V = 332.869317$  cm<sup>3</sup> Центр ваги  $X_c = -0.423265$  cm  $Y_c = -10.838888$  $Z_c = 4.513560$  cm

Плазмотрон має наступні технічні характеристики:

- $\text{CTDVM} 250 400 \text{ A};$
- напруга на катоді  $30-36$ - $\overline{a}$
- фракція порошку не більше 100 мк  $\overline{a}$
- подача охолоджувальної рідини (води)  $5 \frac{\pi}{AB}$  $\blacksquare$
- продуктивність 50-150 г/хв;  $\blacksquare$
- витрати плазмоутворуючого газу (повітря) 3 4 м/год;  $\overline{a}$
- витрати транспортуючого газу (повітря) 0,4  $\blacksquare$
- коефіцієнт використання матеріалу 80 %;  $\overline{a}$
- маса виробу 2.88 кг.

## 3.6 **Розрахунок** вибір механізмів Ta виконавчих переміщення напилювального пристрою

Вихідними даними для вибору привода переміщення напилювального пристрою є маса, яку необхідно переміщувати, це маса напилювального пристрою 2,88 кг, плюс маса кронштейна, за допомогою якого пристрій кріпиться до консольного привода та приєднаних комунікації, яка приблизно становить до 0,67 кг. Разом ця маса становить 2,88 + 0,67= 3,56 кг. Ще однією величиною для вибору привода є величина переміщення, яка дорівнює перепаду діаметрів відновлюваної деталі і становить 200 мм.

Застосувавши програму PositioningDrivis, знайдемо можливе рішення у витляді привода позиціонування, рисунок 3.7.

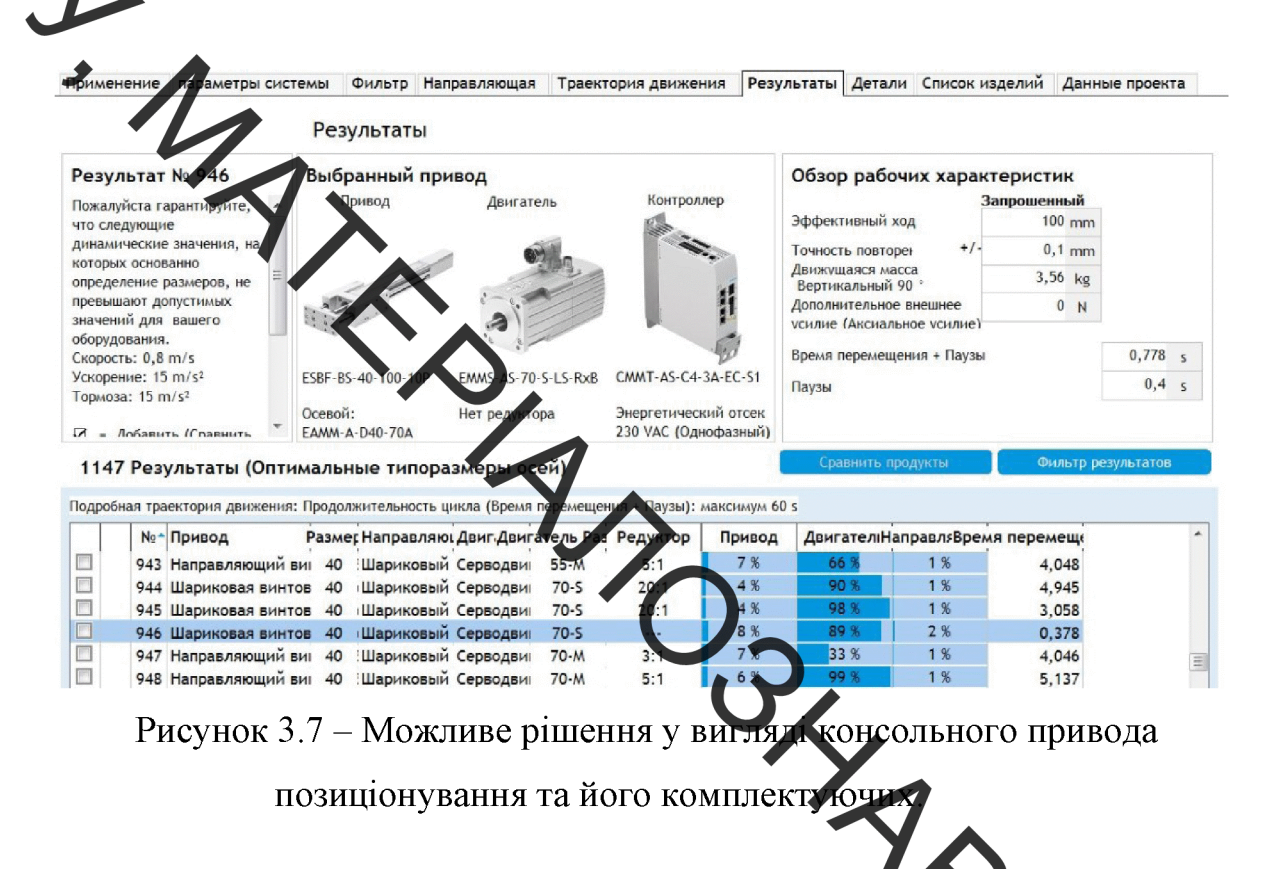

Замовимо на сайті FESTO.COM.UA 3D - модель вибраног привода. Для того, щоб цей привід працював, його треба укомплектувати, **ЮВИМО** наступні деталі, які наведені у таблиці 3.2

Таблиця 3.2 – Комплектуючі вертикального пристрою переміщення

| $N_2$          | Назва           | Позначення по номенклатурі |
|----------------|-----------------|----------------------------|
|                |                 | компанії Festo             |
|                | Серводвигун     | EMMS-AS-70-S-LS-RSB        |
|                |                 |                            |
| $\overline{2}$ | Лінійний привід | $EAGF-V2-KF-40-100$        |
|                |                 |                            |
| 3              | Осьовий набір   | $EAMM-A-D40-70A$           |
|                |                 |                            |
| 4              | Контролер       | CMMT-AS-C4-3A-EC-S1        |
|                |                 |                            |

Розробимо 3- Dмодель консольного привода складеного з електромотором та напрлювальним пристроєм (рис. 3.8) попередньо замовивши на сайті FESTO.COM.UA всі необхідні деталі в форматі sat, який розпізнає програма

FESTOR. MARCONNA  $\frac{1}{2}$ 

Рисунок 3.8 – Консольний привід з електромотором та напилювальним пристроєм

Маса складеного консольного привода (рисунок 3.8) з кроковим електромотором в зборі з напилювальним пристроєм 19 кг. Враховуючи це та розміри деталі які необхідно обробити, тобто ширину колеса насоса земснаряда100 мм, виберемо портальний привод за допомогою програми PositioningDrives.

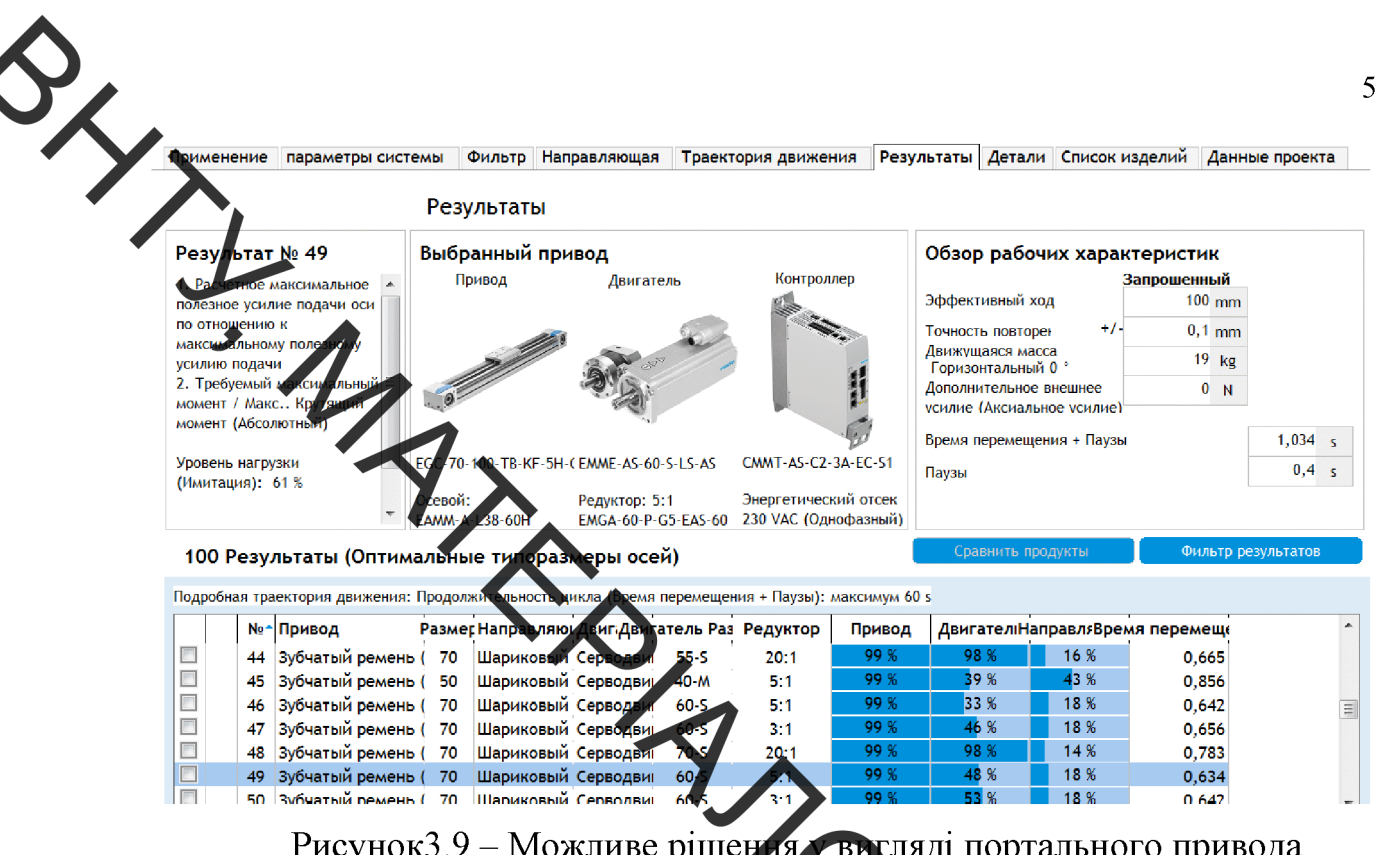

IBC PINE

Замовимо на сайті FESTO усі необхідні комплектуючі які наведені в таблині 3.3.

Таблиця 3.3 - Комплектуючі горизонтального пристрою переміщення

| Nº | Назва           | Позначення по нометклатура |
|----|-----------------|----------------------------|
|    |                 | компанії Festo             |
|    | Серводвигун     | EMME-AS-60-S-LS-AS         |
|    | Лінійний привід | EGC-70-100-TB-KF-0H-GK     |
|    | Осьовий набір   | $EAMM-A-L38-60H$           |

З'єднаємо усі механізми згідно з їх функціональним призначенням та функціональний вертикального отримаємо вузол Ta горизонтального переміщень напилювального пристрою та обертання деталі. Розмістимо у просторі всі деталі згідно з їх призначенням (рисунок 3.10).

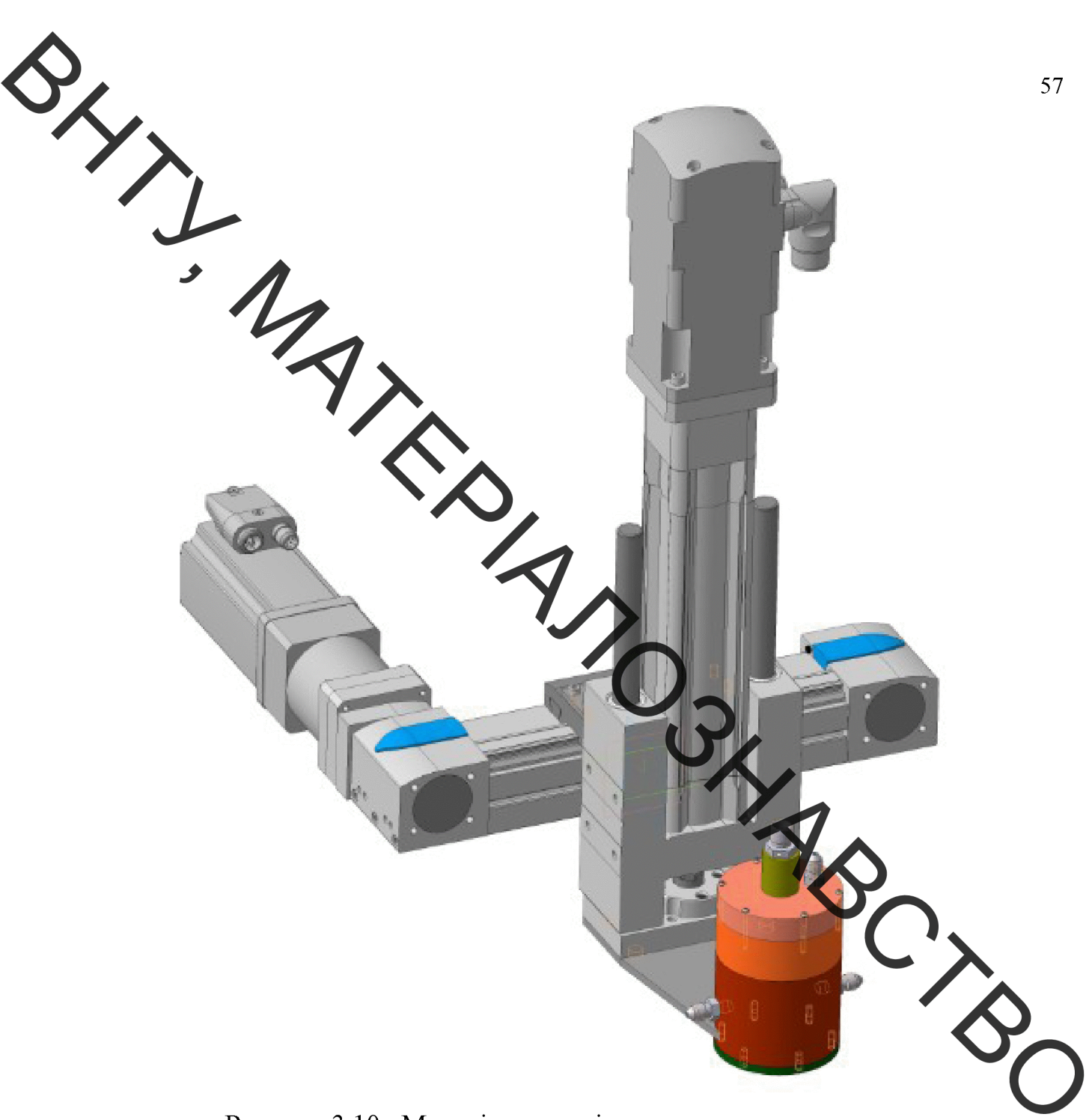

Рисунок 3.10- Механізм переміщення напилювального пристрою

# 3.7 Розробка установки з числовим програмним керуванням

Наступним кроком є створення рамної конструкції, яка забезпечить розташування всіх механізмів. Для створення задане взаємне рамної конструкції використаємо профільний металопрокат, а саме, Кутник 80х80х7 ГОСТ 8240-79. Конструкція рами зварна. Зварювання електродугове за ГОСТ  $5264 - 80$ .

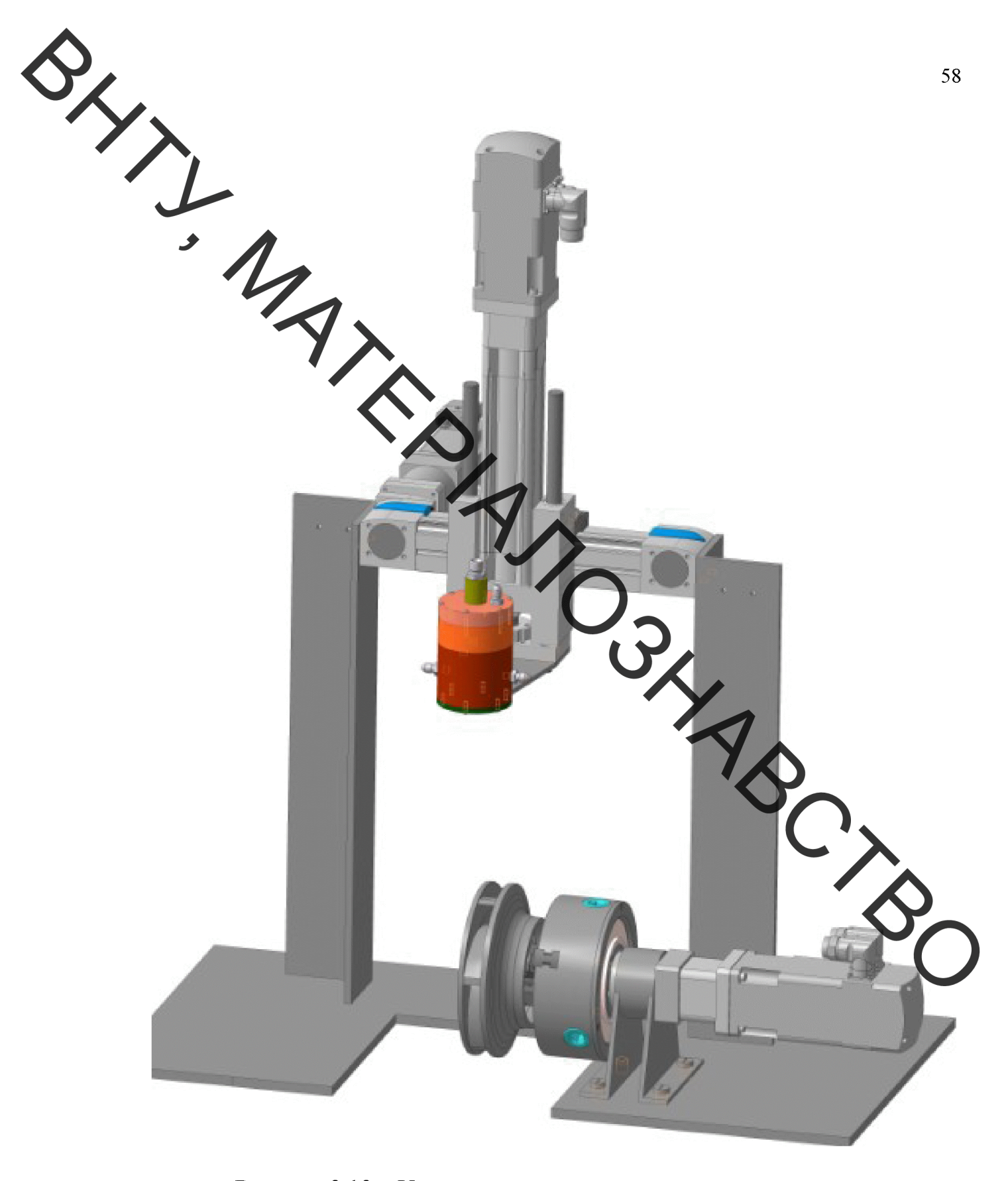

Рисунок 3.13 - Установка з числовим програмним керуванням

Для швидкісної фрикційної обробки замість плазмотрона встановлюється шпиндель на пневмоопорах.

**РІШЕННЯ** 

# 4.1 Анала комерційного потенціалу розробки

4.1.1 Визначе ня Двня комерційного потенціалу розробки

Метою проведення технологічного аудиту є оцінювання комерційного потенціалу розробки, створеної в результаті науково-технічної діяльності.

Для проведення технологічного аудиту залучимо 3-х незалежних експертів. У нашому випадку такими експертами будуть керівник магістерської роботи та провідні викладачі випускової та споріднених кафедр.

Для оцінювання комерційного потенціалу розробки були залучені три експерти. Оцінювання комерційного потенціалу результатів НДДКР будемо здійснювати за 12-а критеріями згідно рекомендацій.

Результати оцінювання комерційного потенціалу розробки заносимо до таблиці 4.1.

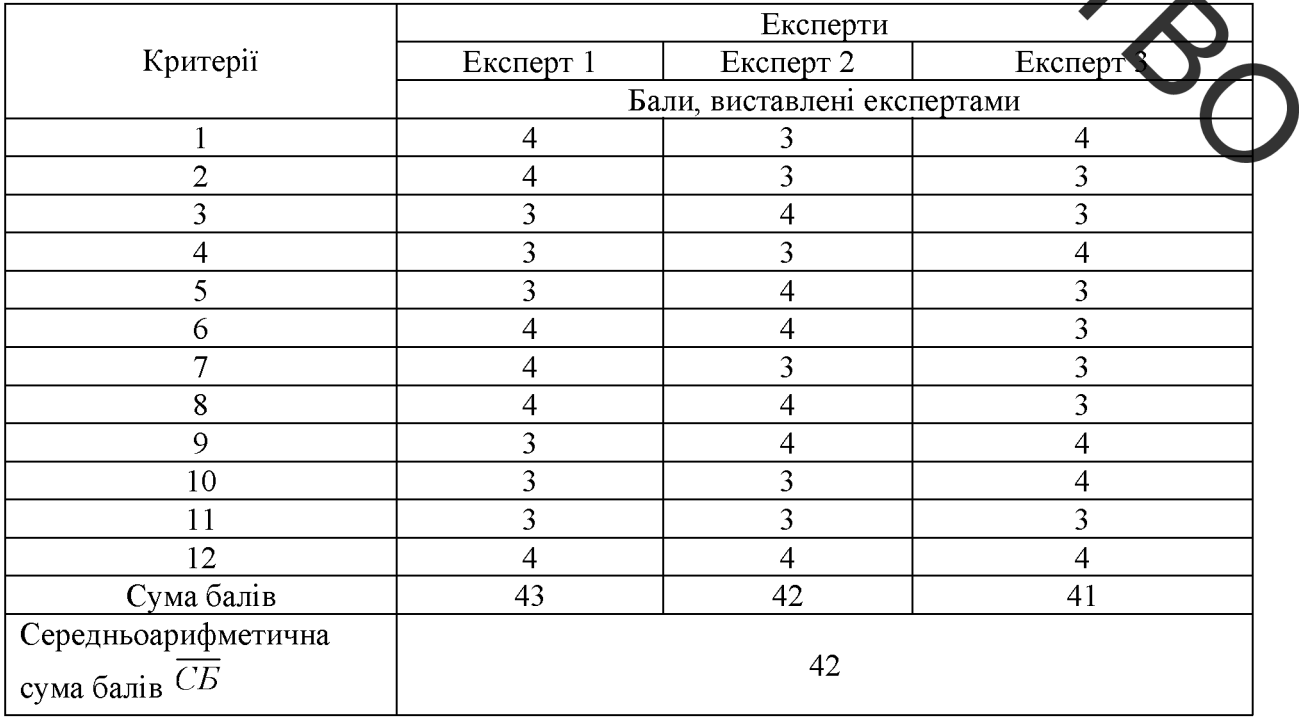

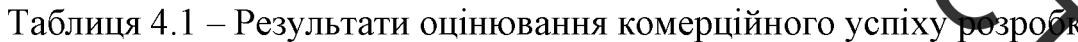

За даними таблиці 4.1 робимо висновок щодо рівня комерційного потенціалу розробки. При цьому користуємося рекомендаціями, наведеними в таблин 4.2

Таблиця Д. - Рівні комерційного потенціалу розробки

م

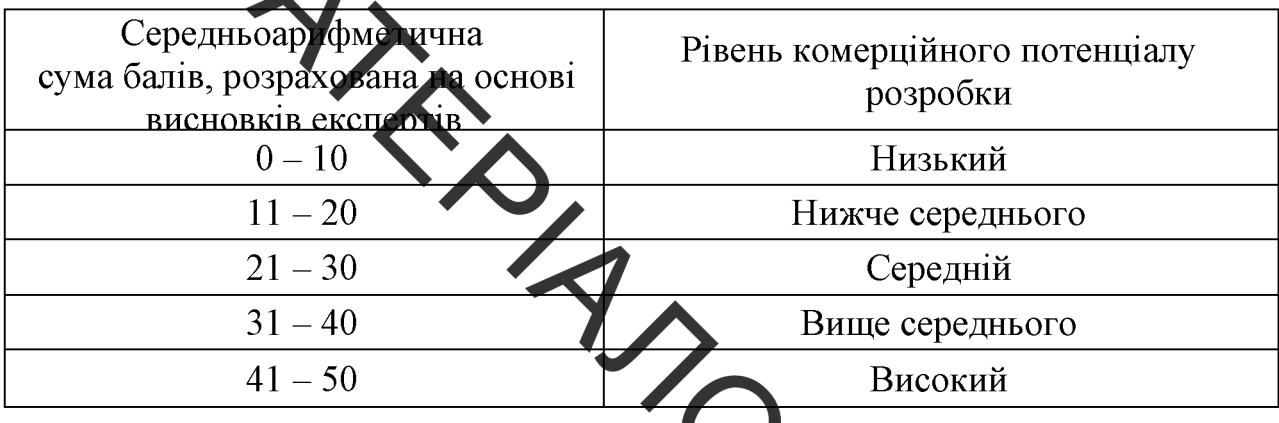

Оскільки середньоарифметична сума баців складає 42, то рівень комерційного потенціалу розробки високий, тому дача розробка є реальною для подальшої її реалізації та впровадження.

Можливі декілька шляхів реалізації розробки. Оскільки розробка не складна, не вимагає великої кількості людей та спеціального обладнання, то це може бути невелике підприємство, або один або декілька приватних підприємців, які працюють за договорами.

Розробка має новизну, оскільки проблема зношування робочого конеса насоса земснаряду є актуальною в даний час. Одним з основних видів обладнання на підприємствах, що працюють в середовищах пульпи та шламу є земснаряди. Застосування земснаряда проявляється в проведенні робіт з очищення водойми від мулу та перекачування різного типу шламу.

Найбільш швидко зношується в насосі - робоче колесо, яке перекачує пульпу, а отже працює в умовах підвищеного гідроабразивного зношування. Зносостійкість поверхонь деталі залежить від властивостей поверхонь деталі, а саме: твердості, корозійної стійкості, здатності протидіяти кавітації.

Для відновлення та зміцнення робочих поверхонь деталей можуть бути використані різні методи, серед яких: наплавлення та напилення зносостійких

покриттів, хіміко-термічна обробка, та електрофізичні способи обробки.

Враховуючи те, що робоче колесо насоса земснаряду працює в умовах абразивного та гідроабразивного зношування, постає питання про зміцнення поверхонь лотаток колеса для продовження строку служби насоса.

Проведений метод поверхневого зміцнення робочих поверхонь колеса насоса земснаряда дозволяє збільшити термін його служби. Покриття, способом потерхневого зміцнення, мають отримані високу твердість. абразивну та гідроабразмвну стійкість та здатність протидіяти кавітаційному зношуванню. Поверхневий шар, що утворюється на робочих поверхнях колеса насоса земснаряда, може мати високі показники твердості за рахунок використання правильної технології товеру невого зміцнення.

# 4.2 Прогнозування витрат на виконання на ково-дослідної роботи

4.2.1 Розрахунок витрат, що стосуються виконазија досліду

Проведемо прогнозування витрат на виконання робіт у три етапи:

1-й етап: Розрахунок витрат, які безпосередньо стосую ъся виконавців даного розділу НДР.

2-й етап: Розрахунок загальних витрат на виконання НДР; 3-й етап: Прогнозування загальних витрат на виконання та впровади НДР.

Проведемо перший етап прогнозування.

 $3<sub>o</sub>$ 1) Основна заробітна плата кожного із дослідників  $.$  **SKIIIO BOHK** працюють в наукових установах бюджетної сфери визначається за формулою:

$$
B_o = \frac{M}{T_p} \cdot t \text{ (rph.)}
$$
\n(4.1)

- місячний посадовий оклад конкретного розробника (інженера, M де дослідника, науковця тощо), грн.;

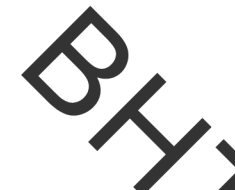

 $T_p$  — число робочих днів в місяці; приблизно  $T_p \approx 21...23$  дні;

число робочих днів роботи дослідника.

Розробку буде проводити інженер, величина окладу становитиме 5300 грн. на місяці Кількість робочих днів у місяці складає 21, а кількість робочих днів дослідника складає 45. Сумарні розрахунки занесені до таблиці4.3.

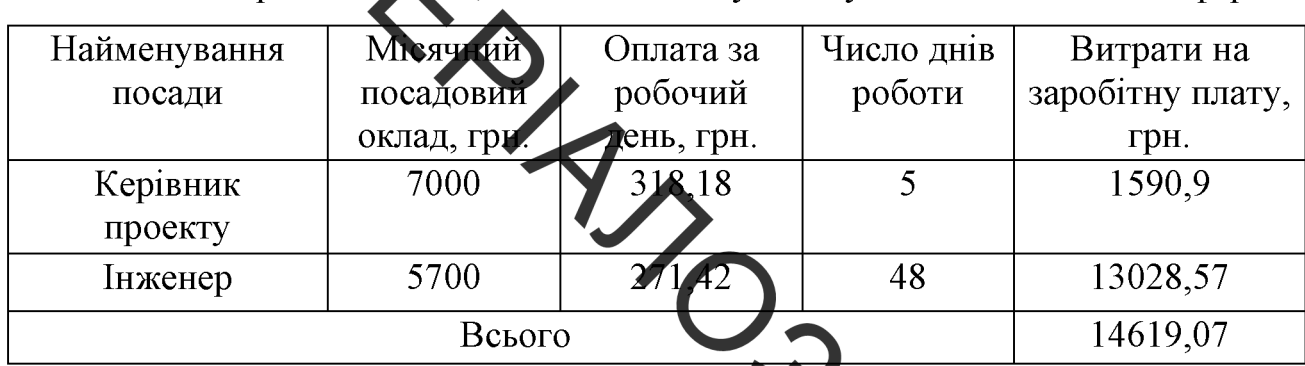

Таблиця 4.3 - Заробітна и ата дослідника в науковій установі бюджетної сфери

2) Розрахуємо заробітну плату працівників жі беруть участь у виконанні НДР і виконують роботи за робочими професіям

Основна заробітна плата робітників  $3_p$ , якщо води беруть участь у виконанні даного етапу роботи і виконують роботи за робочими професіями у випадку, коли вони працюють в наукових установах бюджетно розраховується за формулою:

$$
3_p = \sum_{i=1}^n t_i \cdot C_i \text{ (TPH.)}
$$

де  $I_i$  – норма часу (трудомісткість) на виконання конкретної роботи, годин;

 $n =$ число робіт по видах та розрядах:

 $C_i$  – погодинна тарифна ставка робітника відповідного розряду, який виконує дану роботу.

Погодинна тарифна ставка робітника відповідного розряду визначається за формулою:

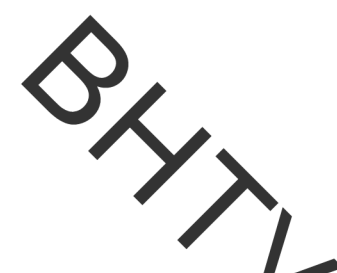

$$
C_i = \frac{M_M \cdot K_i}{T_P \cdot T_{3M}} \text{ (rph./roJ.)}
$$
\n(4.3)

розмір мінімальної заробітної плати за місяць, грн. (розмір де заридати в 2020 році складає 5000 грн. в місяць); мінімальна мінімальної погодинна ставка робітника 1-го розряду встановлена на рівні - 28,4 грн./годину.

- тарифний косфіцієнт робітника відповідного розряду; величина  $K_i$ чинних тарифних коефіцієнтів робітників відповідних розрядів для бюджетної сфери наведена в таблиці 4.4;

 $T_p$  – число робочих днів в місяці, приблизно  $T_p \approx 21...23$  дні;

 $T_{\text{3M}}$  – тривалість зміни, зазвичай годин.

Таблиця 4.4 - Величина чинних тарифних кое ріцієнтів робітників

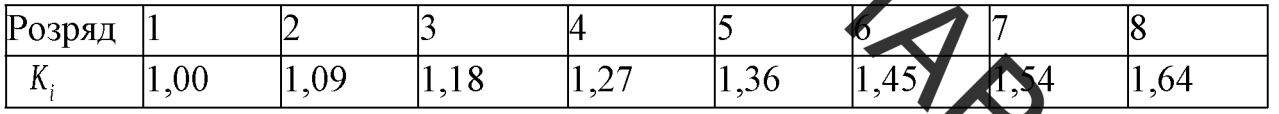

Зроблені розрахунки занесемо у таблицю 4.5.

Таблиця 4.5 - Величина витрат на основну заробітну плату робітн

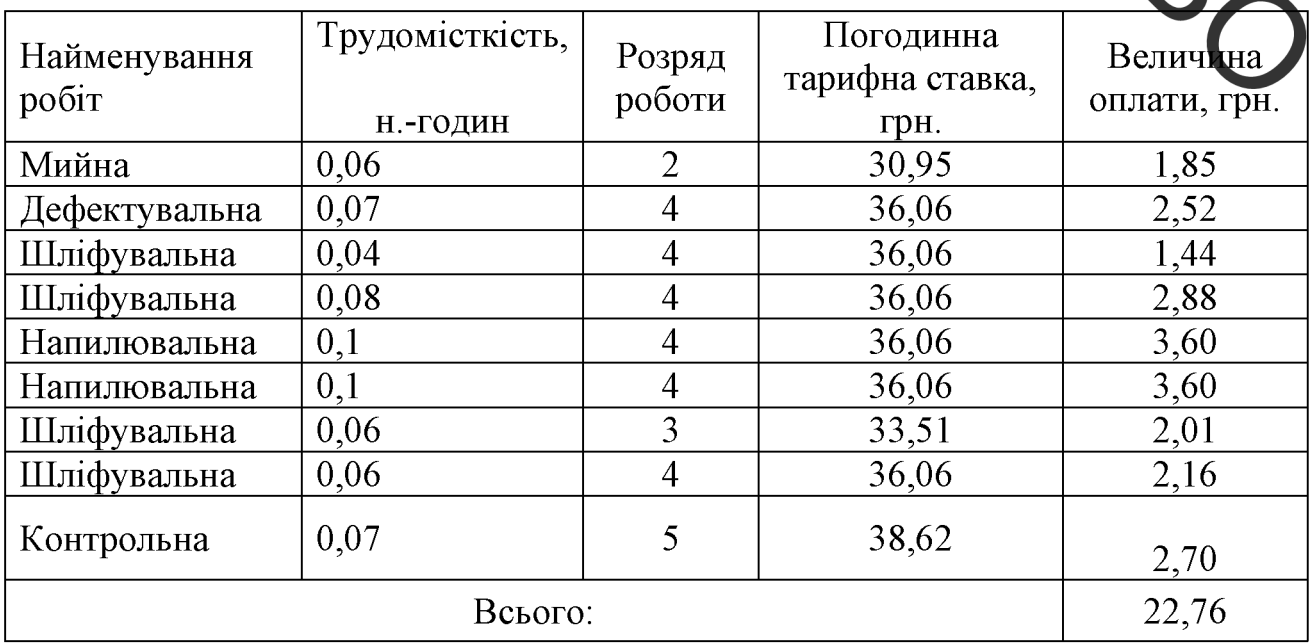

3) Розрахунок додаткової заробітної плати робітників

 $\vec{\Pi}$ даткова заробітна плата  $3_{\delta}$  всіх розробників та робітників, які приймали устають в розробці нового технічного рішення розраховується як 10 - 12 % від обновної заробітної плати робітників[41]. На даному підприємстві додаткова заробітна плата начисляється в розмірі 10% від основної заробітної плати.

> $3_{\text{a}}=0,1\cdot(14619,07+22,76)=1419,18(zpH.)$  $(4.4)$

4) Нарахування на заробіття плату  $H_{3\pi}$  дослідників та робітників, які брали участь у виконанні даного етипу доботи, розраховуються за формулою  $(4.5):$ 

$$
H_{3II} = (3_o + 3_p + 3_o) \underbrace{\mathbf{\beta}}_{\text{CD}} (\text{rph.})
$$
\n(4.5)

де  $3_{\circ}$  – основна заробітна плата розробників, гун

 $3_p$  – основна заробітна плата робітників, грн.;

 $\beta_{\delta}$  – додаткова заробітна плата всіх розробників та робітликів, грн.;

 $\beta$  – ставка єдиного внеску на загальнообов'язкове державне мальне страхування, %.

Дана діяльність відноситься до бюджетної сфери, тому ставка єди внеску на загальнообов'язкове державне соціальне страхування буде складать 22%, тоді:

$$
H_{m} = (14169,07 + 22,76 + 1419,18) \cdot \frac{22}{100} = 3434,42\,(2p\mu.)
$$

 $4.2.2$ Амортизація обладнання. комп'ютерів приміщень.  $Ta$ які використовувались під час (чи для) виконання даного етапу роботи

1) Дані відрахування розраховують по кожному виду обладнання, приміщенням тощо.

У спрощеному вигляді амортизаційні відрахування <sup>А</sup> в цілому будуть раховані за формулою:

$$
A = \frac{H \cdot H_a}{100} \cdot \frac{T}{12} \text{ (rph.)}
$$
\n
$$
\tag{4.6}
$$

загальна балансова вартість всього обладнання, комп'ютерів, Ц де приміщень тощо, що використовувались для виконання даного етапу роботи, грн.;

 $H_a$  – річна норма амортизаційних відрахувань; для нашого випадку  $H_a = 10...25\%$ можна прийняти, що

<sup>T</sup> - термін, використання обладнатия, приміщень тощо, місяці.

Для виконання НДР використовуються офісне приміщення, виробниче приміщення, комп'ютери, токарний верстат та фрезерний верстат. Розрахуємо амортизаційні відрахування для них і розрахунки занесемо до таблиці 4.6.

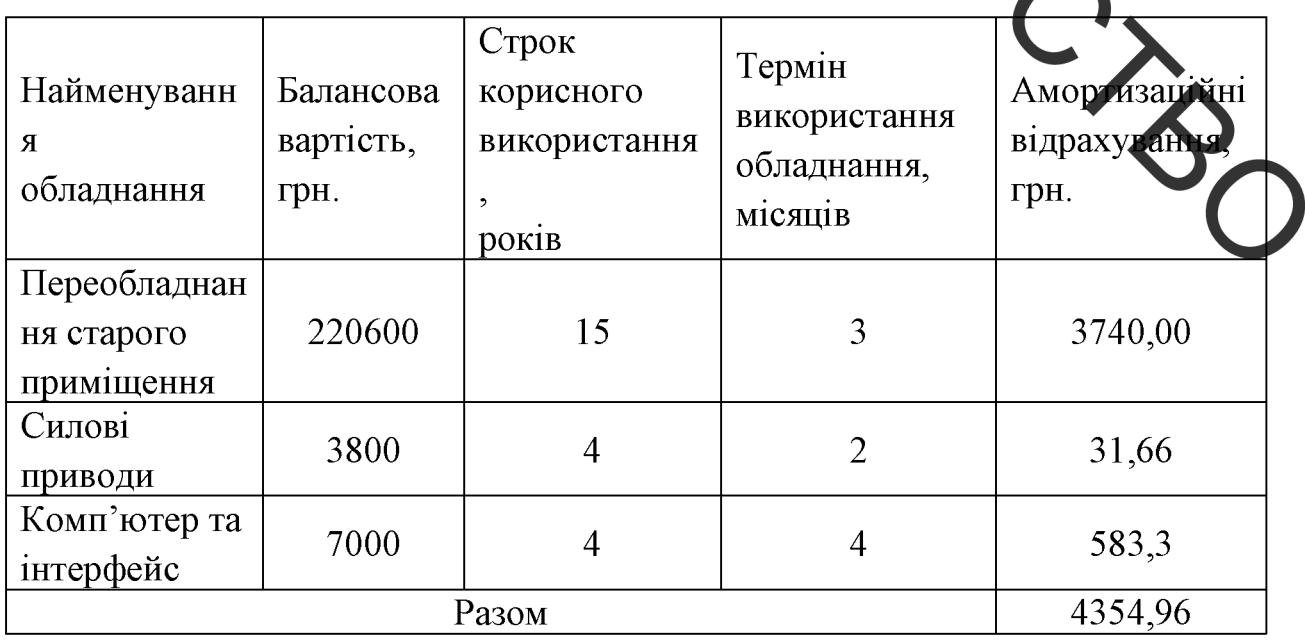

Таблиця 4.6 - Амортизаційні відрахування

2) Витрати на матеріали, що були використані під час виконання даного етапу роботи визначаються за формулою:

$$
M = \sum_{i}^{n} Hi \cdot I/i \cdot Ki - Bi \cdot I/e
$$
 [rph.], (4.7)

 $\frac{1}{2}$ де Ні - кількість і-го виду матеріалів:

- Кі коерішент транспортних витрат, Ктр=1,1...1,15
- Ці ціна одини ці вимірювання і-го виду матеріалів;
- Ві величина відходів і-го виду матеріалів;
- Цв ціна одиниці вимірювання відходів і-го виду матеріалів;
- n кількість видів матеріалі

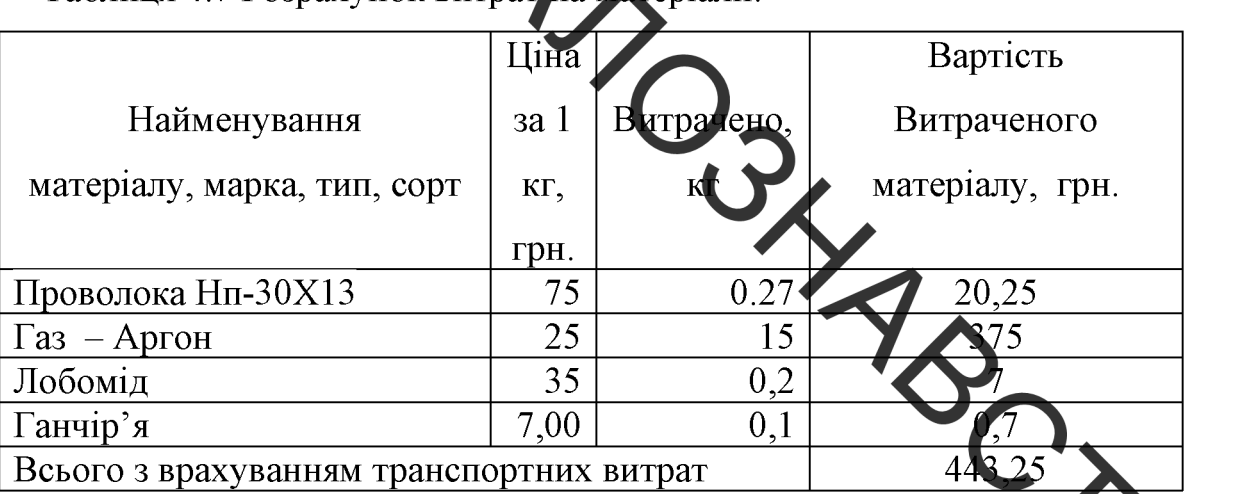

Таблиня 4.7 Розрахунок витрат на матеріали

3) Витрати на комплектуючі, що були використані під час викорання даного етапу роботи, розраховуються за формулою:

$$
K = \sum_{i=1}^{n} H_i \cdot H_i \cdot K_i \text{ (rph.)}
$$
\n(4.8)

де  $H_i$  - кількість комплектуючих і -го виду, шт.;

 $\mathbf{H}_{i}$  – ціна комплектуючих і -го виду, грн.;

 $K_i$  – коефіцієнт транспортних витрат,  $K_i = 1, 1, ..., 1, 15$ ;

 $n$  - кількість видів комплектуючих.

Проведені розрахунки зводимо до таблиці 4.8.

Таблиця 4.8 - Розрахунок витрат на комплектуючі

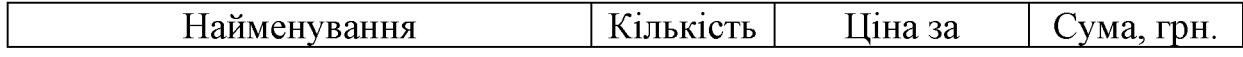

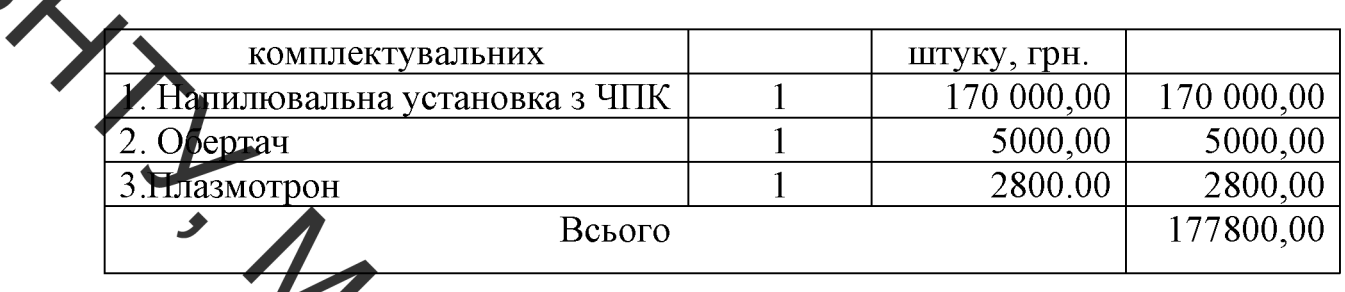

4) Витрати на сидову електроенергію  $B_e$ , якщо ця стаття має суттєве значення для виконання даного етапу роботи, розраховуються за формулою:

$$
B_e = B \cdot \mathbf{A} \cdot \mathbf{\Phi} \cdot K_n \text{ (PPH.)}
$$
 [FPH], (4.9)

де  $B$  - вартість 1 кВт-год. електроенерії, в 2020 р., В≈2,1 грн./кВт;

- П установлена потужність обладкания, кВт;
- <sup>Ф</sup> фактична кількість годин роботи осладнатня, годин;
- $K_{\pi}$  коефіцієнт використання потужності,  $K$

Розробка та виготовлення дослідного зразка проводи лабораторному приміщенні. Дані стосовно проведених робі та встачовленої потужності обладнання наведено в таблиці 4.9.

| Найменування обладнання          | Встановл | Триваліс  | Витрати,    | <b>VMa</b> |  |
|----------------------------------|----------|-----------|-------------|------------|--|
|                                  | ена      | TЬ        | $\kappa$ BT | грн.       |  |
|                                  | потужніс | операції, |             |            |  |
|                                  | ть, кВт  | ГОД.      |             |            |  |
| <b>UNIX1-20-2B</b>               | 0,6      | 0,05      | 0,036       | 0,07       |  |
| Дефектоскоп УД-12                | 0,2      | 0,06      | 0,014       | 0,03       |  |
| Шліфувальний верстата ЗК225В     | 11       | 0,04      | 0,44        | 0,92       |  |
| Напилювальна установка з ЧПК     | 23       | 0,1       | 2,3         | 4,83       |  |
| Круглошліфувальний універсальний | 2,2      | 0,06      | 0,132       | 0,27       |  |
| верстат3М151                     |          |           |             |            |  |
| Дефектоскоп УД-12                | 0.2      | 0,07      | 0,014       | 0,03       |  |
| Всього                           |          |           |             |            |  |

Таблиця 4.9 - Проведення робіт та встановлення потужності облад

5) Інші витрати

 $\chi_{\rm HIII}$ і витрати  $^{\,B_{_{in}}\,}$  охоплюють: загально виробничі витрати (витрати управління організацією, ремонт та експлуатація основних засобів, витрати на опалення, освітлення тощо), адміністративні витрати (проведення зборів, оплата юридичних та аудиторських послуг, тощо), витрати на збут (витрати на рекламу, перетидготовка кадрів) на інші операційні витрати (штрафи, пені, матеріальні допомоги, втрати від знецінення запасів тощо).

 $B_{ij}$ можна прийняти як 100...300% від суми основної Інші витрати заробітної плати розробників за робітників, які виконували дану роботу, тобто за формулою:

$$
B_{in} = (1...3)(3-3P)
$$
 (rph.)

 $B_{\mu} = 1 \cdot (14619.07 + 22.76) = 14191.83(\text{zph.})$ 

6) Сума всіх попередніх статей витрат

Сума всіх попередніх витрат дає загальні витрати на эзробку:

$$
B=3_o+3_p+3_o+H_{m}+A+M+K+B_e+B_{m}(2pH_{n})\qquad (4.11)
$$

 $B=14619,07+22,76+1419,18+3434,42+443,25+4354,96+\lambda$  $+177800 + 6.15 + 14191,83 = 216291,62(zpH.$ 

Проведемо другий етап прогнозування:

4.2.3 Розрахунок загальних витрат на виконання даної роботи

Загальна вартість всієї наукової роботи  $B_{3a}$  визначається за формулою:

$$
B_{\text{3a2}} = \frac{B_{\text{in}}}{\alpha} \text{ (rph.)} \tag{4.12}
$$

де  $\alpha$  - частка витрат, які безпосередньо здійснює виконавець даного етапу роботи, у відносних одиницях,  $\alpha = 1$ .

 $B_{\text{vac}} = \frac{216291,62}{0.7} = 308988(\text{zph.})$ 

Проведемо третій етап прогнозування:

4.2.4 Прогозування витрат на виконання та впровадження результатів науково-дослідної роботи

Прогнозування агальних витрат <sup>3B</sup> на виконання та впровадження результатів виконаної наукової роботи здійснюється за формулою:

$$
3B \neq \frac{B_{\text{safe}}}{\beta} \text{ (rph.)}
$$
 (4.13)

де  $\beta$  - коефіцієнт, який характеризує етап (стадію) виконання даної роботи: якщо розробка знаходиться на стаді науково-дослідних робіт, то  $\beta \approx 0.1$ ; на стадії технічного проектування, то  $\beta \approx 0.2$ ; на стадії розробки конструкторської документації, то  $\beta \approx 0.3$ ; на стаді розробки технологій, то  $\beta \approx 0.4$ ; на стадії розробки дослідного зразка, то  $\beta \approx 0.3$ ; на стадії розробки промислового зразка,  $\beta \approx 0.7$ ; на стадії впровадження, то  $\frac{1}{2}$ Етап роботи: стадія розробки технологій.

$$
3B = \frac{308988}{0.4} = 772470(zp).
$$

# 4.3 Прогнозування комерційних ефектів від реалізації результатів розробки

У даному випадку не можливо прямо оцінити зростання чистого прибутку підприємства від впровадження результатів наукової розробки. Тоді збільшення чистого прибутку підприємства  $\Delta \Pi_i$  і для кожного із років, протягом яких очікується отримання позитивних результатів від впровадження розробки, розраховується за наступною формулою:

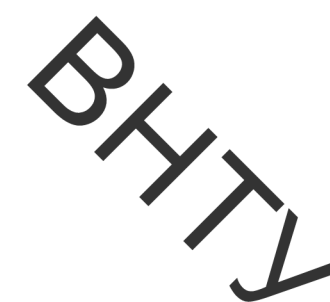

$$
\Delta \varPi_{i} = \sum_{i=1}^{n} \left( \Delta \varPi_{o} \cdot N + \varPi_{o} \cdot \Delta N \right)_{n} \cdot \lambda \cdot \rho \cdot \left( 1 - \frac{\upsilon}{100} \right)
$$
(4.14)

покращення основного оціночного показника від татів розробки у даному році; впровадження ре

 $\boldsymbol{N}$ основний кількісний показник, який визначає діяльність підприємства у даному годі до впровадження результатів наукової розробки;

 $\mathbf{I}_{\alpha}$ основний битветий показник, який визначає діяльність підприємства у даному році після втровадження результатів наукової розробки;

- покращення основного кількісного показника діяльності  $\Delta N$ підприємства від впровадження результатів розробки;

п - кількість років, протягом яких очікується отримання позитивних результатів від впровадження розробки;

 $\lambda$  - коефіцієнт, який враховує сплату податку на додану вартість;

коефіцієнт. який рентабел  $\rho$ враховує продукту, **HICTL** рекомендується приймати 0,2...0,3;

 $v - c$ тавка податку на прибуток.

В середньому в рік продається 100 одиниць розробки. Середня в р такої розробки становить 15000 грн.

Впровадження промислового зразка системи дозволяє збільшити кожного зразка на 500 грн., враховуючи ціни конкурентів. Також прогнозується, що попит на даний продукт зросте, оскільки даний продукт відрізняється якістю від конкурентних.

Попит збільшиться за перший рік на 300 примірників, а за наступний на 200 та протягом третього року – ще на 100 примірників.

Ставка податку на додану вартість в 2020 році залишилась на рівні 20%, а коефіцієнт  $\lambda$ =0,8333. Ставка податку на прибуток складає 18%.

Коефіцієнт, який враховує рентабельність продукту, дорівнює 0,3.

Отже, розрахуємо збільшення чистого прибутку підприємства на 2020 -

 $2022$  pp  $\Delta \Pi_{2020} = 100 \cdot 15000 + (15000 + 500) \cdot 300) \cdot 0,8333 \cdot 0,3 \cdot \left(1 - \frac{18}{100}\right) = 1260699,57 \cdot \frac{1}{200}$  $\Delta \Pi_{2021} = (100 \cdot 1200) \cdot (15000 + 500) \cdot (300 + 200)) \cdot 0,8333 \cdot 0,3 \cdot (1 - \frac{18}{100}) = 1896174,15(\text{zph.})$  $\Delta \Pi_{2022} = (100 \cdot 15000 + (300 \cdot 4500) \cdot (300 + 200 + 100)) \cdot 0,8333 \cdot 0,3 \cdot (1 - \frac{18}{100}) = 2213911,44(zpH.$ 

4.4 Розрахунок ефективності вкладених інвестицій та період їх окупності

4.4.1 Визначення абсолютної ефективності вкладених інвестицій

Основними показниками, які визначають доцільність фінансування наукової розробки певним інвестором, є абсольства і відносна ефективність вкладених інвестицій та термін їх окупності.

Спочатку розрахуємо теперішню вартість інвестиці РУ, що вкладаються в наукову розробку. Такою вартістю можна вважати проглозовану величину загальних витрат ЗВ на виконання та впровадження НДР, розраховану Тобто будемо вважати, що  $PV=3B$ , і складає 772470 грн.

Далі необхідно розрахувати очікуване збільшення прибутку **IIIO** отримає підприємство від впровадження результатів наукової розробки, кожного із років, починаючи з першого від впровадження. Таке збільшення прибутку було розраховано у попередньому підрозділі.

Побудуємо вісь часу, на яку нанесемо всі платежі (інвестиції та прибутки), що мають місце під час виконання НДР та впровадження її результатів. Загальні витрати необхідно внести на першому році дослідження. Результати інвестицій почнуть виявлятись через один рік, і будуть тривати три прибутку 3a збільшення роки. перший  $\overline{\text{pix}}$ чистого відбудеться Ha 1260699,57 тис. грн., за другий рік - на 1896174,15 тис. грн. та за третій рік
на 2213911,4 тис. грн. Тоді рисунок, що характеризує платежів (інвестицій та додаткових прибутків) буде мати вигляд, наведений на рисунок 4.1.

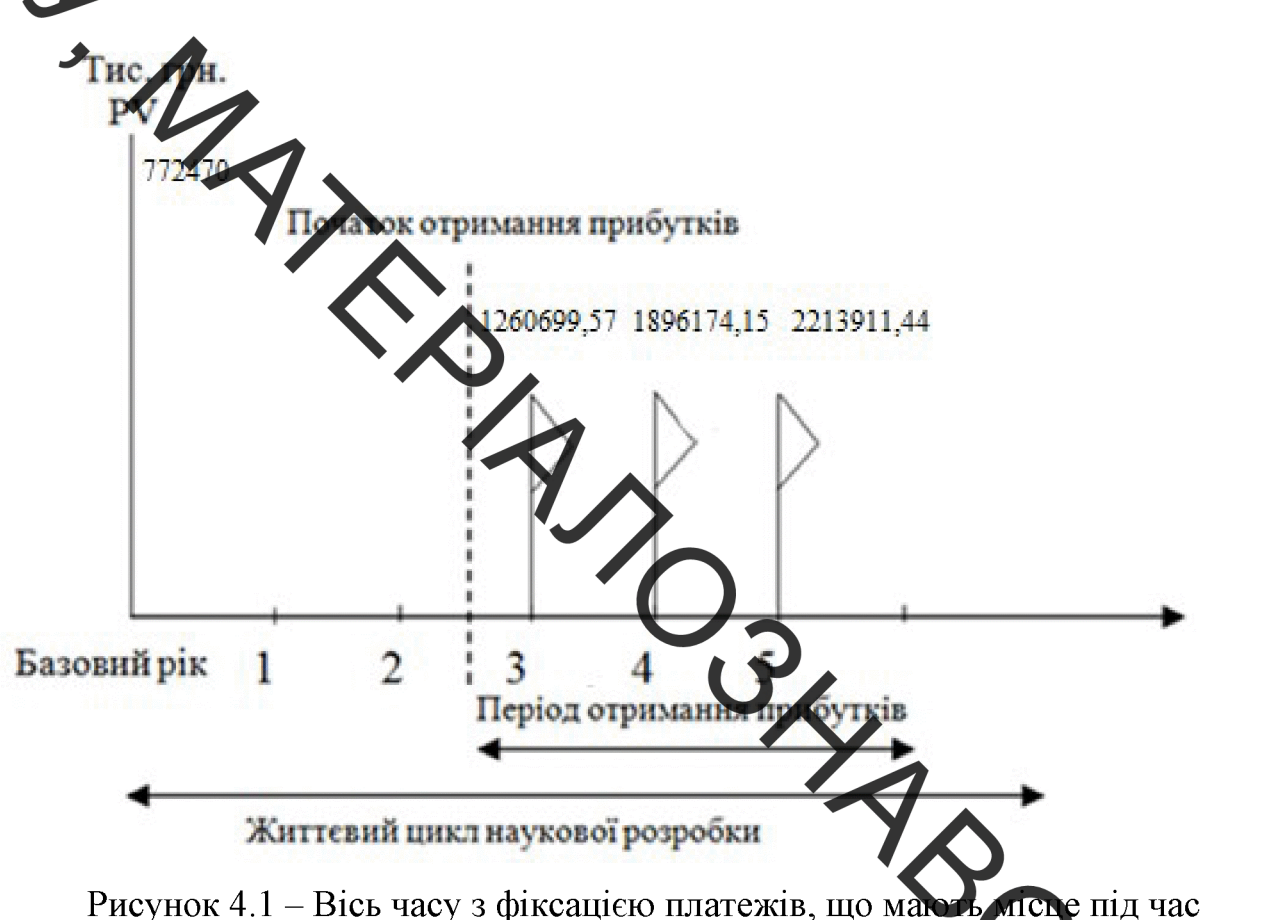

розробки та впровадження результатів НДР

Абсолютна ефективність вкладених інвестицій  $E_{\alpha\beta\epsilon}$  розраховуєть формулою:

$$
E_{\text{abc}} = (\Pi \Pi - PV)_{\text{(TPH.)}},\tag{4.15}
$$

ПП - приведена вартість всіх чистих прибутків, що їх отримає де підприємство (організація) від реалізації результатів наукової розробки, грн.;

 $PV$  – теперішня вартість інвестицій;  $PV = 3B$ , грн.

У свою чергу, приведена вартість всіх чистих прибутків  $\Pi\Pi$ розраховується за формулою:

$$
\Pi \Pi = \sum_{i=1}^{m} \frac{\Delta \Pi_i}{\left(1+\tau\right)^t} \text{ (rph.)}
$$
\n(4.16)

 $\overline{\Delta \Pi}$ - збільшення чистого прибутку у кожному із років, протягом яких виявляються результати виконаної та впровадженої НДР, грн.;

- період часу, протягом якого виявляються результати впровадженої НДДКР, роки;

<sup>т</sup> - ставка дисконт ування, за яку можна взяти щорічний прогнозований рівень інфляції в країні;

 $t$  - період часу від моменту отримання чистого прибутку до точки "0".

Період часу, протягом якого виделяються результати впровадження НДР, складає 2 роки. Прогнозований порічний рівень інфляції в Україні становить 0,1. Розрахуємо приведену картість всіх чистих прибутків за формулою  $(4.16)$ :

$$
\Pi\Pi = 772470 + \frac{1260699,57}{\left(1+0,1\right)^3} + \frac{1896174,15}{\left(1+0,1\right)^4} + \frac{2213911,44}{\left(1+0,1\right)^5} = 4061010.88\left(z\right) + 101010.88\left(z\right) + 101010.88\left(z\right)
$$

Тепер розрахуємо абсолютну ефективність вкладен естицій  $^E{}_{a\acute{b}c}$ 32 формулою:

 $E_{a6c} = (4061010,88 - 772470) = 3288540,88$  (*zp*H.)

Оскільки  $E_{abc}$ >0, то це означає що результат від наукових дослідж **с**ень та їх впровадження принесе прибуток, тобто вкладання коштів на виконання та впровадження результатів НДР може бути доцільним та інвестор буде зацікавлений у фінансуванні даної роботи.

4.4.2 Розрахунок відносної ефективності вкладених коштів в НДР

Відносна (щорічна) ефективність вкладених в наукову розробку інвестицій  $E_B$  розрахуємо за формулою:

$$
E_B = \sqrt[T_{\text{av}}]{1 + \frac{E_{a\bar{b}c}}{PV}} - 1
$$
\n(4.17)

 $E_{abc}$  – абсолютна ефективність вкладених інвестицій, грн.;

ттєвий цикл наукової розробки, роки.

$$
E_e = \sqrt[3]{1 + \frac{3289.40788}{772470}} \sqrt{1} = 0.73 = 73\%
$$

Далі, розрахована в цичина Е порівнюється з мінімальною (бар'єрною) ставкою дисконтування, що ноє:

$$
\tau = d + f \tag{4.18}
$$

d - середньозважена ставка за депозитними операціями в ле комерційних банках;

f - показник, що характеризує ризикованість вкладень; зазвичай, величина  $f = 0.05...01$ , але може бути і значно більше

Середньозважена ставка за депозитними операциями в комерційних банках складає 0,2, а показник, що характеризує ризи псть вкладень дорівнює 0,05.

Розрахуємо мінімальну ставку дисконтування:

$$
\tau = 0, 2 + 0, 05 = 0, 25 = 25\%
$$

Відносна (щорічна) ефективність вкладених в наукову розр інвестицій  $E_B$ , що дорівнює 73% перевищує мінімальну (бар'єрну) ставку дисконтування  $\tau_{\min}$ , яка складає 25%. А це означає, що інвестор може

бути зацікавлений у фінансуванні даної наукової розробки.

4.4.3 Розрахунок терміну окупності коштів, вкладених в наукову розробку

Термін окупності вкладених у реалізацію проекту інвестицій  $T_{\text{ok}}$  можна розрахувати за формулою:

 $\frac{1}{2}$ 

$$
T_{ok} = \frac{1}{E_B} \tag{4.19}
$$

 $T_{ox} = \frac{1}{0.73} = 1.36$  роки

х років, то фінансування розробки є доцільним. Оскільки

## 4.5 Висновки до розділ

У даному розділі було проведено оцінювання комерційного потенціалу розробки. Для цього спочатку було задучело експертів для оцінки. Далі були розраховані витрати на НДР. Ці витрати включають основну та додаткову заробітну плату наукових співробітників та робітників, нарахування на заробітну плату, витрати на амортизацію приміністія та обладнання, витрати на комплектуючі та електроенергію, а також інші витрату фа основі цих статей були спрогнозовані загальні витрати.

У наступному розділі було проведено прогнозувани комерційних ефектів від реалізації результатів розробки. Для цього було розраховано зростання чистого прибутку підприємства для кожного із років, протягом жих очікується отримання позитивних результатів від впровадження розробк.

Після цього було проведено розрахунок ефективності вкладени інвестицій та періоду їх окупності. Для цього було побудовано фіксацію платежів на вісі часу, розраховано абсолютну та відносну ефективність вкладених інвестицій, а також термін окупності вкладених у реалізацію наукового проекту інвестицій.

Зважаючи на попередній аналіз та розрахунки, вкладення інвестицій, розробку можна вважати вигідною. Тому продукт може бути конкурентним на ринку, попит на покращений продукт зросте, а завдяки покращенню його характеристик ціна також може бути збільшена. Завдяки цьому підприємство буде мати позитивну динаміку росту прибутку у найближчих роках після

впровадження розробки. Абсолютна ефективність вкладених інвестицій перевицує нуль, що також вказує на позитивний результат від вкладення інвестицій. Крім цього відносна ефективність вкладених інвестицій перевищує мінімальну ставку дисконтування. Розрахунки показують, що окупність даного проекту складае менче, ніж один рік, що також є дуже позитивним фактором END MOONS ON TOOLS для інвестування проект

S QXOPOHA IIPALII TA БЕЗПЕКА В НАДЗВИЧАЙНИХ СИТУАЦІЯХ

5.1 Аналіз умов праці

В процест виконання процесу відновлення робочих поверхонь сорочки привідного барабану можуть виникати наступні шкідливі виробничі фактори:

- підвищена загазованість приміщення відпрацьованими газами;

- підвищений рівень шужу за вібрацій;

- випари газів шкідливих речовин;

- умови, які не відповідають допустимим;
- недостатнє або нераціональне освіттення та інші.

До небезпечних виробничих факторів відносяться: небезпека ураження людини електричним струмом напругою 220/380 В використання несправного інструменту; опіки від розігрітих частин обладнання

До психофізіологічних факторів відносяться:

незадовільний психологічний клімат в колективі; незадоволеність працею; можливий стан алкогольного сп'яніння.

5.1.1 Організаційно-технічні рішення з гігієни праці бничої санітарії.

Застосовується 3-х фазна, 3-х провідна мережа з ізольованою нейтрал.

вогнестійкими  $\mathbf{i}$ оснашенні Приміщення  $\epsilon$ приточно-витяжно вентиляцією, яка забезпечує задовільний стан повітряного середовища.

Робочі місця оснащуються місцевою витяжною вентиляцією.

Штучне освітлення, електропроводку і інше обладнання виконуються в вибухонебезпечному стані.

Висота стелі повинна бути не меншою за 3,2 метри.

Підлогу роблять твердою, негорючою, не слизькою і рівною.

Вхідні двері оббиваються листовою-сталлю і відкриваються назовні. Інтер'єр приміщення дільниці фарбують в світлий колір з дифузійним відбиттям

витла. Пости знаходяться на відстані 4-10 м від місця де знаходяться горючі матеріали.

# 5.1.2 Мікроклімат

Метеот погічні умови виробничих приміщень визначається діючими на організм людини сукупністю температури, вологості та швидкості руху повітря, а також температури оточуючих поверхонь. В приміщені відновлювальної дільниці метеорологічні мови залежать від технологічного процесу та від зовнішніх погодних умев. Истольні метеорологічні умови в приміщені дільниці забезпечуються раціональною вентиляцією і опаленням на рівні допустимих значень температури чевітря, відносної вологості та швидкості руху повітря.

Роботи, що виконуються відносяться до категорії робіт II6 - середньої важкості. Вони пов'язані з розбиранням і збиранням вузлів і агрегатів, процесами відновлення та зміцнення. Ці роботи пов чзачі з середнім фізичним навантаженням.

Оптимальні і допустимі норми цих параметрів в запежності від категорії робіт, періоду року. Числові значення цих норм додано в таблиц

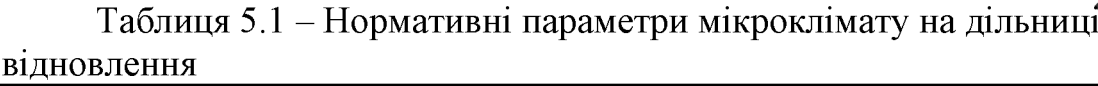

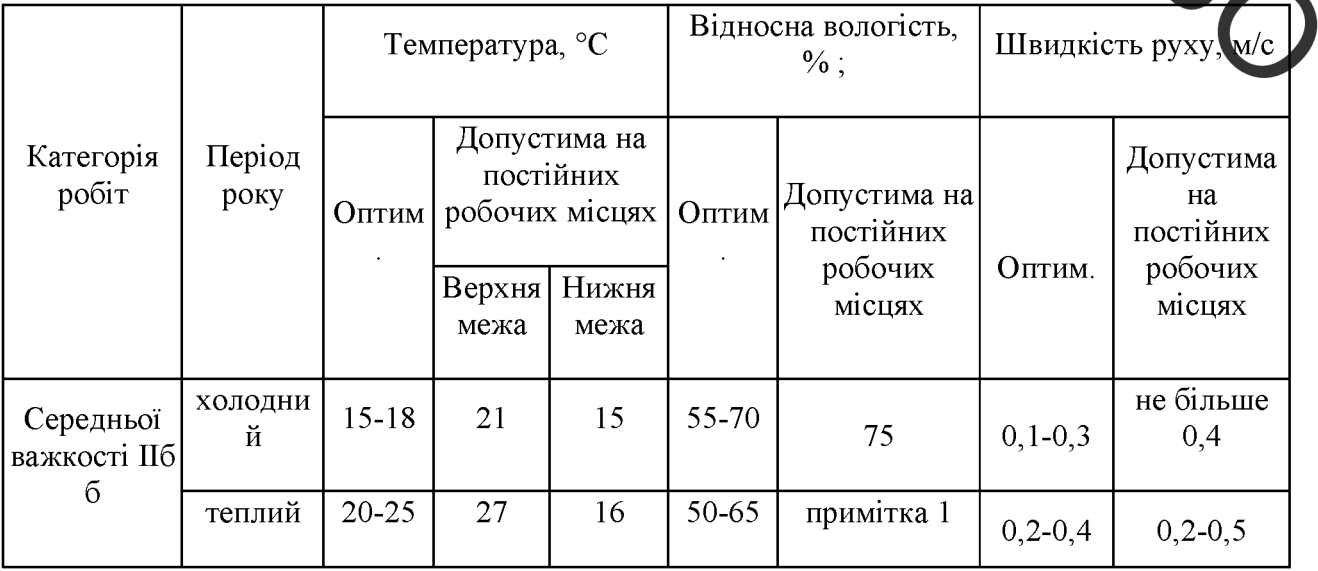

Питенсивність теплового випромінювання не повинна перевищувати

100 Вт/12 при опромінюванні до 25% поверхні тіла.

Пкідливі речовини, які виділяються на дільниці показані в табл. 5.2. Це в основному речовини, які містяться в відпрацьованих газах.

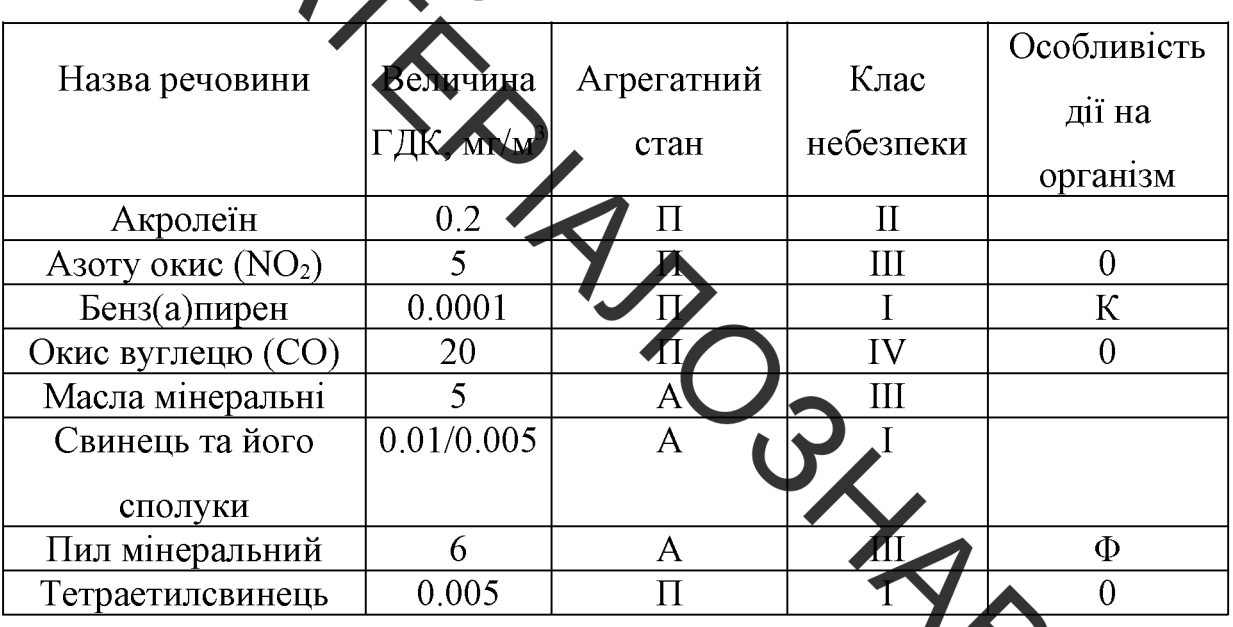

Таблиця 5.2 Мкілчиві речовини та їх ГДК

Для захисту від шкідливих речовин, які знаходяться повгтрі робочої зони діагностування застосовують такі заходи:

1) обладнання приміщення дільниці загально-обмінною прид витяжною механічною вентиляцією:

 $(2)$ обладнання постів діагностування автомобілів місцев відсмоктувачами відпрацьованих газів;

3) спеціальна підготовка та інструктаж обслуговуючого персоналу;

4) своєчасний якісний ремонт вентиляційного обладнання;

5) регулярне прибирання приміщення;

6) застосування засобів індивідуального захисту працюючих (спецодяг, захисні окуляри, тощо);

7) попереджувальні та періодичні медичні профілактичне огляди. харчування і дотримання правил особистої гігієни.

Система опалення забезпечує рівномірне нагрівання повітря в зоні,

ожучвість місцевого регулювання і вимикання, зручність в експлуатації, а також доступ при ремонті.

Чергове опалення забезпечує підтримку температури повітря в зоні в неробочий та не нижче +5 °С. Відновлення нормованої температури забезпечується истемою основного опалення до початку роботи.

Температура пригливного повітря, яке подається в оглядову канаву в холодний період року знаходиться на рівні +16 °С і не вище 25 °С.

Вхідні двері зони мають справний механічний пристрій примусового закриття. Аварійна вентиляція в зоні діагностики забезпечує кратність повітрообміну загально-обмінної веттиляції.

Викиди в атмосферу із системи вентиляції розташовані на відстані від приймальних пристроїв для зовнішнього товіття більше 10 м. по горизонталі, викиди із системи місцевого відсмоктувача розтани ване на висоті більше 2 м. над найвищою точкою покрівлі.

Оглядова канава не забезпечується достатньою кількістю повітря, тому необхідно забезпечити надходження необхідної кількості пов три за допомогою припливної вентиляції.

В мережу вентиляції необхідно встановити:

1) фільтр для очистки подаваного повітря;

2) калорифер для обігріву подаваного повітря в холодну пору року

5.1.3Виробниче освітлення

Згідно з [44] розряд зорової роботи IVa. Освітленість при системі одного загального освітлення 300 лк. Характеристика зорової роботи середньої точності. Найменший розмір розрізнення 1 мм.

На дільниці спроектоване устаткування для освітлення з урахуванням класифікації пожежовибухонебезпечних технологічних одиниць і устаткувань. Значення якісних та кількісних показників освітлення передбачені вимогами і наведені в таблиці 5.3.

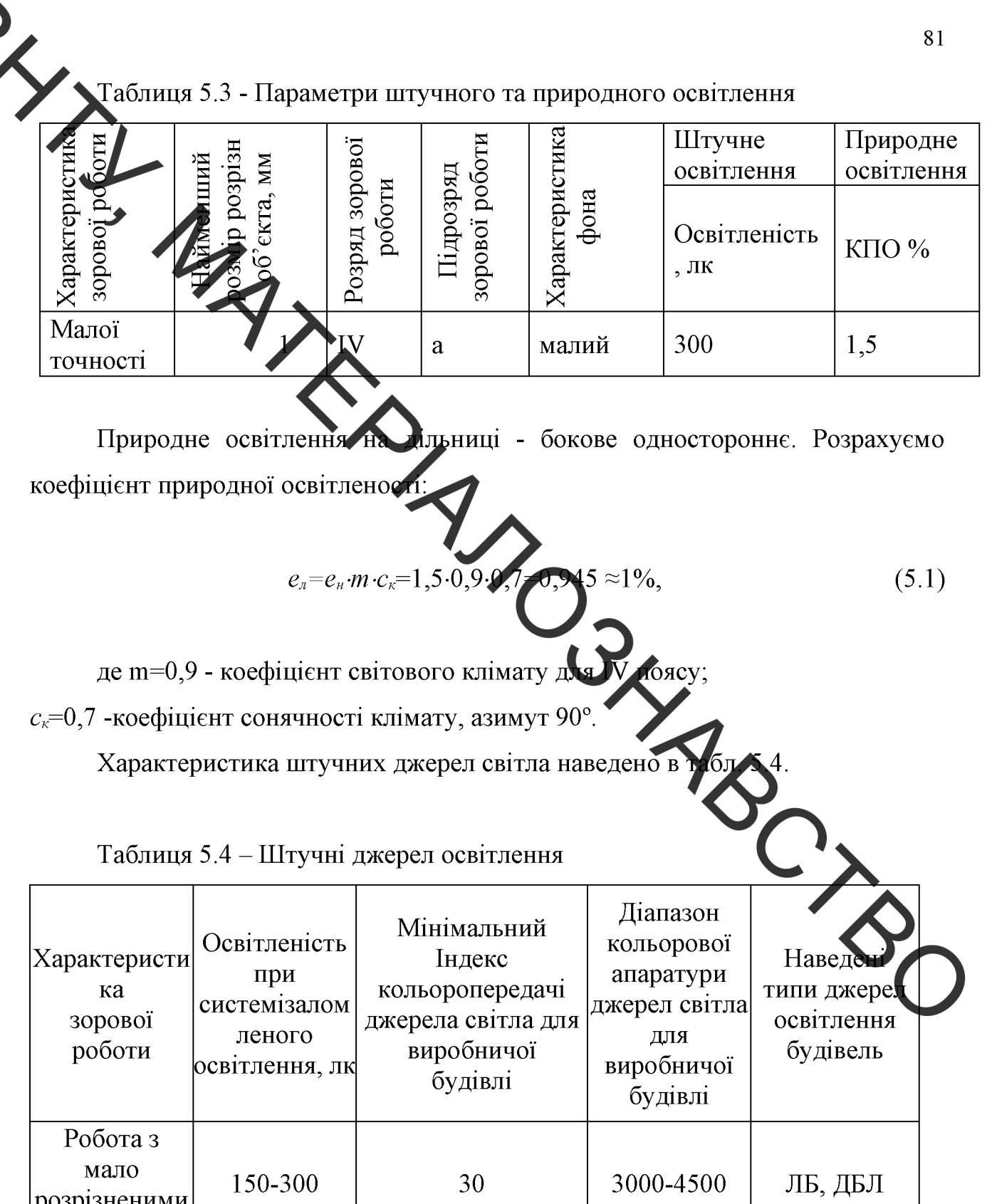

 $3,2$ Внутрішня Люмінесцентні встановлені висоті лампи на M. електропроводка виконана з надійною електро- та гідроізоляцією. Робоче місце робітника забезпечене місцевим освітленням. На дільниці передбачене аварійне освітлення, освітлює підлоги в основних місцях і переходах, відповідає - 0,5 лк.

об'єктами

5.1.4 Виробничий шум

Джерелами шуму є: верстати, вентиляційна система, трансформатори, випрямлячі та інше обладнання.

Допустимі рівні звукового тиску, рівні звуку і еквівалентні рівні звуку на робочих місцях приведені в таблиці 5.4.

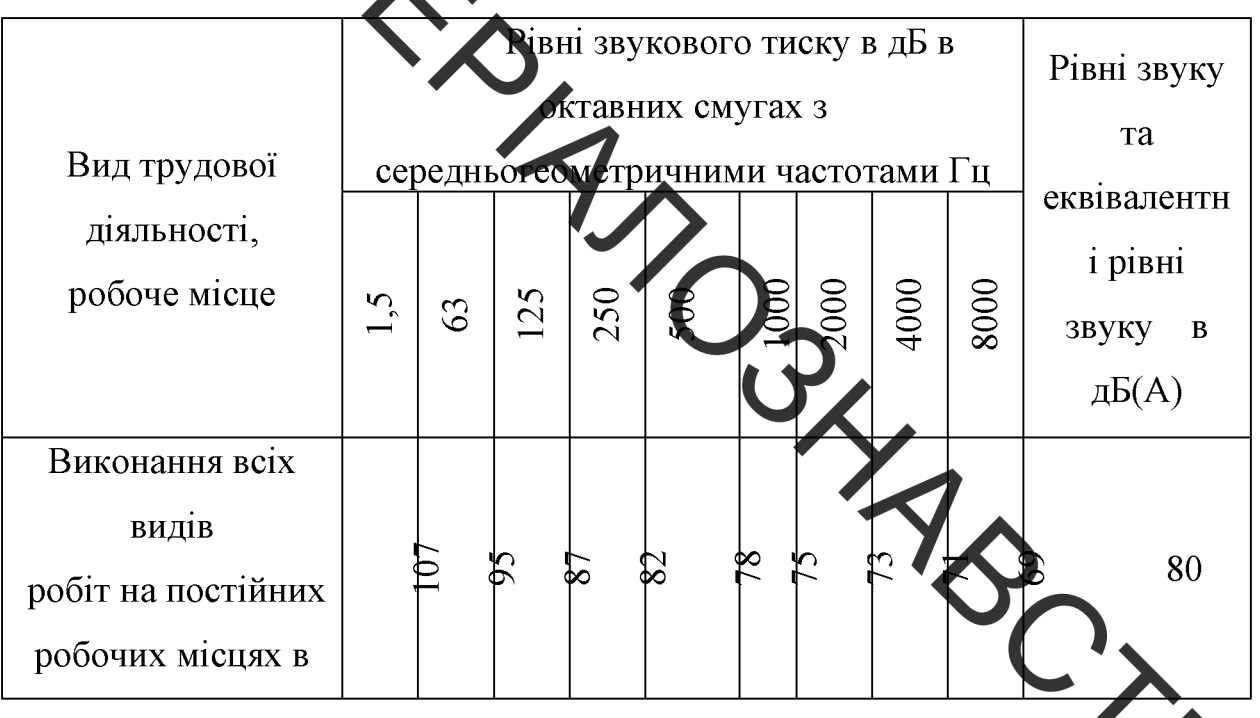

Таблиця 5.4 - Рівні звукового тиску

При надмірних шумах встановлено звукоізоляцію, кожухи, відби інші пристрої. Шумові екрани, заглушки та машини закриваються звукоізольованими кожухами, які виготовлені з металу та облицьовані зсередини звукопоглинаючими матеріалами, де неможливо ізолювати джерела шуму проводять акустичну обробку.

5.1.5 Виробничі вібрації

Крім впливу шуму на дільниці робітники піддаються впливу вібрації. Захист від вібрації повинен задовольняти вимогам [45]. Вібрації знижуються за допомогою амортизаторів, змащувальних матеріалів і реактивних гасників пульсацій. Для особистого захисту робітників застосовують спеціальне взуття на вібропоглинаючій підошві, рукавиці з м'якими налодонниками. На робідників може також діяти локальна та загальна вібрації. Загальна вібрація

категорії "З" тип "а", критерії оцінки - границя зниження продуктивності праці.

Нормування вібрацій наведено в таблиці 5.5

Таблица 5.5 - Характеристики вібрацій

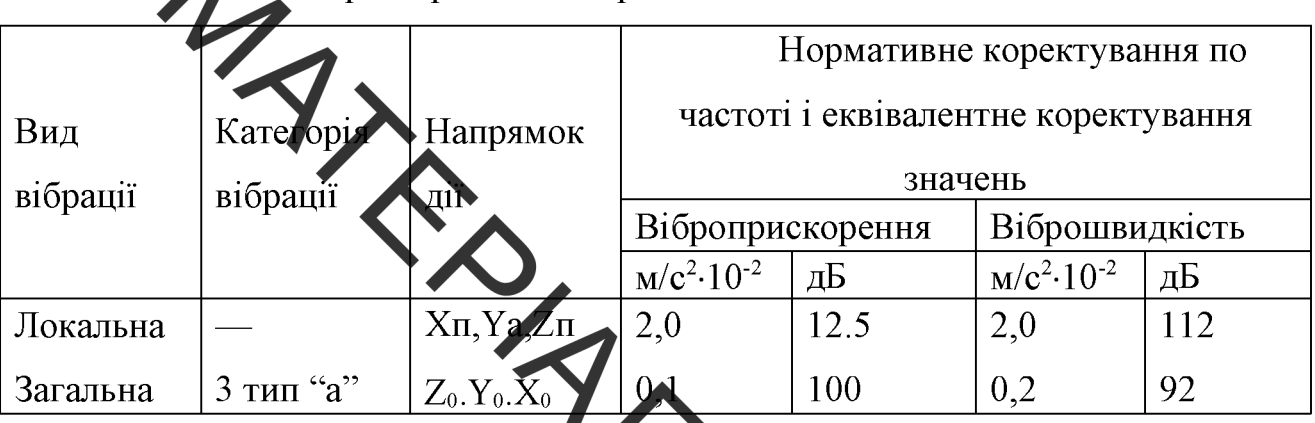

Вібробезпека праці на підприємстві забезпечується дотриманням правил умов експлуатації машин і введення процесів підтримання технічного стану процесів стементів технологічних машин. параметрів виробничого середовища, своєчасним проведенням планового 1 ютереднього ремонту машин і облалнання.

## 5.2 Техніка безпеки

Регулювати системи та пристрої необхідно при непрацюючому обла (окрім регулювання системи живлення та запалення).

Робоче місце повинно бути обладнано регульованим по висоті стільцем який обертається. Пост діагностики обладнаний ефективним відсмоктувачем для видалення відпрацьованих газів.

Конструкція устаткування і його окремих частин повинна виключати можливість Їх падіння, опускання, перекидання та довільного зміщення при всіх передбачених умовах експлуатації.

Частини устаткування (у т.ч. трубопроводи гідро- та пневмосистем, запобіжні клапани, кабелі тощо), механічне пошкодження яких може викликати виникнення небезпеки, повинні бути захищені або розташовані так, щоб

запобігти їх випадковому пошкодженню.

Пристрої для зупинки та пуску устаткування повинні розміщуватись так, щоб ними можна було зручно користуватися з робочого місця та виключалась можливість самовільного їх включення і створення небезпечних ситуацій через порушення прадоющими послідовності дій на органи керування.

Поверхні пристро в і елементів виробничого устаткування, що можуть служити джерелом небезде и для працюючих, повинні фарбуватися згідно галузевих нормативних документв.

контрольно-вимірювальні прилади **Y**ci необхідно утримувати y справному стані, періодично перевіряти. Забороняється використовувати прилади з простроченим терміном перевірки.

Вибракування інструменту, пристроїв проводиться у відповідності з установленим графіком, але не рідше одного разу на 3 місяці.

Дільниця відноситься до приміщення з підвиде юю небезпекою враження електричним струмом (струмопровідні підлоги).

Для захисту людей від небезпеки ураження електричним струмом використані такі технічні засоби захисту:виконане занудення корпусів електричних машин, електричних апаратів, освітлювачів, каркасть розподільчих щитів. щитів керування, металевих кабельних конструкцій; бло рубильника, пускачів електроприладів.

#### 5.3 Пожежна безпека

Дільниця відновлення та зміцнення відноситься до приміщення категорії В по пожежній небезпеці згідно [46].

попередження виникнення діагностики 3 метою зоні пожеж в передбачено:

1) заборона застосування відкритого вогню;

2) виконання робіт  $6e<sub>3</sub>$ порушення технологічного режиму нагностування:

застосування в електромережах 220/380В струмового захисту  $\overline{\mathbf{3}}$ плавкими вставками:

4) прокладання електропроводки у металевих трубах і гнучких металевих рукавах;

5) своенаете очищення підлоги від розлитих горючих речовин;

6) щозміниє спорожнення металевих ящиків від промасленого ганчір'я;

7) заборона паління на робочих місцях;

8) установка тросового блискавкозахисту III категорії на території. підприємства.

Дільниця оснащена засобами гасіння пожежі: один вогнегасник ОХП-10, один - ОП-5 та ящик з піском об'ємом 0,5 м<sup>3</sup>. Табличка на дверях при вході в дільницю інформує про категорію пожежної небезпеки дільниці.

Приміщення дільниці знаходиться в будівлі І ступеня вогнестійкості. Мінімальні межі вогнестійкості будівельних конструкцій згідно [46]наведені в таблиці 5.6.

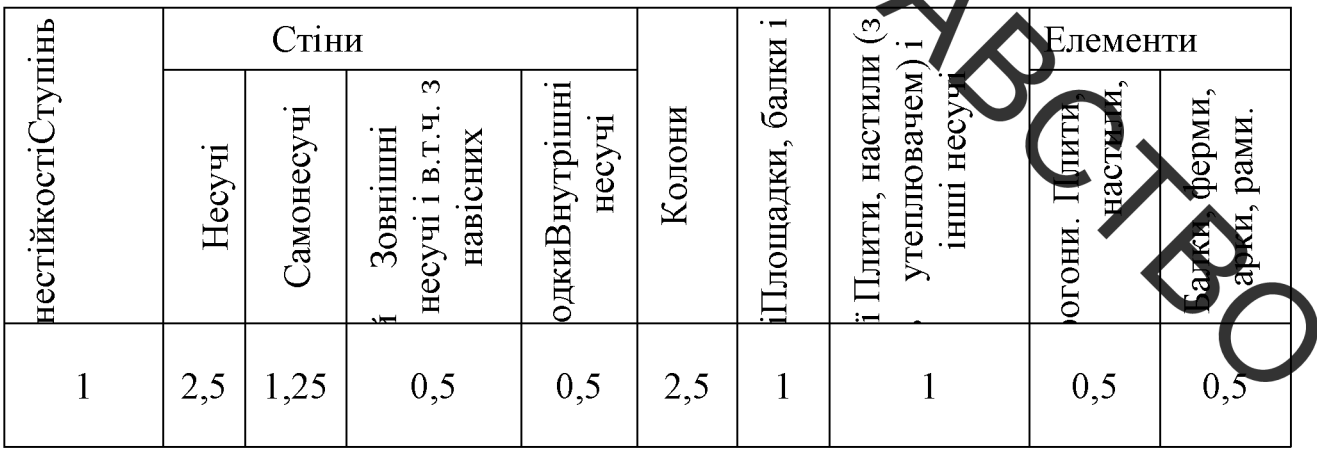

Таблиця 5.6 - Мінімальні межі вогнестійкості будівельних конструкцій

#### 5.4 Безпека в надзвичайних ситуаціях

5.4.1 Дія іонізуючих випромінювань на людей

Під впливом іонізуючого випромінювання атоми і молекули живих клітин іонізуються, в результаті чого відбуваються складні фізико-хімічні процеси, які впливають на характер подальшої життєдіяльності людини.

Згідно з одними поглядами, іонізація атомів і молекул, що виникає під дією випромінювання, веде до розірвання зв'язків у білкових молекулах, що

ризводить до загибелі клітин і поразки всього організму. Згідно з іншими уявленнями, у формуванні біологічних наслідків іонізуючих випромінювань відіграють роль продукти радіолізу води, яка, як відомо, становить до 70% маси організму людини. При іонізації води утворюються вільні радикали Н<sup>+</sup> та ОН, а в присутності кисню — пероксидні сполуки, що є сильними окислювачами. Останні вступають у хімічну взаємодію з молекулами білків та ферментів, руйнуючи їх, в результа чого утворюються сполуки, не властиві живому організму. Це призводить до порушення обмінних процесів, пригноблення фуниціональних окремих ферментних  $\mathbf{i}$ систем, тобто порушення життєдіяльності всього організму.

Вплив радіоактивного випрохі новання на організм людини можна уявити в дуже спрощеному вигляді таким чином. Припустімо, що в організмі людини відбувається нормальний процес травлення, їжа, що надходить, розкладається на більш прості сполуки, які потім надуодять через мембрану усередину кожної клітини і будуть використані як будівсльний матеріал для відтворення собі подібних, для відшкодування енергетичних витрат на речовин  $\mathbf{i}$ переробку. Під транспортування їхню потрапляння випромінювання на мембрану відразу ж порушуються молекулярні в'язки, атоми перетворюються в іони. Крізь зруйновану мембрану в клітину почачають надходити сторонні (токсичні) речовини, робота її порушується. Якщо доза випромінювання невелика, відбувається рекомбінація електронів, тобт повернення їх на свої місця. Молекулярні зв'язки відновлюються, і клітина продовжує виконувати свої функції. Якщо ж доза опромінення висока або дуже багато разів повторюється, то електрони не встигають рекомбінувати; молекулярні зв'язки не відновлюються; виходить з ладу велика кількість клітин; робота органів розладнується; нормальна життєдіяльність організму стає неможливою.

5.4.2 Розрахунок режимів радіаційного захисту

Під режимом роботи на виробництві в умовах радіоактивного забруднення розуміють порядок і умови роботи, переміщення і відпочинку

терсеналу з використанням засобів захисту, що зменшує ураження людей і скорочує вимушену зупинку виробництва[47].

Визначимо можливу дозу опромінення в заданих умовах радіаційного забруднення які будуть працювати у звичайному режимі (2 зміни по 12 год.)

$$
A_{M} = \frac{1,33 \cancel{p} \sqrt{t_{h}^{3} - 4(t_{h}^{3})}}{12} = \frac{1,33 \cdot 2 \cdot \left(\sqrt[4]{13^{3} - 1}\right)}{12} = 1,29 \cancel{MP}, \tag{5.2}
$$

де  $t_n = 1$  год. - час початку роботи після радіоактивного забруднення;

 $t_{k}$ =1+12=13 год. - час завершення роботи першої робочої зміни після радіоактивного забруднення;

р<sub>1 max</sub>=2 мР/год. - рівень радіації через одну годину після радіоактивного забруднення;

 $K_{\text{roce}} = 12 -$  коефіцієнт послаблення радіації виробничим приміщенням.

Визначимо граничне значення рівня радіації, при якому можлива робота в звичайному режимі

$$
p_{\text{ap}} = \frac{\mathcal{A}_{\text{don}} \cdot K_{\text{noc}}}{1,33 \cdot \left(\sqrt[4]{t_k^3 - \sqrt[4]{t_n^3}}\right)} = \frac{0,75 \cdot 12}{1,33 \cdot \left(\sqrt[4]{13^3 - \sqrt[4]{1^3}}\right)} = 1,15 \text{ MP } (200)
$$
\n(5.3)

Оскільки можлива доза опромінення  $\text{H}_{\text{N}} > \text{H}_{\text{non}}(1,29 > 0.75)$  та радіоактивного забруднення р<sub>1max</sub>>p<sub>rp</sub>(2>1,15) перевищують допустимі норми, робота операторів верстатного обладнання, а отже і цеху в цілому в режимі зміни по 12 год. неможлива. Для продовження виробничої діяльності об'єкта необхідно введення в дію режимів радіаційного захисту.

радіаційного Розрахунок режимів такій захисту проведемо  $\overline{B}$ послідовності.

Для кожної зміни визначимо час початку робочої зміни (t<sub>п</sub>), час кінця робочої зміни  $(t_{k})$ , тривалість роботи зміни  $(t_{p})$  та можливу дозу опромінення  $(\Pi_{\mathbf{M}}).$ 

Визначаємо час початку роботи першої зміни, для цього знаходимо коефіцієнт α:

$$
\alpha = \frac{\mu_{\text{on}} \cdot K_{\text{max}}}{1,33 \cdot p_{\text{max}}} = \frac{0,75 \cdot 12}{1,33 \cdot 2} = 3,38.
$$
\n(5.4)  
\n371.33.  $\mu_{\text{max}}$   
\n $t_n = 1$  ro.  
\n $\mu_{\text{on}}$   
\n $t_{\text{in}} = \left(\frac{\mu_{\text{on}} \cdot K_{\text{max}} + 1,35 \cdot p_{\text{max}}}{1,33 \cdot p_{\text{max}}}\right)^{\frac{4}{3}} = \left(\frac{0,75 \cdot 12 + 1,33 \cdot 2 \cdot \sqrt{13}}{1,33 \cdot 2}\right)^{\frac{4}{3}} = 7,1 \approx 7,200$   
\n $t_{\text{in}} = \left(\frac{\mu_{\text{on}} \cdot K_{\text{max}} + 1,35 \cdot p_{\text{max}}}{1,33 \cdot p_{\text{max}}}\right)^{\frac{4}{3}} = \left(\frac{0,75 \cdot 12 + 1,33 \cdot 2 \cdot \sqrt{13}}{1,33 \cdot 2}\right)^{\frac{4}{3}} = 7,1 \approx 7,200$   
\n $\mu_{\text{on}}$   
\nMoxr(nula 0,03a oroponietheth 3 mi)hii (aha000)u(0,5,2))  
\n $\mu_{\text{on}} = \frac{1,33 \cdot p_{\text{max}} \cdot \left(\sqrt[4]{t_{\text{on}}^3} - \sqrt[4]{t_{\text{on}}^3}\right)}{K_{\text{max}}} = \frac{1,33 \cdot 2 \cdot \left(\sqrt[4]{7}) \cdot \sqrt[4]{7}}{12}$   
\n $\mu_{\text{on}}$   
\n $\mu_{\text{on}}$   
\n $\mu_{\text{on}}$   
\n $\mu_{\text{on}}$   
\n $\mu_{\text{on}}$   
\n $\mu_{\text{non}}$   
\n $\mu_{\text{non}}$   
\n $\mu_{\text{non}}$   
\n $\mu_{\text{non}}$   
\n $\mu_{\text{non}}$   
\n $\mu_{\text{non}}$   
\n $\mu_{\text{non}}$   
\

$$
t_{k2} = \left(\frac{\mathcal{H}_{\text{ion}} \cdot K_{\text{noc}} + 1,33 \cdot p_{\text{1max}} \cdot \sqrt[4]{t_{n2}^3}}{1,33 \cdot p_{\text{1max}}}\right)^{\frac{4}{3}} = \left(\frac{0,75 \cdot 12 + 1,33 \cdot 2 \cdot \sqrt[4]{7^3}}{1,33 \cdot 2}\right)^{\frac{4}{3}} = 15,06 \approx 15 \text{ }200
$$
\n(5.6)

Тривалість роботи зміни  $t_{p2} = t_{k2} - t_{n2} = 15 - 7 = 8$  год. Можлива доза опромінення зміни (аналогічно (5.2))

$$
\mathcal{L}_{M2} = \frac{1,33 \cdot p_{1\text{max}} \cdot \left(\sqrt[4]{t_{k2}^3} - \sqrt[4]{t_{n2}^3}\right)}{K_{\text{noc}}}
$$
 = 
$$
\frac{1,33 \cdot 2 \cdot \left(\sqrt[4]{15^3} - \sqrt[4]{7^3}\right)}{12} = 0,75 \text{ MP}
$$

Для 3-ї зміни:  $t_{n3} = t_{n2} + t_{p2} = 7 + 8 = 15$  год.

Час закінчення роботи зміни (аналогічно (5.5))

$$
t_{k3} \sqrt{\frac{H_{\text{don}} \cdot K_{\text{noc}} + 1,33 \cdot p_{\text{1max}} \cdot \sqrt[4]{t_{n3}^3}}{1,33 \cdot p_{\text{1max}}}}\bigg)^{\frac{4}{3}} = \left(\frac{0,75 \cdot 12 + 1,33 \cdot 2 \cdot \sqrt[4]{15^3}}{1,33 \cdot 2}\right)^{\frac{4}{3}} = 24,3 \approx 24 \text{200}
$$
\n(3.18)

Тривалість роботи зміни  $t_{p3} = t_{\kappa 3} - t_{\kappa 3} = 24-15=9$  год.<br>Можлива доза опромінення зміни (аналогічно (5.2))

$$
A_{M3} = \frac{1,33 \cdot p_{1max} \cdot \left(\sqrt[4]{t_{1,2}^{2} \cdot \cdots \cdot t_{n}}\right)}{K_{nocn}}
$$
 1,33 · 2 ·  $\left(\sqrt[4]{24^{3}} - \sqrt[4]{15^{3}}\right)}{12} = 0,74 \text{ MP}$ 

Для 4-ї зміни:  $t_{n4} = t_{n3} + t_{p3} = 15 + 9 = 24$  год. Час закінчення роботи зміни (аналогічно (5.5)

$$
t_{k4} = \left(\frac{\overline{H}_{\text{oon}} \cdot K_{\text{noc}} + 1,33 \cdot p_{\text{1max}} \cdot \sqrt[4]{t_{n4}^3}}{1,33 \cdot p_{\text{1max}}}\right)^{\frac{4}{3}} = \left(\frac{0,75 \cdot 12 + 1,33 \cdot 2 \cdot \sqrt[4]{24^3}}{1,33 \cdot 2 \cdot 10^3}\right)^{\frac{4}{3}} = 34,16 \approx 34 \text{ }200
$$

Тривалість роботи зміни  $t_{p4} = t_{\kappa 4} - t_{\text{n}4} = 34 - 24 = 10$  год.

Можлива доза опромінення зміни (аналогічно (5.2))

Для 5-ї зміни:  $t_{\text{m5}} = t_{\text{m4}} + t_{\text{p4}} = 24 + 10 = 34$  год.

Час закінчення роботи зміни (аналогічно (5.5))

$$
t_{ks} = \left(\frac{\mathcal{H}_{\text{Don}} \cdot K_{\text{noc}} + 1,33 \cdot p_{1\text{max}} \cdot \sqrt[4]{t_{n5}^3}}{1,33 \cdot p_{1\text{max}}}\right)^{\frac{4}{3}} = \left(\frac{0,75 \cdot 12 + 1,33 \cdot 2 \cdot \sqrt[4]{34^3}}{1,33 \cdot 2}\right)^{\frac{4}{3}} = 45,37 \approx 45 \text{ }200
$$

Тривалість роботи зміни  $t_{p5} = t_{\kappa 5} - t_{\text{n}s} = 45 - 34 = 11$  год.

Можлива доза опромінення зміни (аналогічно (5.2))

$$
H_{\text{max}} \frac{1,33 \cdot p_{1\text{max}} \cdot \left(\sqrt[4]{t_{k5}^3} - \sqrt[4]{t_{n5}^3}\right)}{K_{\text{non}}} = \frac{1,33 \cdot 2 \cdot \left(\sqrt[4]{45^3} - \sqrt[4]{34^3}\right)}{12} = 0,7494 \text{ MP}
$$

Для 6-ї зміни:  $t_{\text{m5}} + t_{\text{p5}} = 34 + 11 = 45$  год.

Час закінчення оботи зміни (аналогічно (5.5))

$$
t_{k6} = \left(\frac{\mu_{\text{ion}} \cdot K_{\text{noc}} + 1.33 \cdot p_{\text{max}}}{1,33 \cdot p_{\text{max}}}\right)^{\frac{4}{3}} = \left(\frac{0,75 \cdot 12 + 1,33 \cdot 2 \cdot \sqrt[4]{45^3}}{1,33 \cdot 2}\right)^{\frac{4}{3}} = 56,87 \approx 57 \text{ mod}
$$

57-45=12 год. Тривалість роботи зміни  $t_{\text{p6}} = t_{\text{k6}}$ Можлива доза опромінення зміни (аңалогічно (5.2))

$$
A_{M6} = \frac{1,33 \cdot p_{1\text{max}} \cdot \left(\sqrt[4]{t_{k6}^3} - \sqrt[4]{t_{n6}^3}\right)}{K_{\text{nocn}}} = \frac{1,33 \cdot 2 \cdot \left(\sqrt[4]{5})^2 - \sqrt[4]{45^3}\right)}{12} = 0,768 \text{ m}
$$

Згідно проведеного розрахунку режимів радіаційного захисту боту в дві зміни на підприємстві в заданих умовах можна буде розпочинати год. після радіоактивного забруднення.

#### ЗАГАЛЬНІ ВИСНОВКИ

1. У магістерській кваліфікаційній роботі проаналізовано процеси зношування робочих поверхонь колеса насоса земснаряду, яке працює в умовах абразивного та гідроабразивного зношування, що дозволило обрати спосіб відновлення поверхонь деталі та підібрати необхідну методику для проведення процесу нанесення зносостійких покриттів, шляхом поверхневого зміцнення тертям, яке сприяє збільшенню твердості поверхні за рахунок утворення зносостійкого поверхневого шару.

Проведені лослідження показали. поверхневого ШО метод високопвидкісного зміцнення тертям дає можливість збільшити термін служби робочего колеса насоса земснаряду завдяки утворенню білого шару на робочих поверхнях лотаток колеса, яке призводить до збільшення твердості поверхонь, що стає причиною підвищення зносостійкості від гідроабразивного зношування та зношування від кавіта чії.

3. Аналіз досліджетня процесів зношування робочих поверхонь колеса насоса земснаряду. Дає позуміти, що за рахунок високої вологості, наявності високого парціального тиску, назвності гідро абразивних частинок (пульпи, шламу), відбувається інтенсивне знолування робочих поверхонь колеса насоса, стає причиною застосування різного типу методів відновлення та зміцнення.

Результатом проведених досліджень можна вважати наступні  $\overline{4}$ висновки:

1) Поверхневе зміцнення тертям деталей, яким би інструментом воно не проводилося, завжди призводить до підвищення знасостійкості робочих поверхонь та збільшення твердості;

2) Поверхневе зміцнення тертям доцільно проводити гладеньким або переривчастим диском, з використанням графітовмісних масел;

3) зміцнення тертям з одночасним нанесенням антифрикційних юĸ неефективно, в порівнянні з іншими методами.

Згідно з результатами проведених досліджень існує кілька напрям вдосконалення методу ШФЗ:

 $1)$ використання графітовмісних мастил, що застосовуються в процесі зміцнення тертям [21];

 $(2)$ використання в процесі змішнення  $\mathbf{i}$ плакуючими мастил змішнення спеціальних присадками ЛЛЯ одночасного нанесенням антифрикційних покриттів [22];

 $3)$ використання в якості інструментів переривчастих дисків [23];

 $4)$ використання в якості інструментів металевих щіток [24].

4. Розроблений технологічний процес відновлення та зміцнення робочого колеса насоса земснаряду дозволяє збільшити довговічність робочого колеса, шляхом нанесення зносостійкого покриття.

5. Спроектована установка з числовим програмним керуванням дає можливість проводити автоматизовані, різного типу, процеси відновлення та зміцнення.

6. Виконаний розрах нок економічного ефекту процесу відновлення робочого колеса насоса замснаряду з врахуванням розробленого технологічного процесу показує, що його впровадження на підприємстві дозволить отримати позитивний економічний ефект у розмірі 4061010грн.

7. Проаналізовані умови праці на дітениці дозволили встановити основні шкідливості та чинники, які впливають на самогочуття та здоров'я робітників у робочій зоні та на підприємстві загалом, що зменшує ймовірність виникнення стрияе зменшенню аварійної ситуації. Розрахована вентиляція впливу негативних факторів, які виникають під час відновлення колеса насоса SC100 земснаряду.

#### СПИСОК ВИКОРИСТАНИХ ДЖЕРЕЛ

1. Погодаев Л.И. Восстановление рабочих устройств земснарядов износостойкими наплавками. / Л.И. Погодаев, А.А. Кузьмин, Ю.Е. Ежев, Д.Ф. Донских. - Университет водных коммуникаций. С. 62-69.

2. Поляков А.А. Водород как ускоритель износа / А.А. Поляков, Д.Н. Гаркунов. -М.: Вестник машиностроения, 1974, № 6. - С. 59.

3. Матюшенко ВЯ. Износостойкость наводороженных металлов / В.Я. Матющенко. В кн.: Исследования водородного износа. - М.: Наука, 1977. С. 24  $-27$ 

4. Шпеньков Г.П. Физикохимия трения / Г. П. Шпеньков. - Минск:Изд. Университетское, 1991. – 395 с.

5. Ротенберг З.А. Гидратированный электрон в химии. "Знание"/З.А. Ротенберг. -М.: "Новое в жизни, науке и технике": Серия "Химия". - № 12. - $1979. - 63$  c.

6. Туннельный эффект в твердых телах / Издано Л. Берстейн и С.Лундквист. – Нью-Йорк, Пленум Прейсс. –1969.

7. Защита от водородного износа в узлах трения / Под ред. А. А. Полякова. - М.: Машиностроение, 1980. - 35 с

механизме наводогоживания Суранов Г.И. О 8. металлов при деформировании и трении. Долговечность трущихся деталей машин / Г. И. Суранов. – М.: Машиностроение, вып. 2. – 1986. – С. 186—194.

9. Суранов Г.И. О механизме снижения водродного из знашивания деталей магнитной обработкой / Г. И. Суранов. -М.: Эффект оезызносности итриботехнологи. – № 2. – 1992. – С. 27–31.

водородного  $10<sub>1</sub>$ Матюшенко  $B.A.$ Исследование  $pca$ цилиндропоршневой группы двигателей внутреннего сгорания Матюшенко, Н.Ф. Соловей, В.В. Тороп. -М.: Эффект безызносности триботехнологии. № 1. – 1997. – С. 33 – 39.

11. Соловей Н.Ф. Влияние наводороживания трущихся деталей ДВС иразработка методов его устранения: автореф. дис. на осиск. ученой степ.канд. техн. наук. Спец. 05.02.08 «Технология машиностроения»/ Н.Ф. Соловей. -Калинин: Калининский политехнический институт, 1985. - 21 с.

12. Евдокимов В.Д. Экзоэлектронная эмиссия при трении / В.Д. Евдокимов, Ю.И. Семов. – М.: Наука, 1973. – 182 с.

13. Миюсов М.В. Повышение безопасности газотурбинных двигателей /  $M.B.$  $B.\Gamma.$ OHMA: Миюсов. Денисов. Одесса: Судовые

Серегические установки (Научно-технический сборник). – Вып. 18. – 2007. –<br>Село – 11.

4. Ефремов Л.В. Практика инженерного анализа надежности судовой техники / Леогид Владимирович Ефремов. - Л.: Судостроение, 1980. - 176 с.

15. Шпен ков Г.П. Физикохимия трения / Г. П. Шпеньков. - Минск:Изд. Университетское, 1991. 395 с.

16. Туннельный эффект в твердых телах / Издано Л. Берстейн и С.Лундквист. – Нью-Йорк Пленхм – прейсс. –1969.

17. Гаркунов Д.Н. Триботехника / Д. Н. Гаркунов. - М.: Машиностроение,  $1985. - 424$  c.

18. Гаркунов Д.Н. Об атомарном схватывании материалов при трении/Д.Н. Гаркунов, И.В. Крагельский. - М.: Доклады АН СССР, 1957, т. 113,  $N<sub>2</sub>$  2. C. 326 - 327.

19. Ротенберг З.А. Гидратированный электрон в химии. "Знание"/ З.А. Ротенберг. –М.: "Новое в жизни, науке и технике": Серия Химия". – № 12. –  $1979. - 63$  c.

20. Старосельский А.А. Долговечность трущихся деталей машин /А.А. Старосельский, Д.Н. Гаркунов. – М.: Машиностроение, 1967. - 39

21. Кужаров А.С. Физико-химические основы смазочного действия режиме избирательного переноса / А. С. Кужаров. -М.: Эффект безызносности и триботехнологии: Международный научно-технический журнал. - 1992.  $2. - C. 3.$ 

22. Левченко А.А. Разработка металлоплакирующих присадок к маслам для трибовосстановления поверхностей трения / А. А. Левченко. Проблеми техніки: Науково-виробничий журнал. -2007. – № 3. – С. 34 – 42.

23. Киричок  $\Pi$ .O. Зміцнюючи-оздоблювальна обробка y машинобудуванні / П. О. Киричок. – К.: Знання, 1990. – 46 с.

24. Гурей І.В. Вплив фрикційного зміцнення на довговічність сталі при фретинг – зношуванні / І. В. Гурей. – К.: Probltms of Tribology (Проблемы трибологии). – 1999. – № 2. – С. 3 – 6.

25. Слободянюк И.М. Повышение качества восстанавливаемых деталей путем цементации и упрочнения трением / И.М. Слободянюк, Н.С. Молодцов. -М.: Судостроение. - 1988. – № 2. – С. 44 – 46.

26. Шитина О.П. Газотермічні методи напилювання покрить. Навчальний посібник./ О. П. Лишина, А.Ю. Осадчук/- Вінниця: ВНТУ, 2006. - 103 с.

27. Трофиметко В.В Методичні вказівки до лабораторних занять з "Матеріалознавство обробка матеріалів". дисципліни  $\mathbf{i}$ розділ: "Макроструктурний аналіз матеріалів" для студентів спеціальності 151 "Автоматизація та комп'ютерно-інтегровані технології" / В.В Трофименко., В.І. Овчаренко - Дніпро: ДВНЗ УДХТХ 2017. - 24 с.

28. Коробко В.И. Технологическое ослащение ремонтного производства / В.И. Коробко, В.П. Иванов, В.И. Семенов/ - Минск: Універсітэцкае, 1994. -140 c.

29. Пантелеенко Ф.И. Восстановление детали машин: справочник / Ф. И. Пантелеенко, В. П. Лялякин, В. П. Иванов, В. М. Константинов; под ред. В. П. Иванова. – М.: Машиностроение, 2003. – 672 с.

30. Молодык Н.В. Восстановление деталей машин. Справочник/Н.В. Молодык, А.С. Зенкин /М.: Машиностроение, 1989. - 480 с.

31. Токаренко В.М.Технологія автодорожнього машинобудуванн ремонт машин. Курсове проектування: - Навчальний посібник. - К: Вища 1992 p.  $-127$  c.

32. Горбацевич А.Ф. Курсовое проектирование  $\Pi$ <sup>O</sup> технологии машиностроение [Учебное пособие для машиностроительных спец. вузов]. Изд. 4-е перероб. и доп./ А.Ф. Горбацевич, В.А. Шкрет – М.:Выш. Школа, 1983 г. 256 c.

33. Справочник технолога-машиностроителя. В 2-х т./ Под ред. А.Г. Косиловой и Р.К. Мещерякова. - 4-е изд., перераб. и доп. – М.: Машиностроение, 1985. - 496 с.

34. Савуляк В.І. Відновлення деталей машин: Навчальний посібник / В. І. Савуляк, В. Т. Івацько. – Вінниця: ВНТУ, 2004. – Ч. 1. – 93 с.

 $\sqrt{35}$ . Шиліна О.П. Газотермічна обробка матеріалів. Навчальний посібник. / О.П. Шиліна, А.Ю. Осадчук/ ВДТУ, 2004. -72 с.

36. Савуляк В.І. Технічне нормування в ремонтному виробництві./ В.І.Савуляк Д.В. Білошицький /- Вінниця: ВНТУ, 2010. - 243 с.

Анурьев В.И. Справочник конструктора-машиностроителя. М.:  $37<sub>1</sub>$ Машиностроение, 1980 12. – 560 с.

38. Савуляк В.І. Технічне нормування в ремонтному виробництві./ В.І.Савуляк., С.В. Білошицький Вінниця: ВНТУ, 2010. - 243 с.

39. Нанесення покриття: Главчальний посібник] / [В. М. Корж, В. Д. Кузнецов, Ю. С. Борисов, К. А. Чиенко]; за редакцією академіка НАН України К. А. Ющенка – К.: Аристей 2005 – 204 с.

40. Шиліна О.П. Вакуумно - конденсіційне напилювання покрить. Навчальний посібник / О.П. Шиліна, В.І. Савуляк, А.Ю. Осадчук / - Вінниця: ВНТУ, 2006. – 96 с.

41. Козловський В. О. Техніко-економічні обгруптування та економічні розрахунки в дипломних проектах і роботах. Навчальний полібник. / В. О. Козловський - Вінниця: ВДТУ, 2003. - 75 с.

42. Козловський В. О. Інноваційний менеджмент. Практикум B. O. Козловський, О.Й. Лесько. – Вінниця: ВНТУ, 2006. – 166 с.

43. ДСН 3.3.6.042-99. Санітарні норми мікроклімату вирос приміщень. - Київ, 2000.

44. ДСН 3.3.6.037-99. Санітарні норми виробничого шуму, ультразвуку та інфразвуку. - Київ, 2000

45. ГОСТ12.1.012-90. ССБТ. Вибрационная безопасность. Обшие требования. - М., 1990.

46. ГОСТ 12.2.006-87. ССБТ. Безопасность аппаратуры электронной сетевой и сходных с ней устройств, предназначеных для бытового и аналогичного общего применения. Общие требования и методы испытаний.

AMATED BLANDSHABCTON 47. ГОСТ 12.1.006-84. ССБТ. Электромагнитные поля радиочастот. Депустрмые уровни на рабочих местах и требования к проведению контроля (CT CB 5801-86).

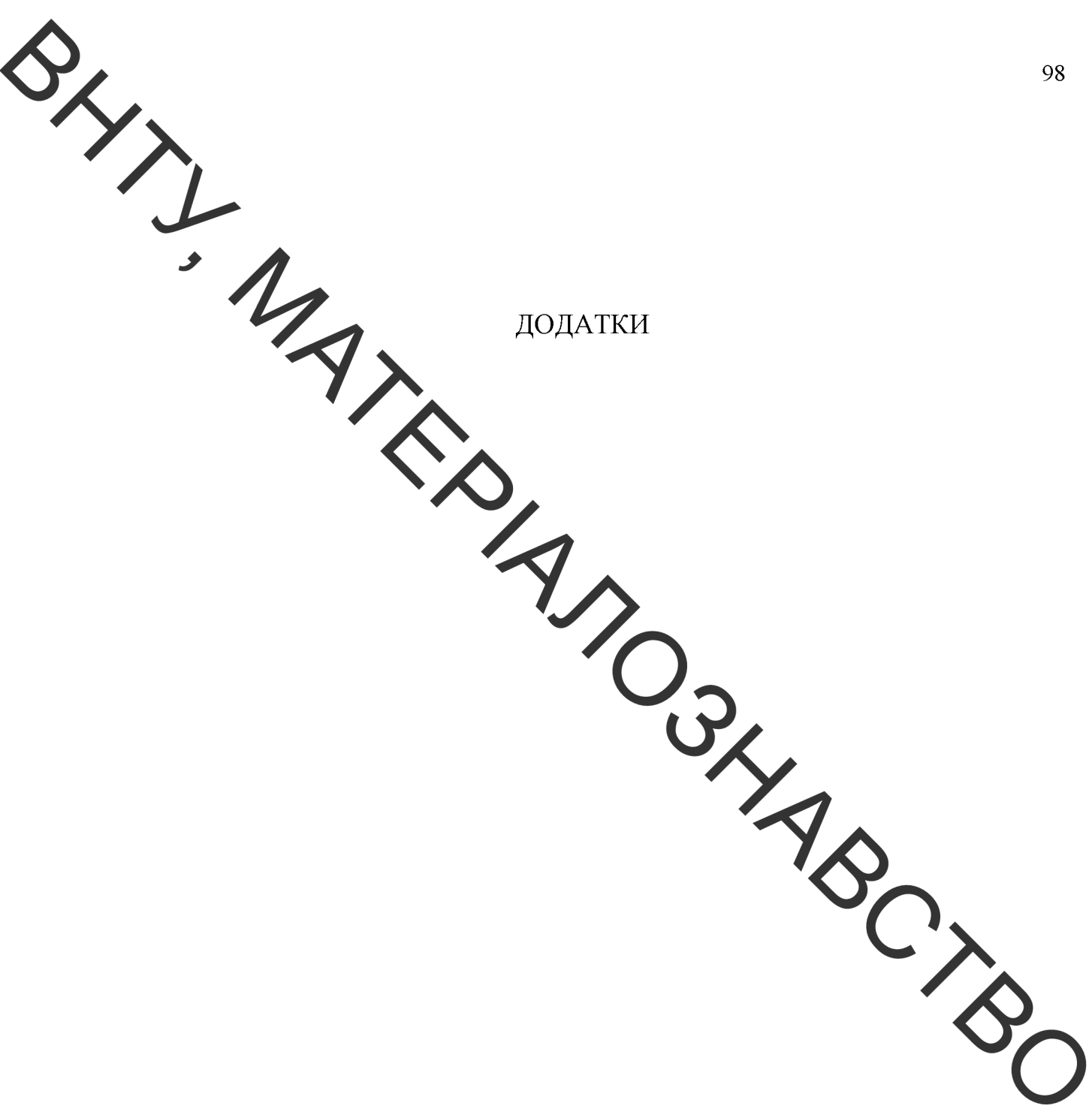

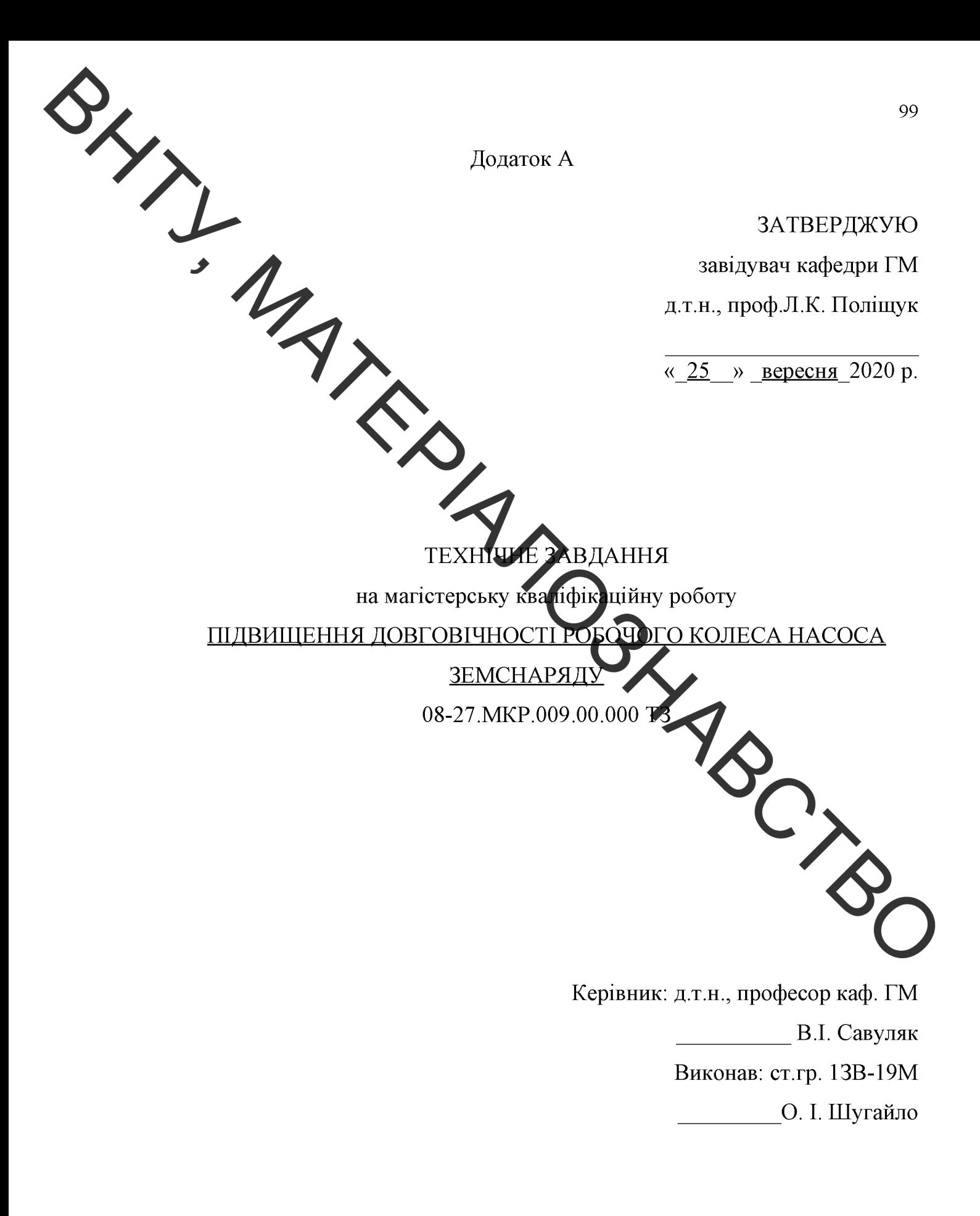

Вінниця 2020

• Розробка технічного завдання на магістерську кваліфікаційну роботу Резробка технічного завдання на магістерську кваліфікаційну роботу складається з основних етапів, які відповідають стандарту та ГОСТ 2.103-2013.

Підстава для розробки наказ ректора ВНТУ № 214 від «25» вересня 2020 року.

1 Назва та об'ект проектування

Назва: Підвищення довговічності робочого колеса насоса земснаряду

Умовне позначення: 08-27. МКР 007.00.000 ТЗ

Деталь «Колесо насоса земснарядах виготовлене ливарним способом з сірого чавуну марки СЧ25 ГОСТ 1412-85. Ма складну фасонну форму поверхонь лопаток зі змінним профілем. Основне призначення робочого колеса земснаряда є перекачування різного типу гідросуміщі (пульпи та шламу). Відноситься до швидкозношуваних деталей.

Вказані на кресленні допустимі відхилення розмірів, шорсткості та відхилень геометричної форми та відносного розташування повер **ЮНЬ 3** геометричними похибками верстатів є відповідними.

Вказані на кресленні допустимі відхилення розмірів, шорсткос відхилень геометричної форми та відносного розташування поверхонь геометричними похибками верстатів є відповідними.

Залані кресленні на розміри можуть використовуватись ДЛЯ безпосереднього вимірювання на деталі.

На кресленні деталі немає специфічних вимог і тому немає необхідності змінювати вимоги.

Квалітети точності та шорсткість оброблюваних поверхонь можуть бути забезпечені при застосуванні відповідних методів обробки та кількості переходів. Відносне розташування поверхонь може бути забезпечене за

рахучок застосування відповідних схем базування при механічній обробці та правильної організації змісту операцій.

# 2 Мета, авдання, призначення та джерела розробки

Розробка техноло циного процесу проводиться на основі завдання на магістерську кваліфікацій ну роботу згідно наказу ректора ВНТУ № 214 від 25.09.20 р., складеного у відповідності до вимог навчального плану підготовки спеціалістів у ВНТУ і затвердженого кафедрою ГМ.

Призначенням даної магістерсі кої кваліфікаційної роботи є виконання  $KOHCTDYKTOPCHMX$  pospobok технологічних T<sub>2</sub> влосконалення ЛЛЯ технологічного процесу аналога. Це можливо досягнути шляхом введення необхідних операцій для кращих експлуатаційних зластивостей колеса насоса земснаряду, проведення необхідних розрахунків ортимальних режимів обробки та модернізації, або проектуванням нової конструкці окремого технологічного обладнання.

Мета і завдання досліджень є дослідження ефективності зміцнення робочих поверхонь лопаток колеса насоса земснаряду, яке працює в мовах абразивного гідроабразивного зношування, повер та методом змішнення.

Для досягнення поставленої мети необхідно вирішити такі завдання:

аналіз службового призначення колеса насоса земснаряду;

виконати аналітичний огляд відомих джерел інформації з питань дослідження процесів, які відбуваються в матеріалі робочих коліс насосів земснарядів під впливом кавітації та дії агресивного середовища;

вибір та технічне обґрунтування методів відновлення пошкоджених ділянок поверхонь робочого колеса насоса земснаряду;

вибір матеріалів для відновлення пошкоджених ділянок робочих поверхонь колеса насоса земснаряду;

проектування технологічного процесу вілновлення робочих поверхонь колеса насоса земснаряду;

розробка рекомендацій для відновлення робочих коліс насосів земснарядів

Джерелами розробки є:

методика техніко-економічного обґрунтування роботи;

методика проектування технологічного процесу відновлення деталей типу колесо насова земстаряду;

методика модернізації та проектування конструкції технологічного обладнання;

вимоги до комплекту документъв «Єдина система конструкторської та технічної документації»;

загальні правила розробки технологічних процесів і вибір засобів технологічного оснащення ГОСТ 14.301-83;

ДЕСТ 14.305-93 - Правила вибору технологічної оснастки;

технічна література, довідникові видання.

1. Савуляк В.І., Ремонт та відновлення деталей манцин та апаратів. Методичні вказівки до виконання курсових проектів / В.І. Савуля .<br>ЕНИЦЯ: ВНТУ [Електронний ресурс], 2009.

 $\overline{2}$ . Горбацевич А.Ф. Курсовое проэктирование  $\overline{10}$ **TEXHO** машиностроения / А.Ф.Горбацевич, В.А.Шкред. - Минск: Выш. школа, 198.  $243c$ 

3. Козловський В. О. Техніко-економічні обґрунтування та економічні розрахунки в дипломних проектах і роботах. Навчальний посібник. / В. О. Козловський - Вінниця: ВДТУ, 2003. - 75 с.

 $\overline{4}$ Козловський В. О. Інноваційний менеджмент. Практикум. / В.О. Козловський, О. Й. Лесько. – Вінниця: ВНТУ, 2006. – 166 с.

5. Оснач О. Ф. Промисловий маркетинг: підруч. [для студ. вищ. навч. закл.] /О. Ф. Оснач, В. П. Пилипчук, Л. П. Коваленко - К.: Центр учбової літератури, 2009. – 364 с.

6. Савуляк В.І. Відновлення деталей автомобілів. Навчальний посібник / В. Савуляк, В.Т. Івацько. - Вінниця: ВНТУ, 2004. - 104 с.

7. Савуляк В. І. Магістерська кваліфікаційна робота. Загальні вимого та рекомендації до її виконання: навчальний посібник. / В. І. Савуляк, О. П. Шиліна - Вінниця: РНТУ, 2016. - 64 с.

8. Шиліна ОП. Методичні вказівки до виконання курсового проекту з дисципліни «Наплавлення напилювання» студентами напряму підготовки  $6.050504 - 3$ варювання Жклад ОД. Шиліна. – Вінниця: ВНТУ, 2013. – 34 с.

3 Технічні вимоги та економічні показники

# 3.1 Вимоги до загальної структури послідовності проектування

Зміст розділів магістерської кваліфікацій ої роботи та строки їх виконання визначаються завданням на магістерську квалирікаційну роботу та положенням кафедри по модульно-рейтинговій оцінці чвня та термінів виконання роботи.

Стадії розробки та етапи робіт встановлені по ГОСТ 2.103-2013

Поетапні строки, що вказуються в ТЗ, є орієнтовними. Основними строками виконання робіт вважають строки, які встановлені в плані досл конструкторських робіт.

Зміст стадій проектування та строки їх виконання визначаються завданням на магістерську кваліфікаційну роботу.

## 3.2 Вихідні дані для технологічного проектування

Приймаємо наступні вихідні дані для технологічного проектування:

- річний обсяг ремонту робочого колеса насоса земснаряду - 1000 шт.,

- знос поверхонь, що відновлюються, не більше 2 мм від робочого креслення.

метою підвищення надійності, ремонтопридатності та економічності експлуатації и хнологічного обладнання, що розробляється, слід максимально застосувати стандартиі вироби.

13.3 Вимоги до рівня уніфікації та стандартизації

Рівень стандортизації та уніфікації конструкції повинен складати не менше 80%.

3.4 Вимоги безпеки охорони навколишнього Д0 **Технік** та середовища

Конструктивні рішення повинні відповідати вимогам безпеки згідно встановлених параметрів відповідних стандартів по охороні праці та безпеці виробництва.

Викиди в навколишнє середовище не повинні перевищувати параметри, встановлені екологічним паспортом підприємства.

#### 4 Стадії та етапи розробки

технологічного Проектування процесу повинно проводит використанням варіантного пошуку раціонального рішення, включати основні етапи:

- техніко-економічне обгрунтування технологічного процесу відновлення робочого колеса насоса земснаряду;

- розробка основної проектної задачі;

- технологічне проектування технологічного процесу;
- розробка обладнання та пристосування для технологічного процесу;
- охорона праці, навколишнього середовища та ЦО;
- економічна ефективність розробок.

**S Порядок контролю та приймання** 

Контроль та приймання розробок виконується у відповідності до

Технічне завдачня оформлюється у відповідності з загальними вимогами до текстових конструкторських документів по ГОСТ 2.705-2013, на листах **WANDOWADO** формату А4 по ГОСТ 9327-9

«Положення про дипломне проектування» на кафедрі ГМ.

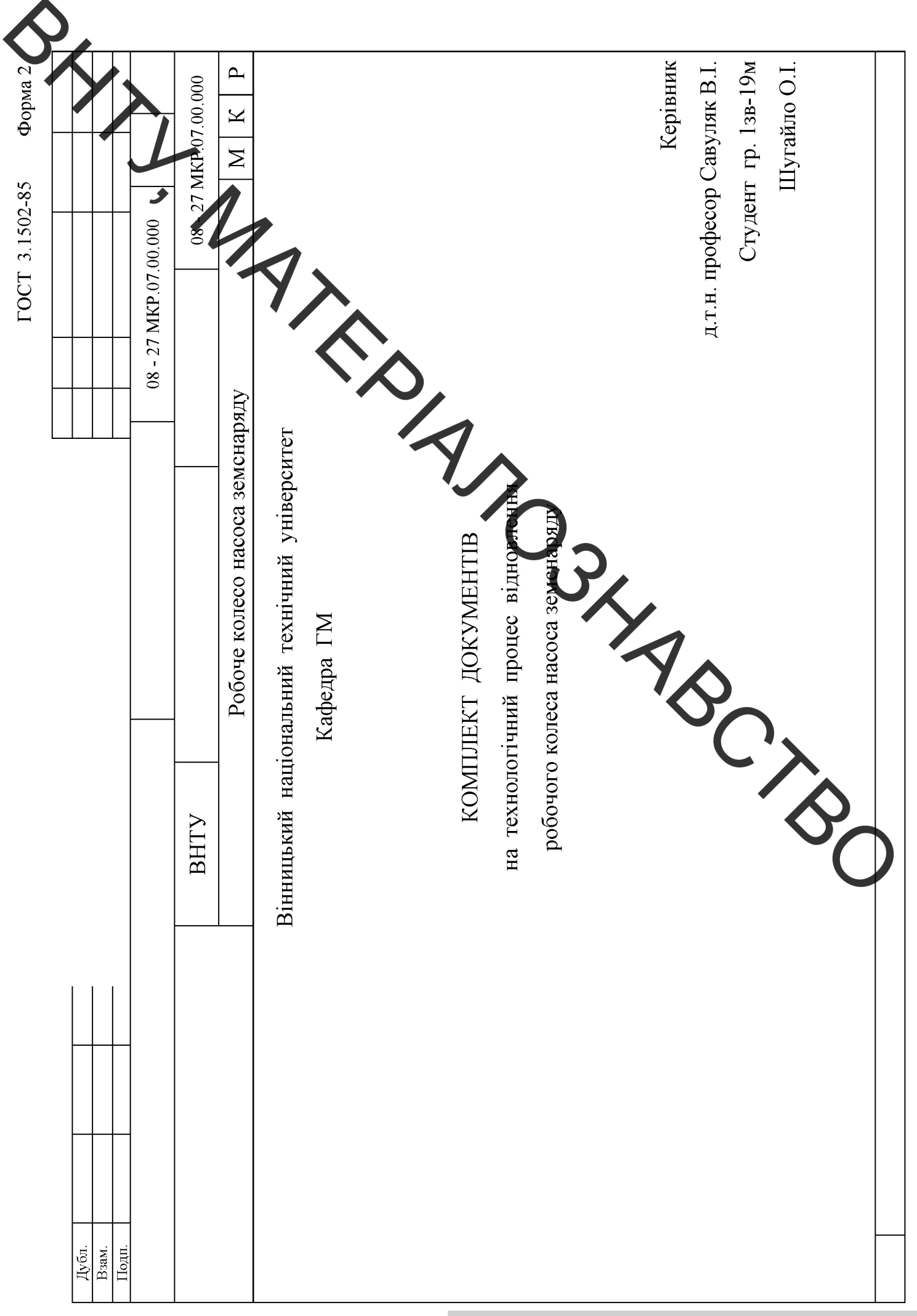

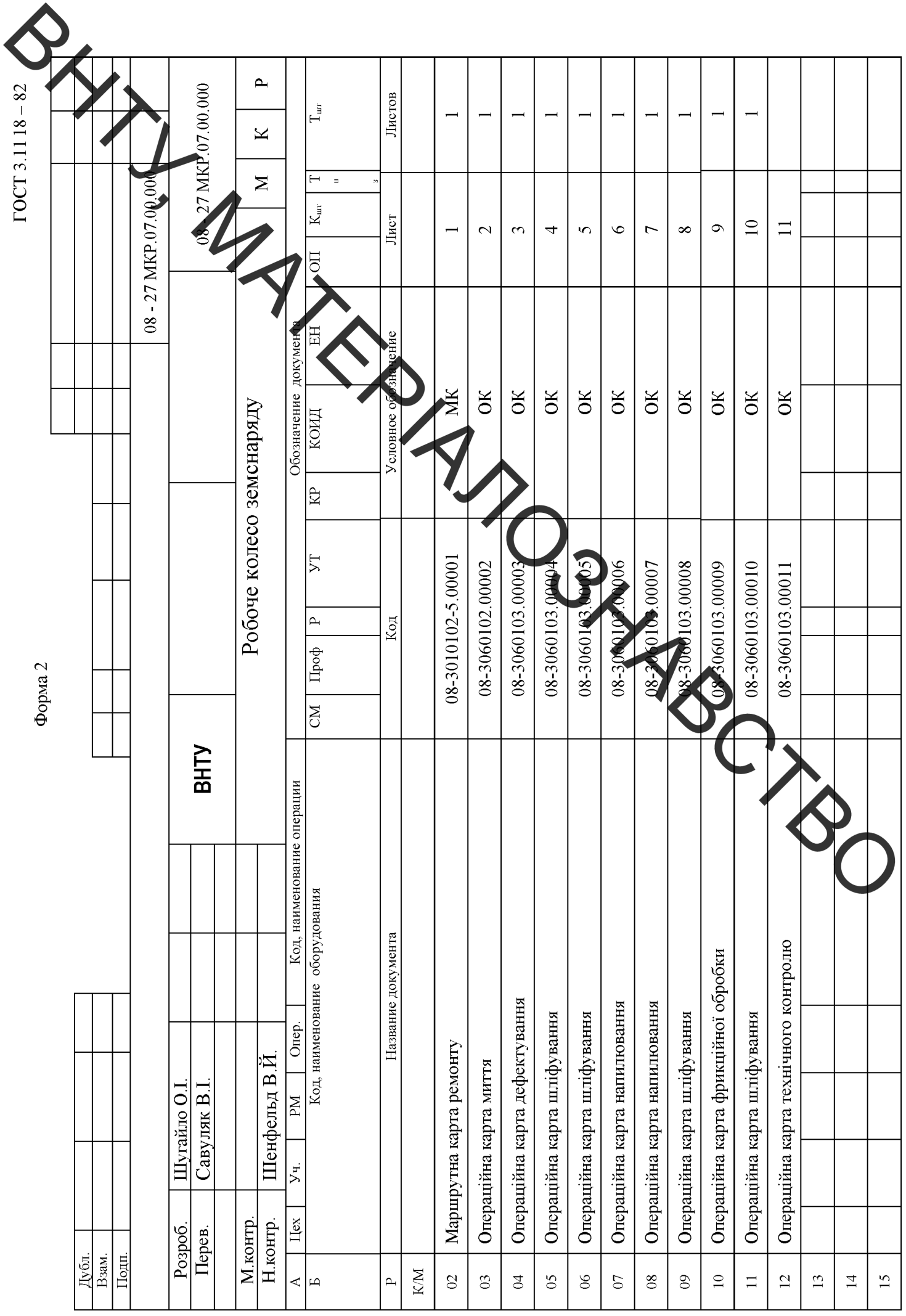
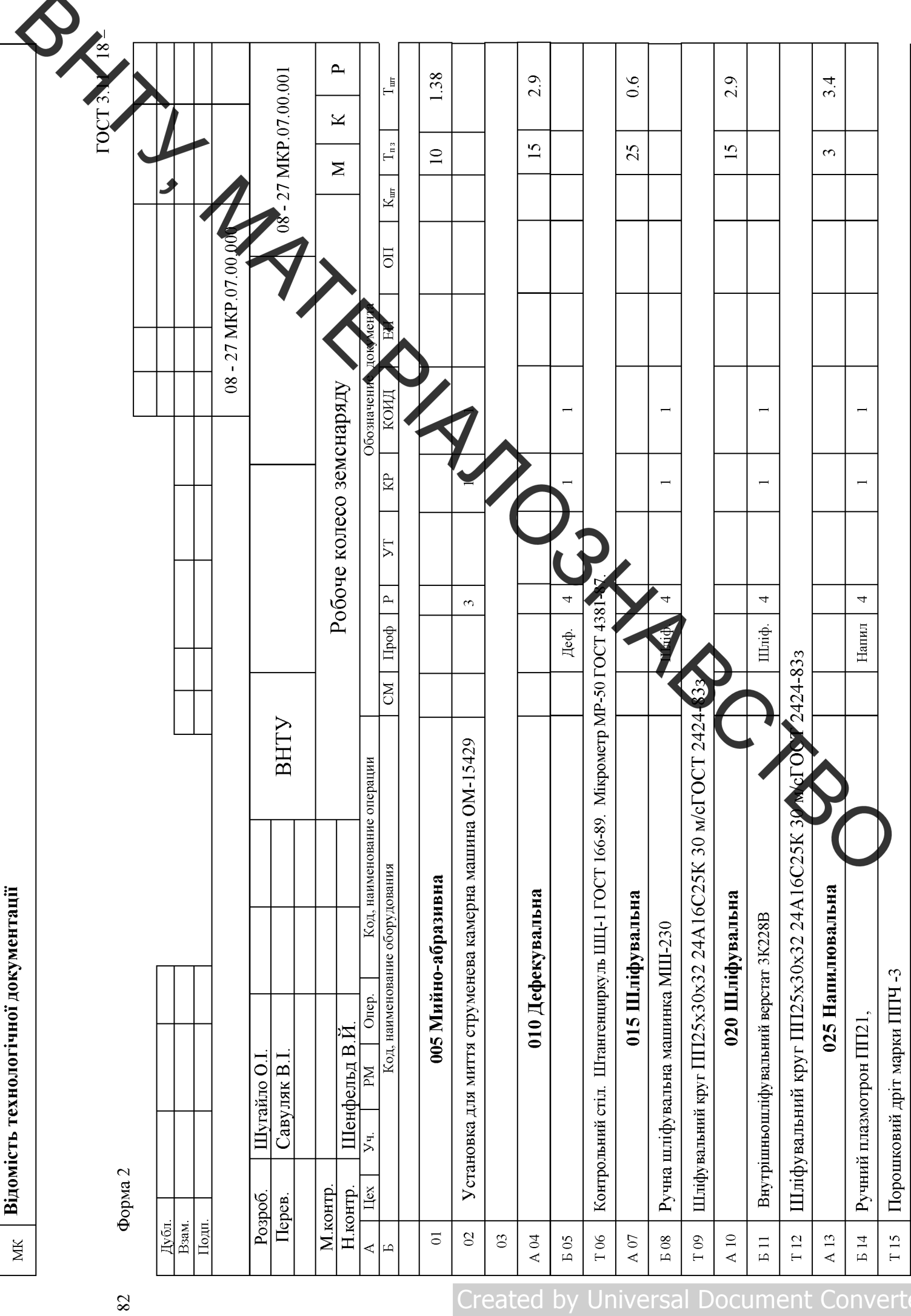

 $\blacktriangle$ 

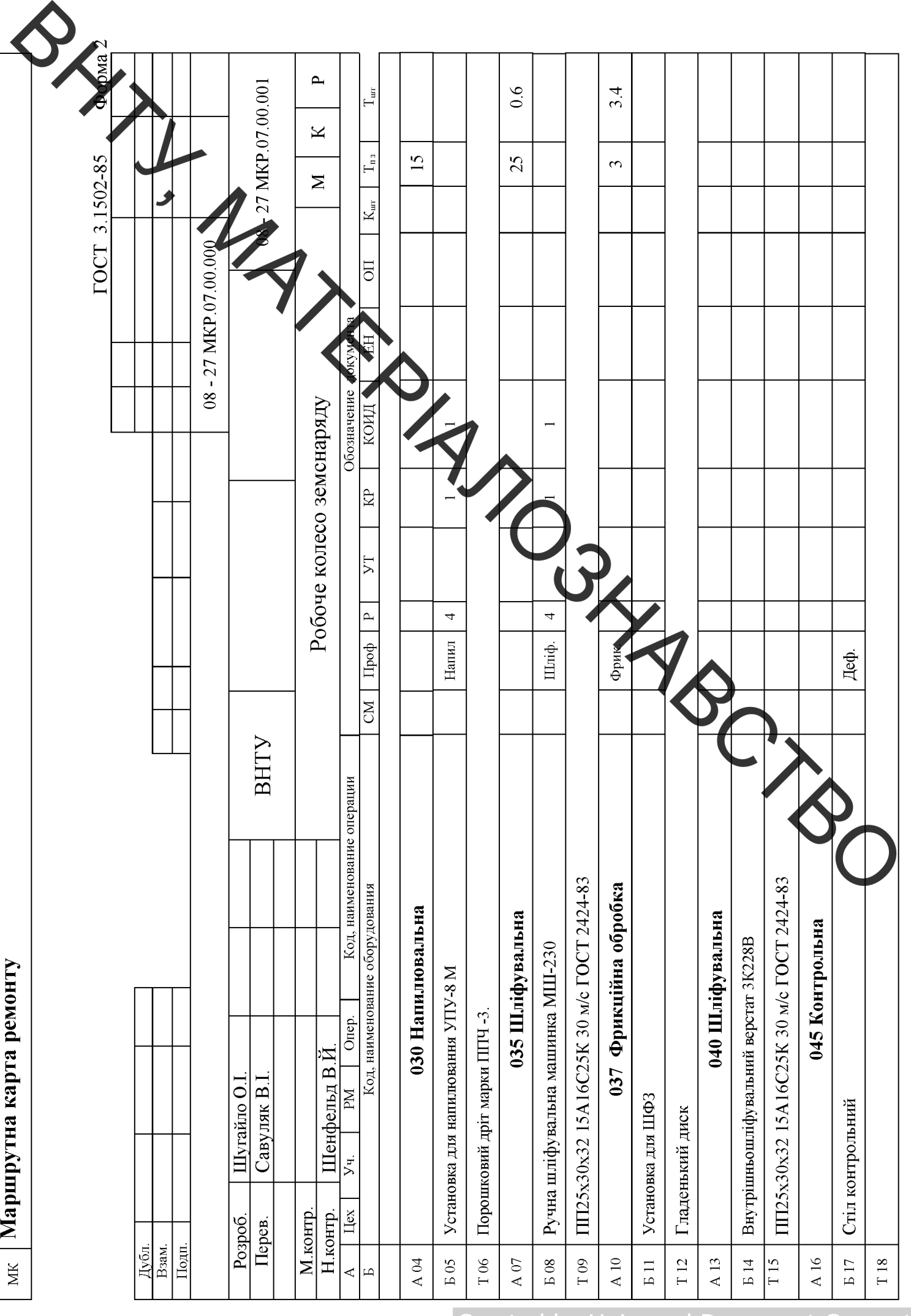

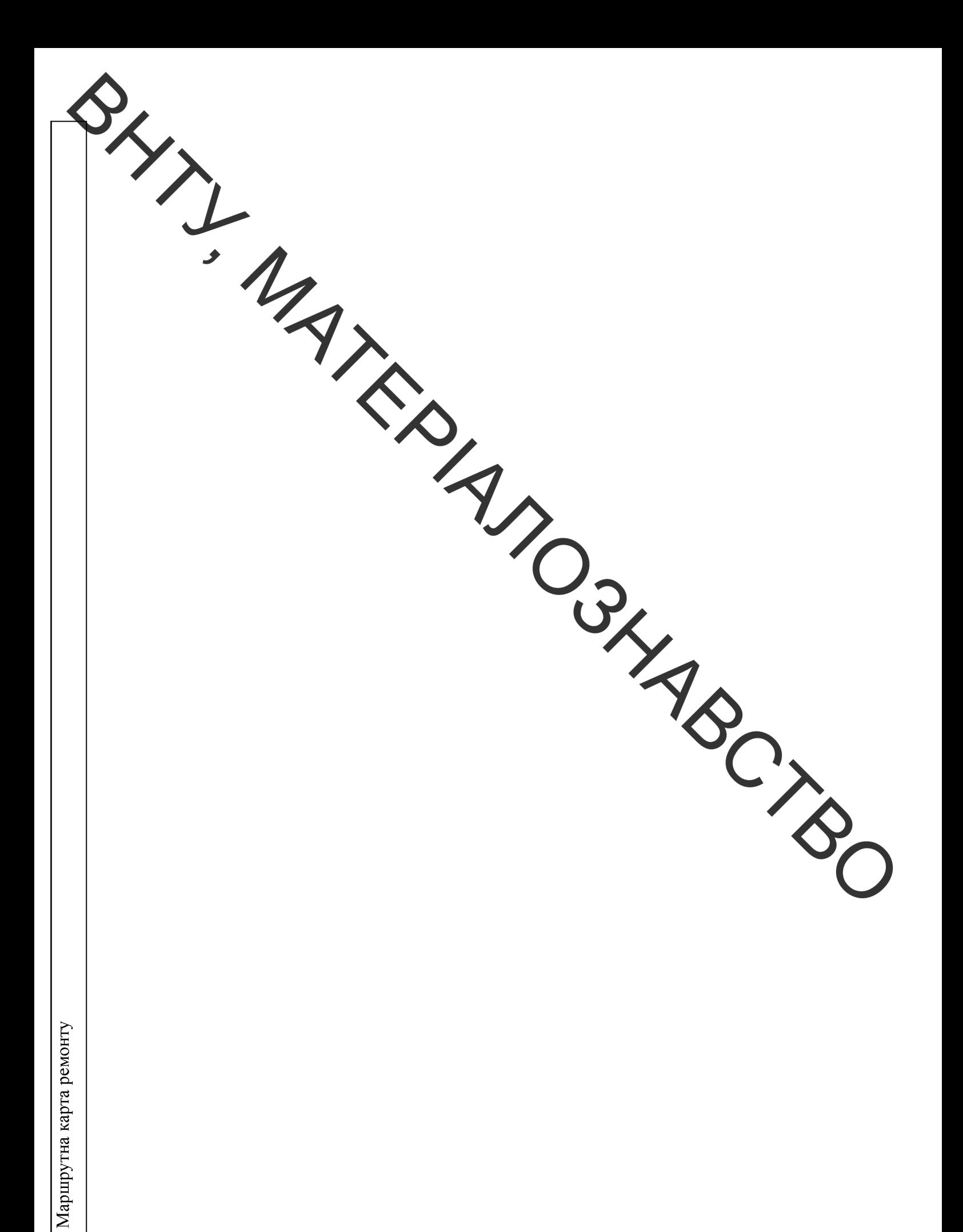

MK

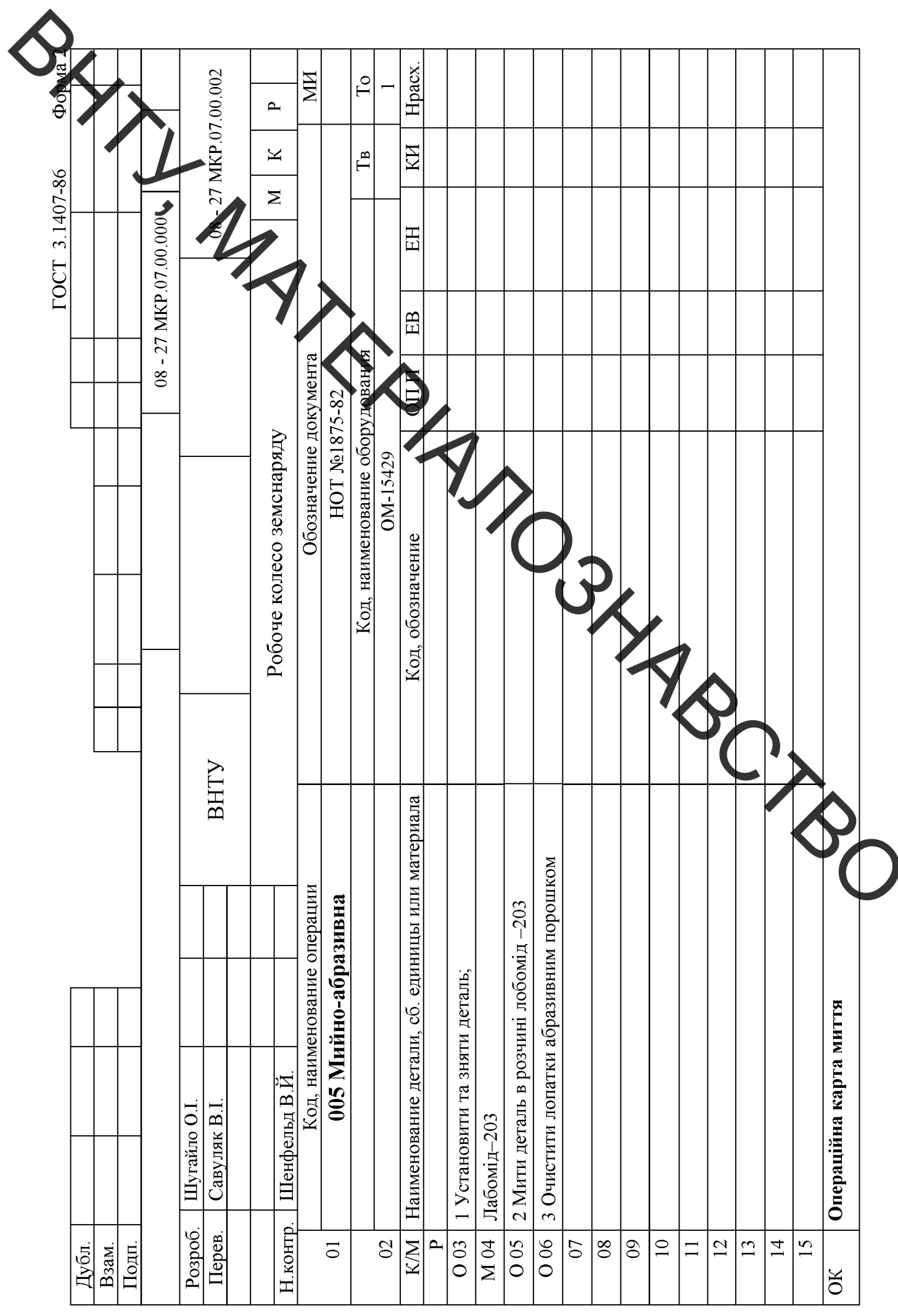

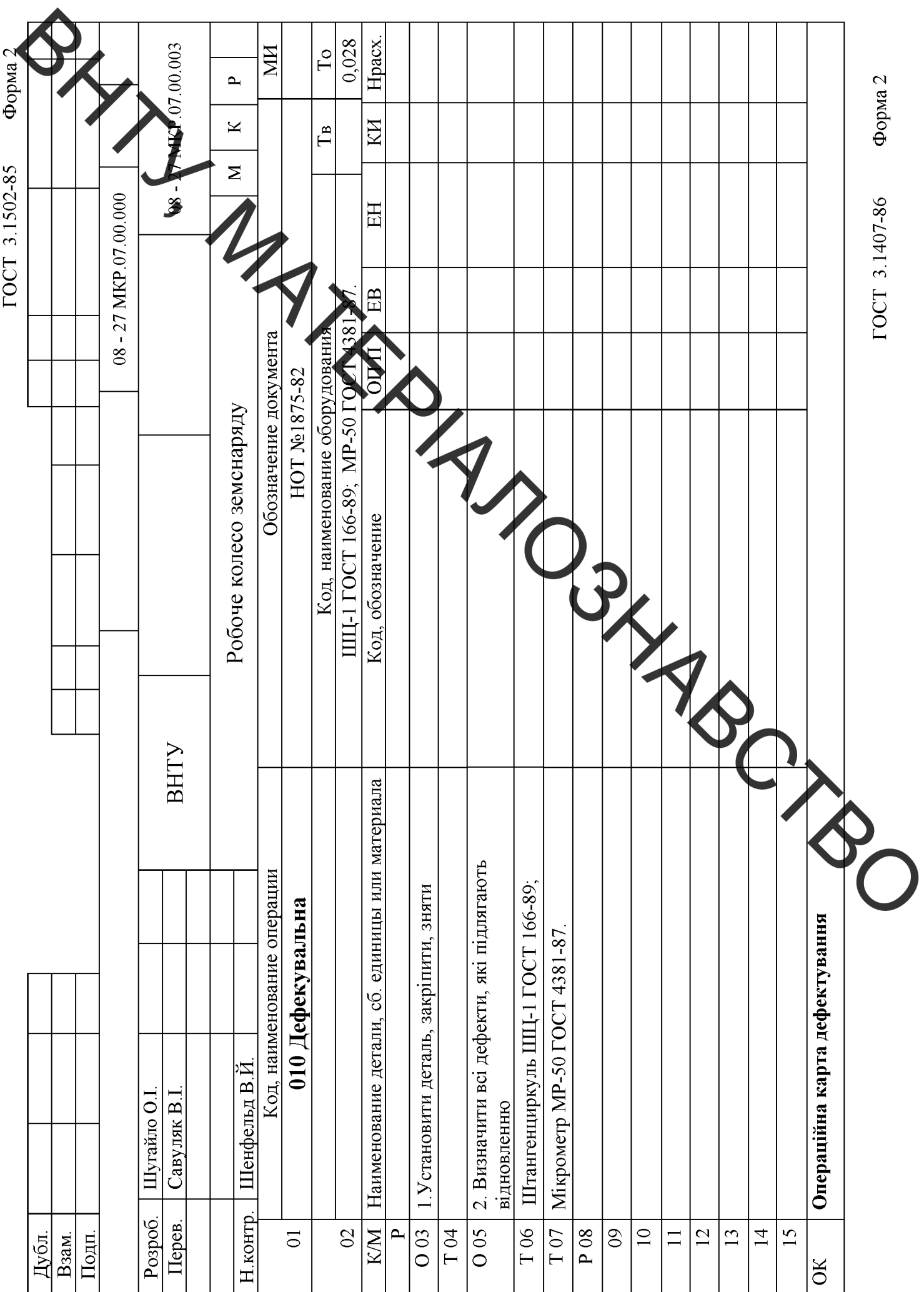

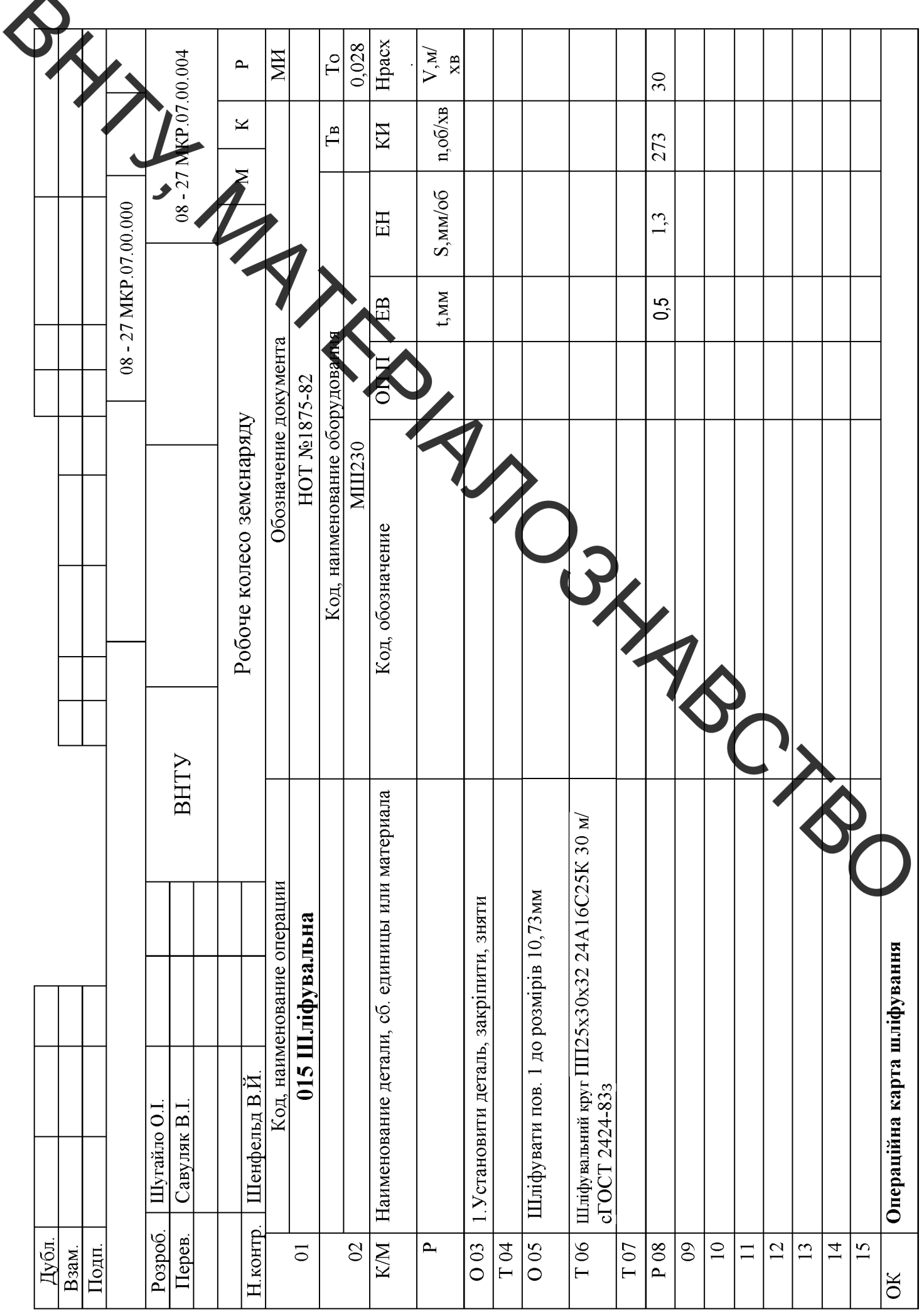

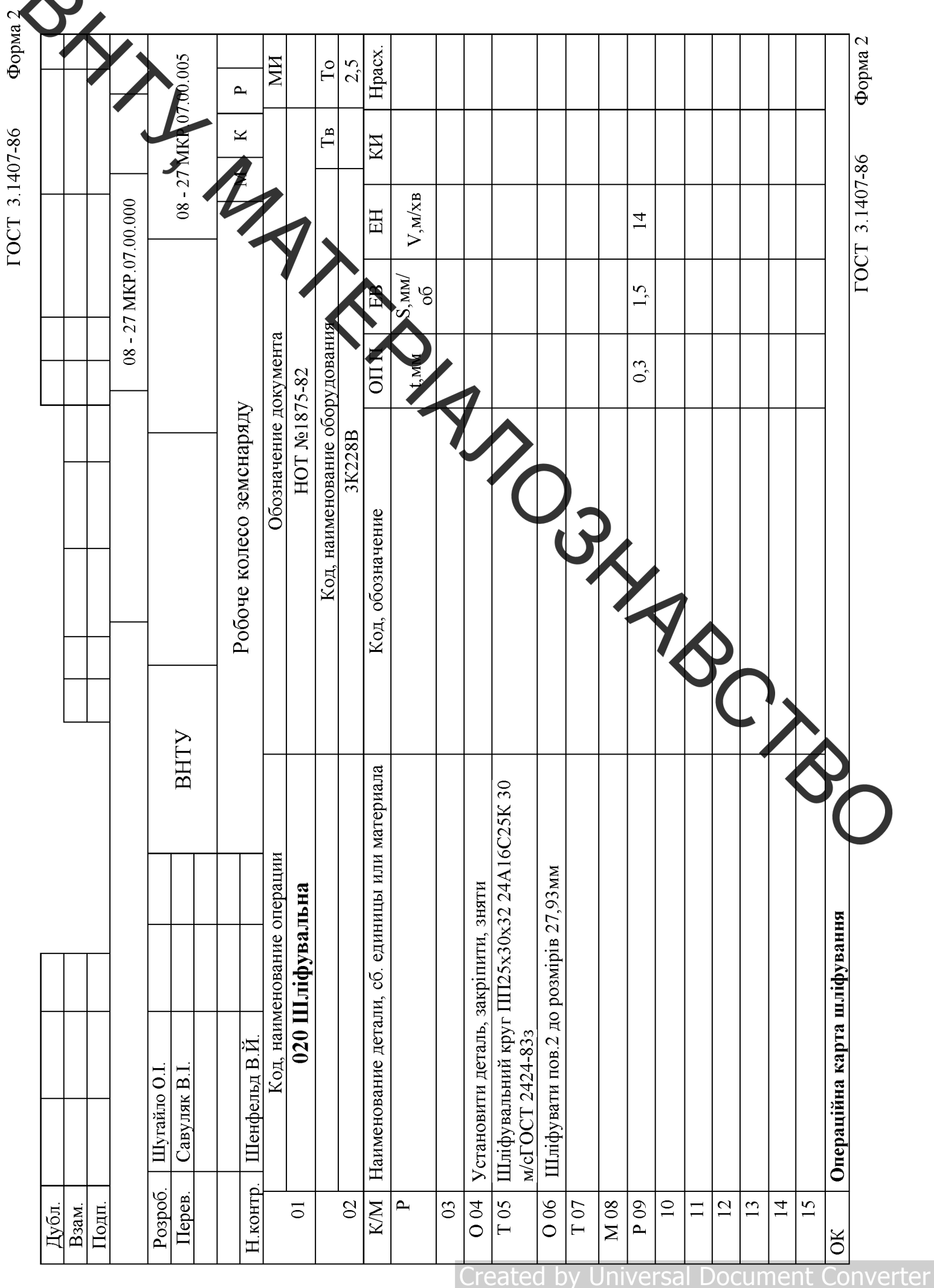

**POCT 3 1407-86** 

Z

ument

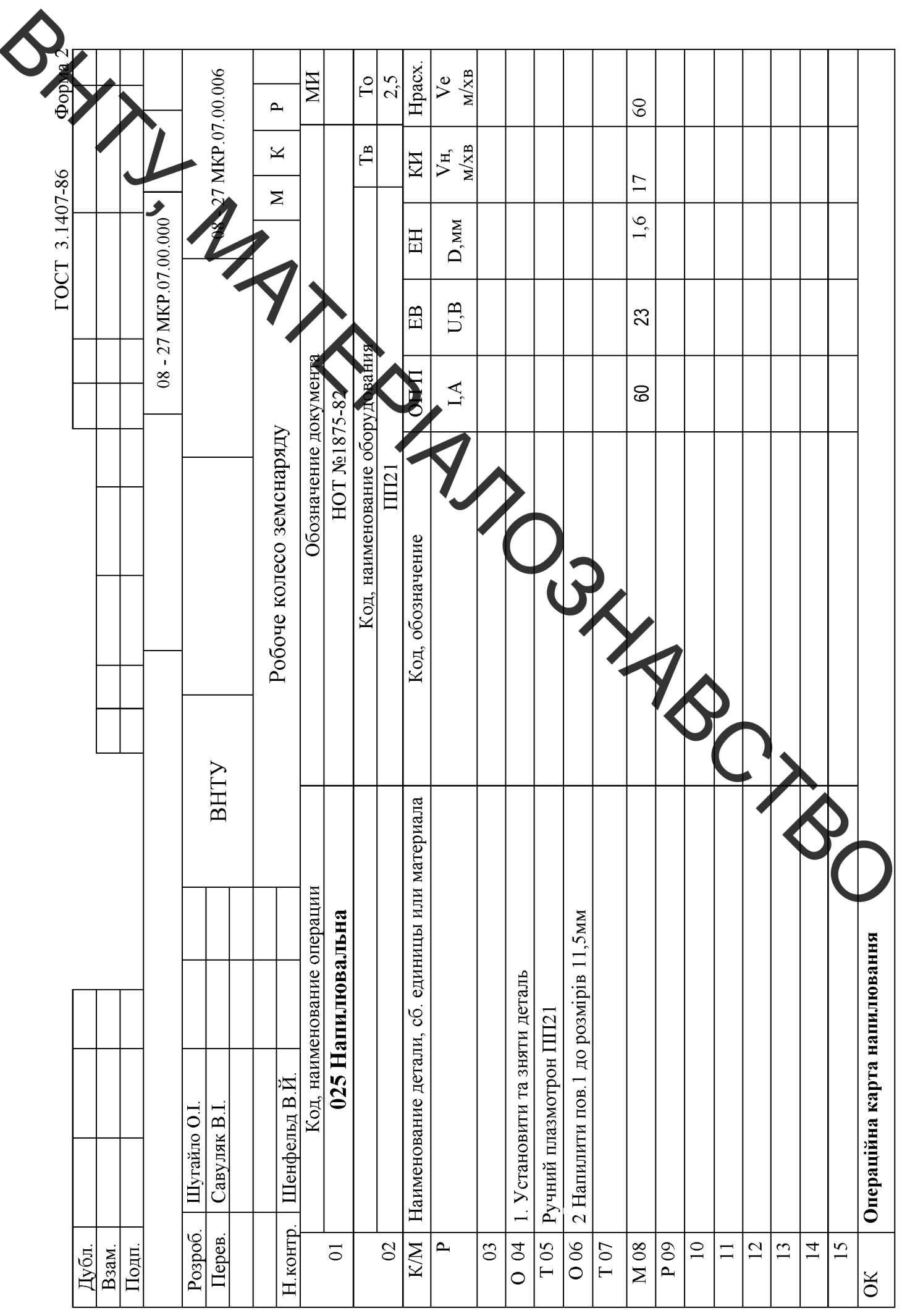

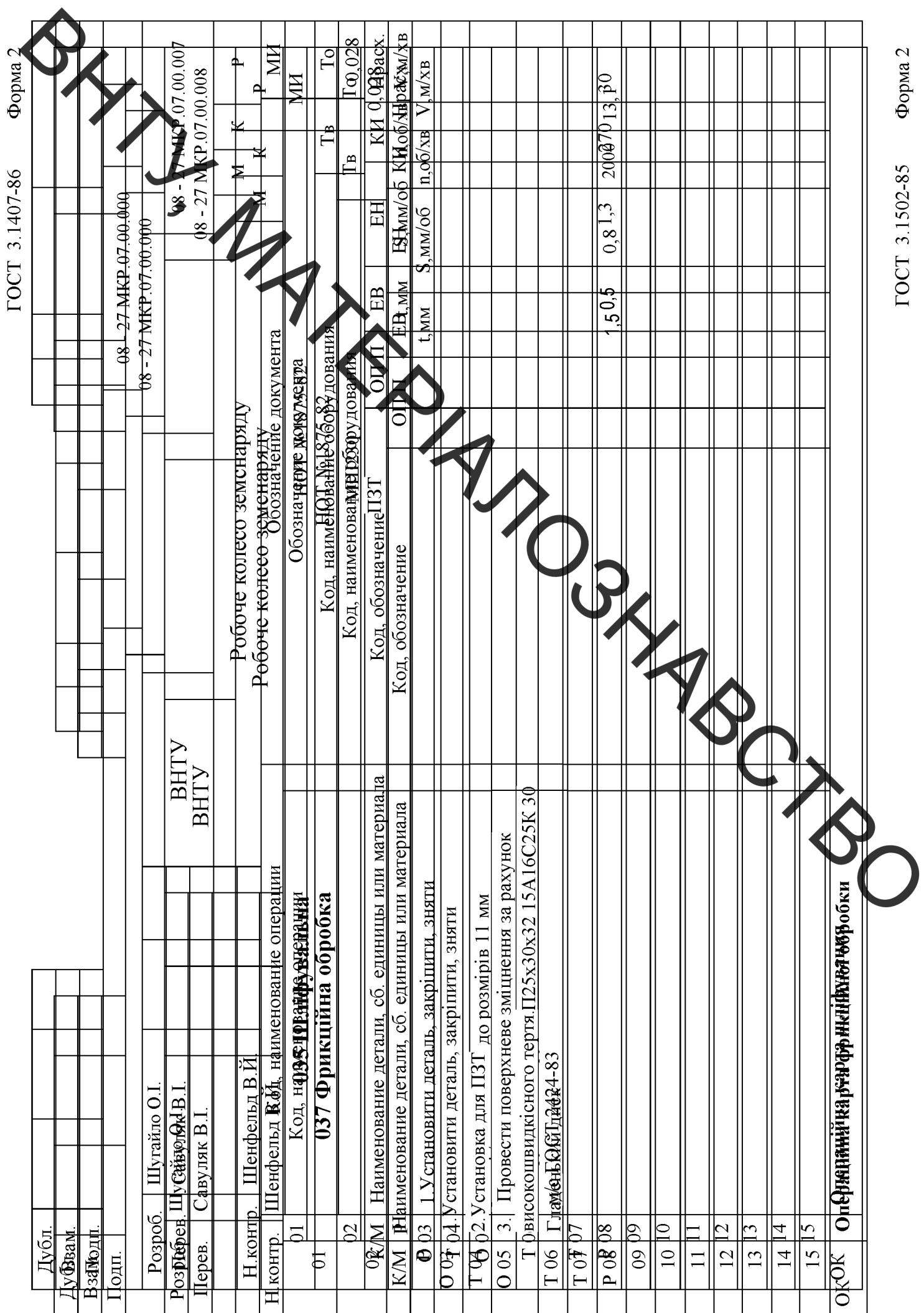

BHTL MATERIANOSHARCTBO

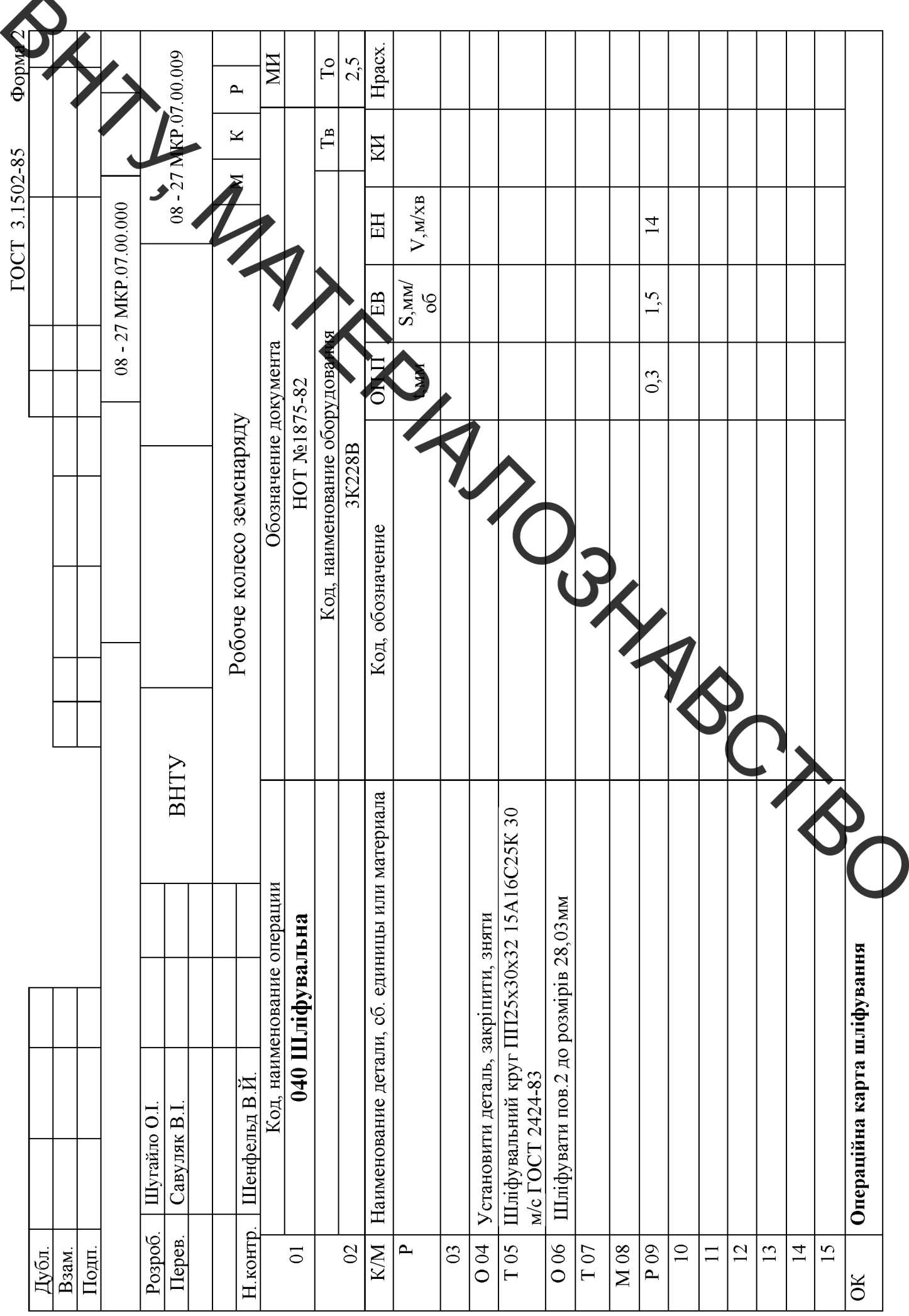

 $\blacktriangle$ 

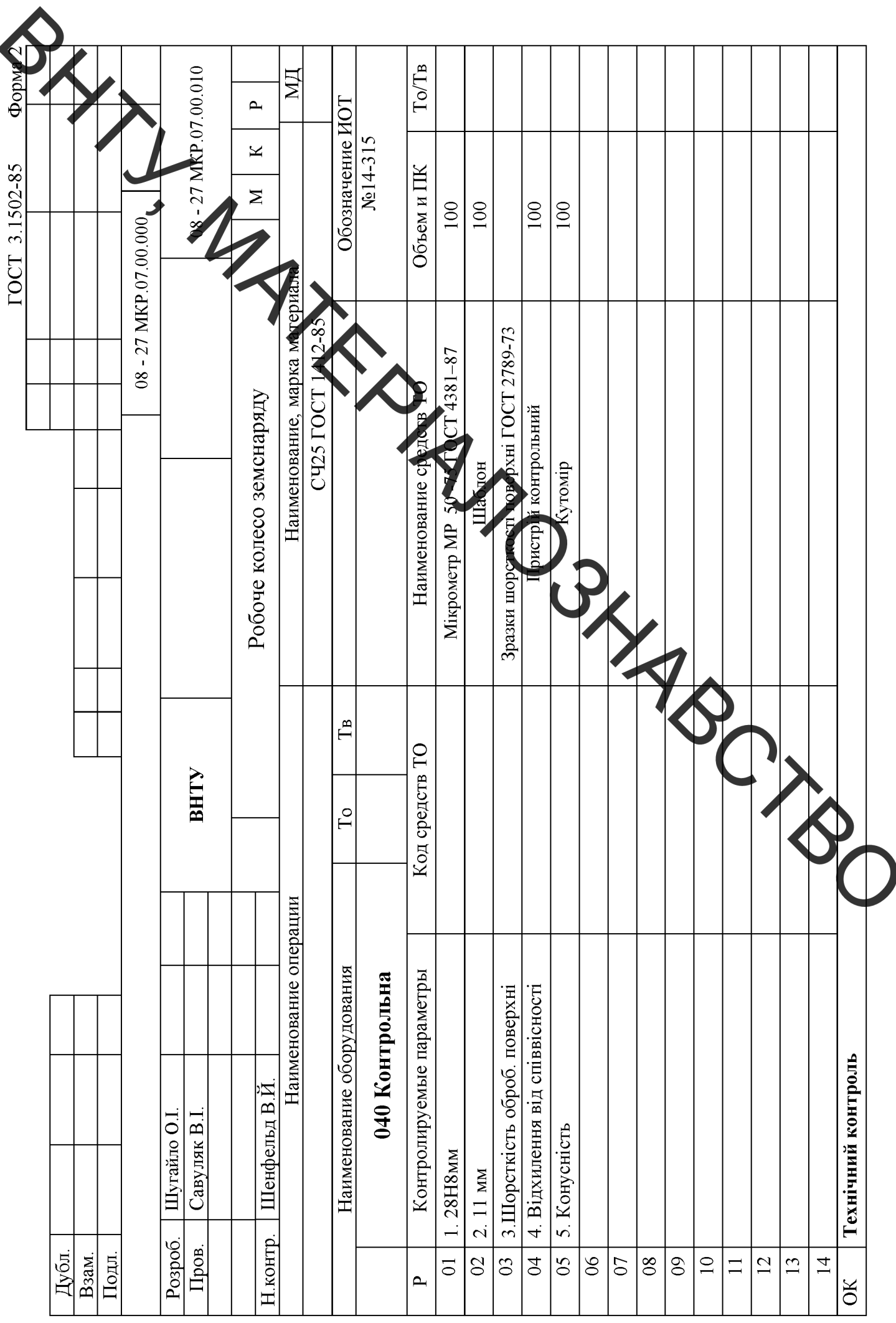

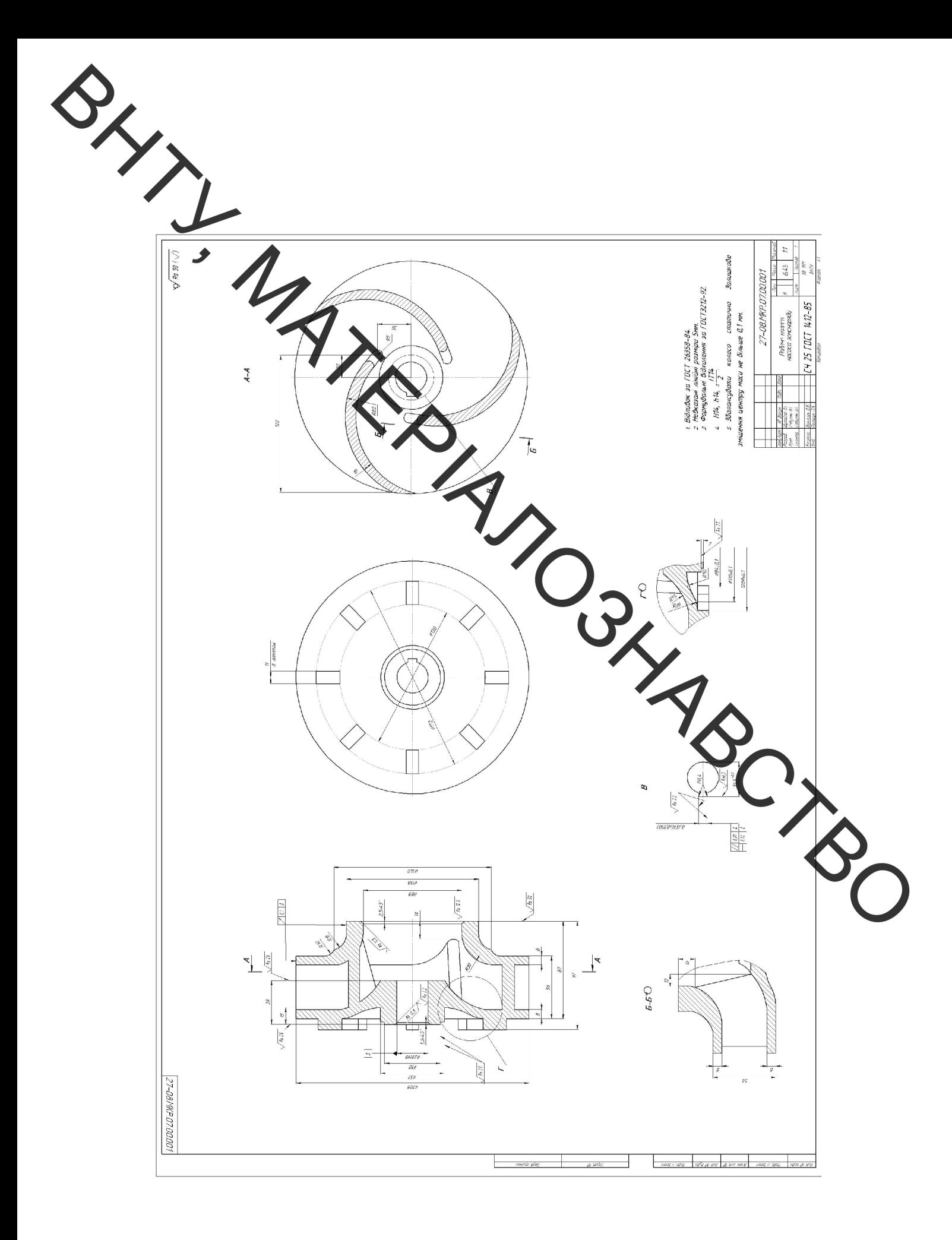

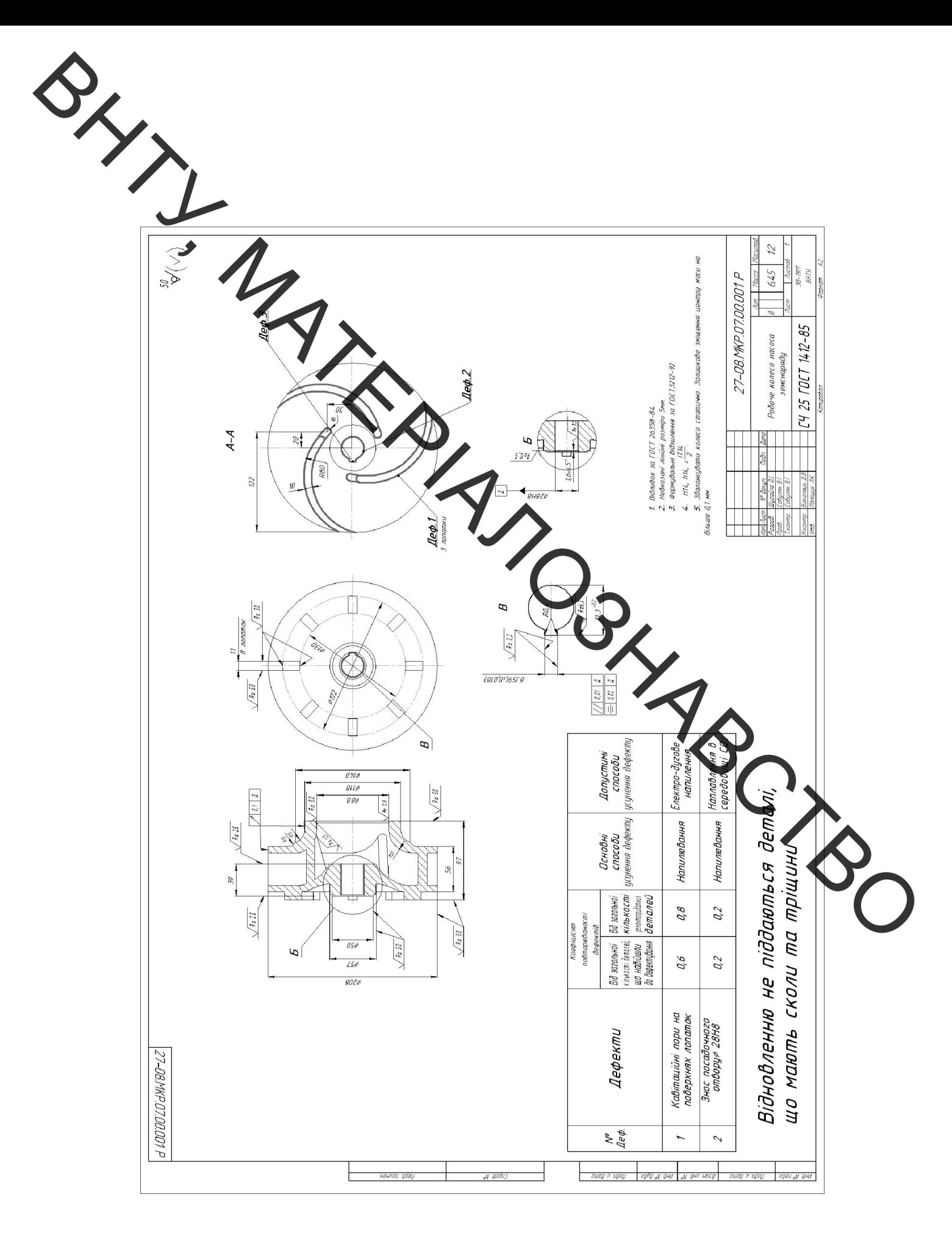

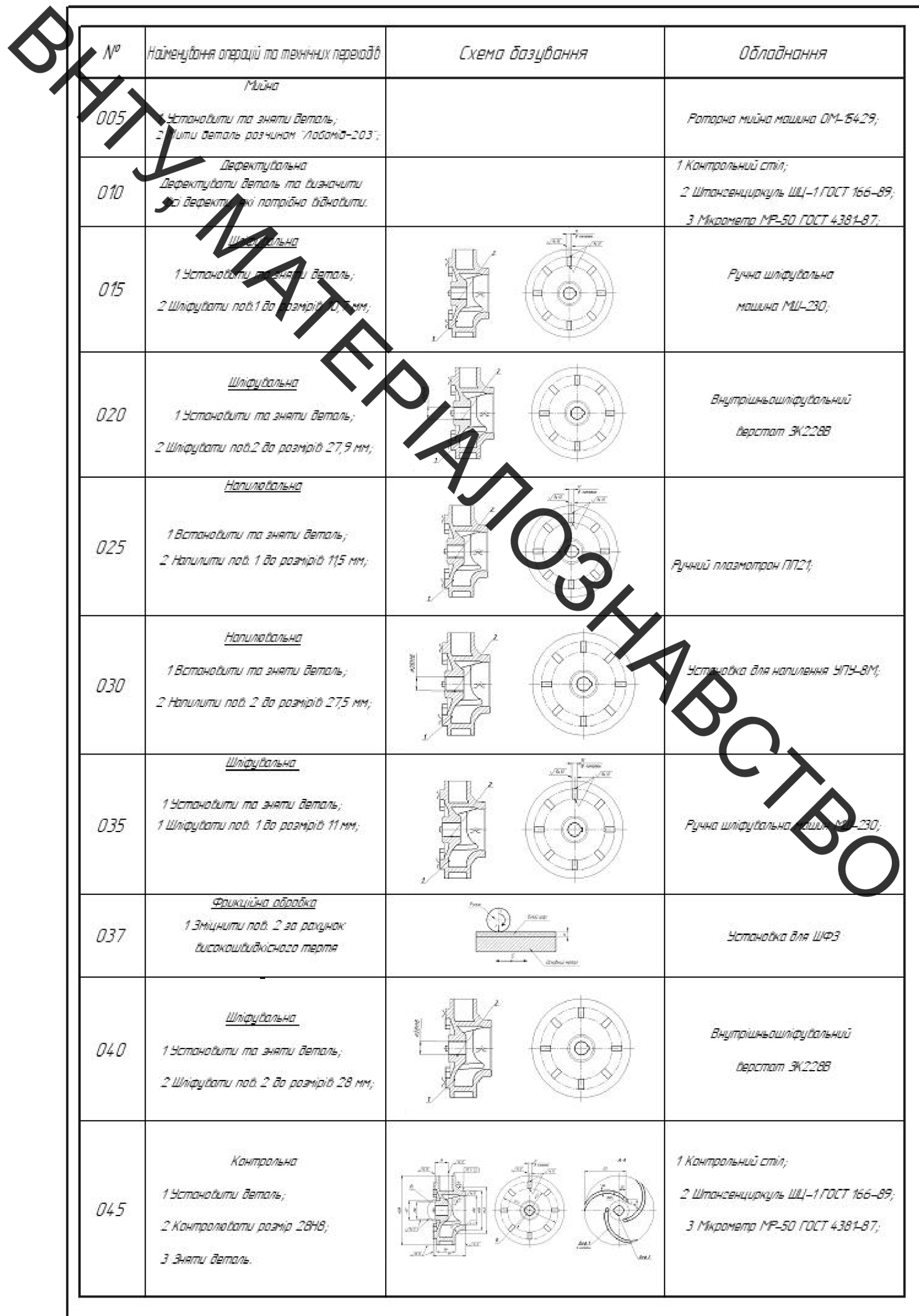

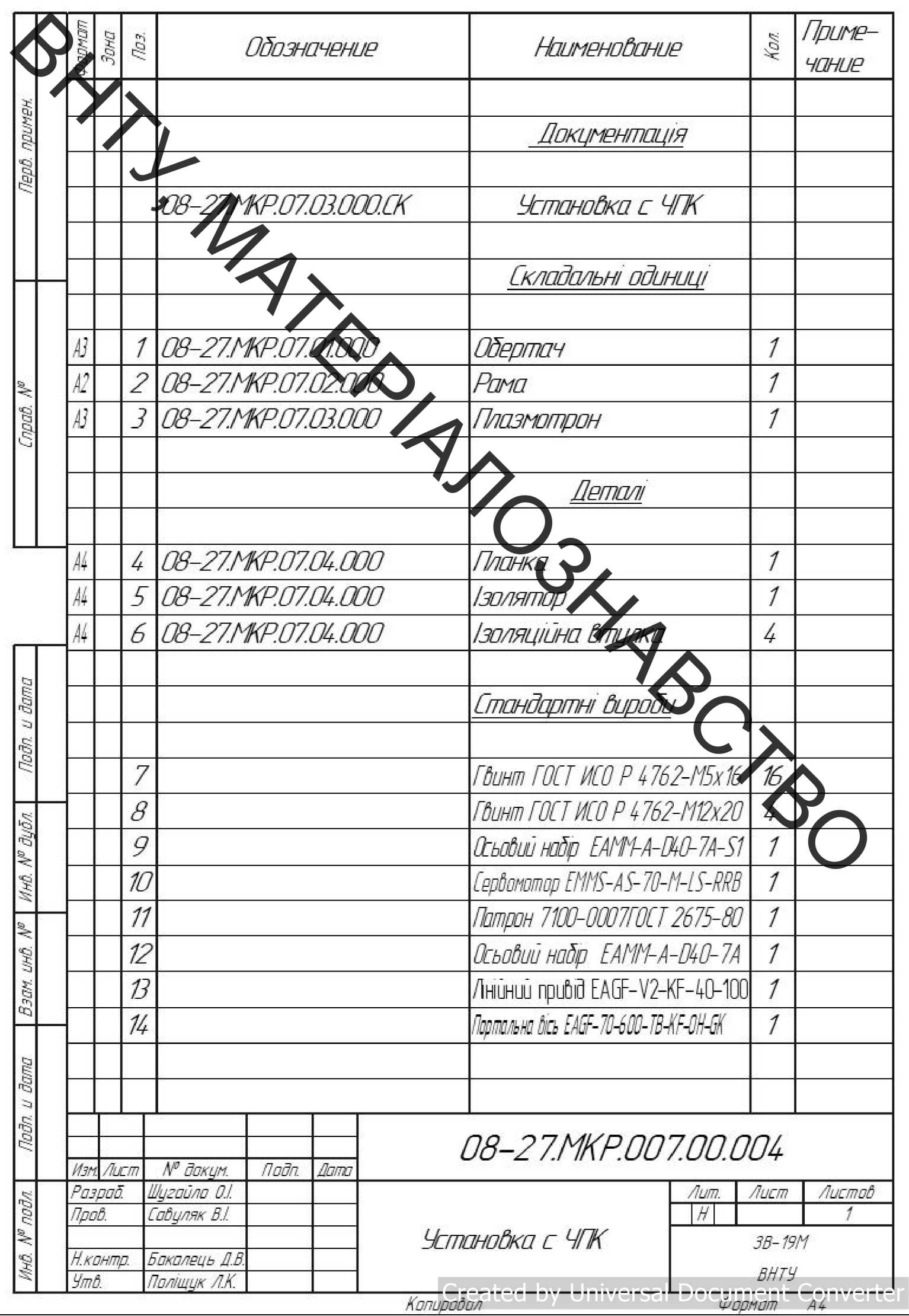

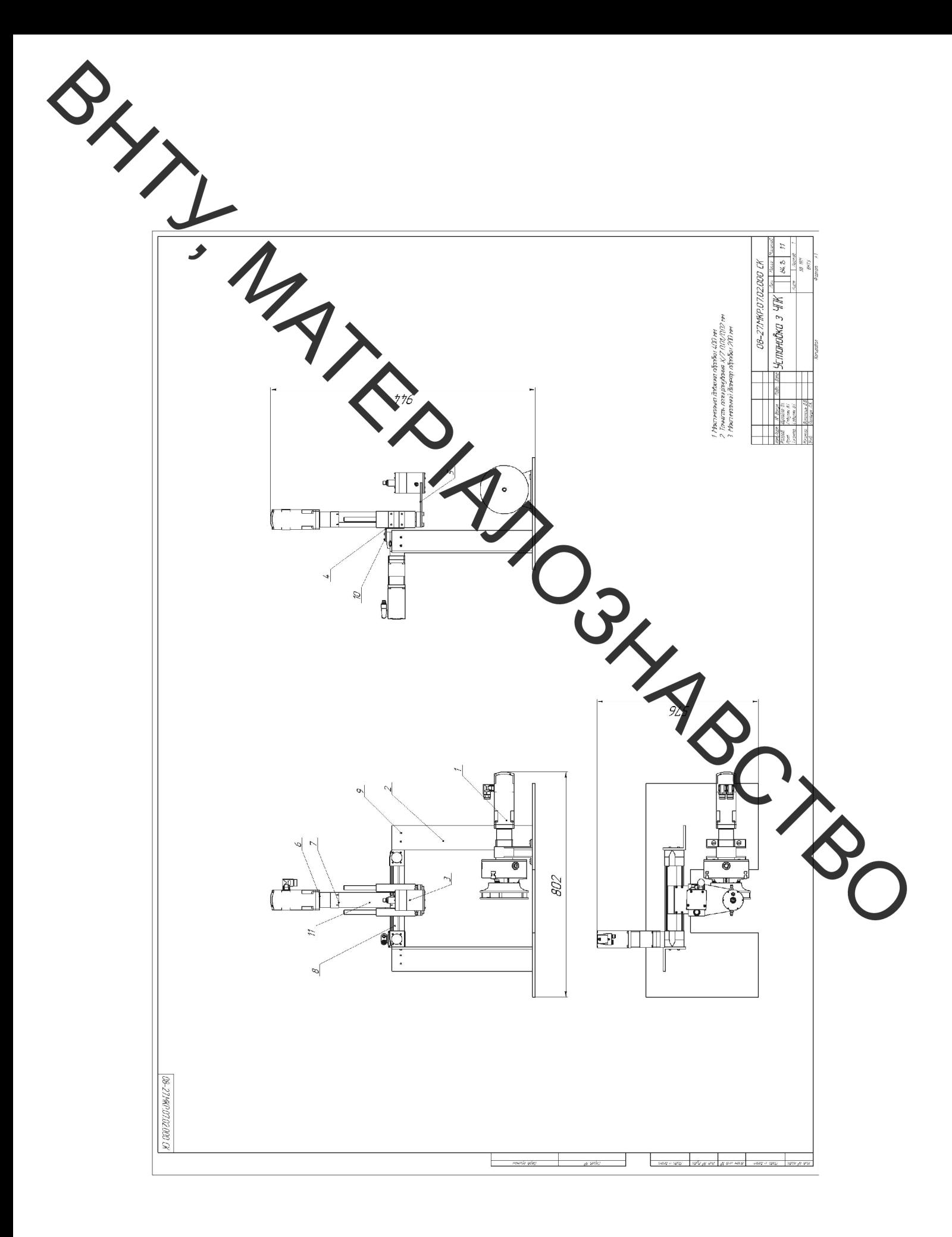

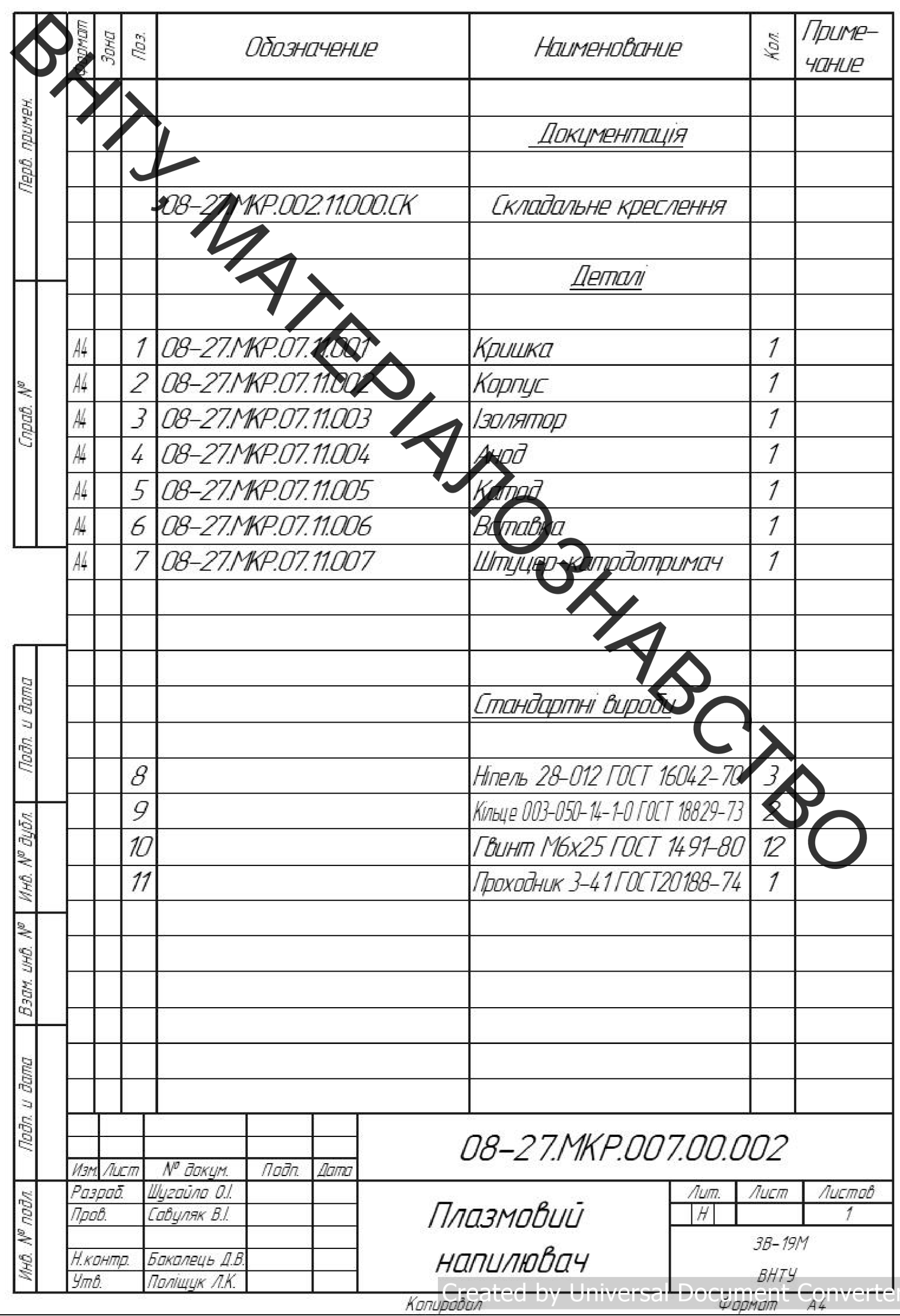

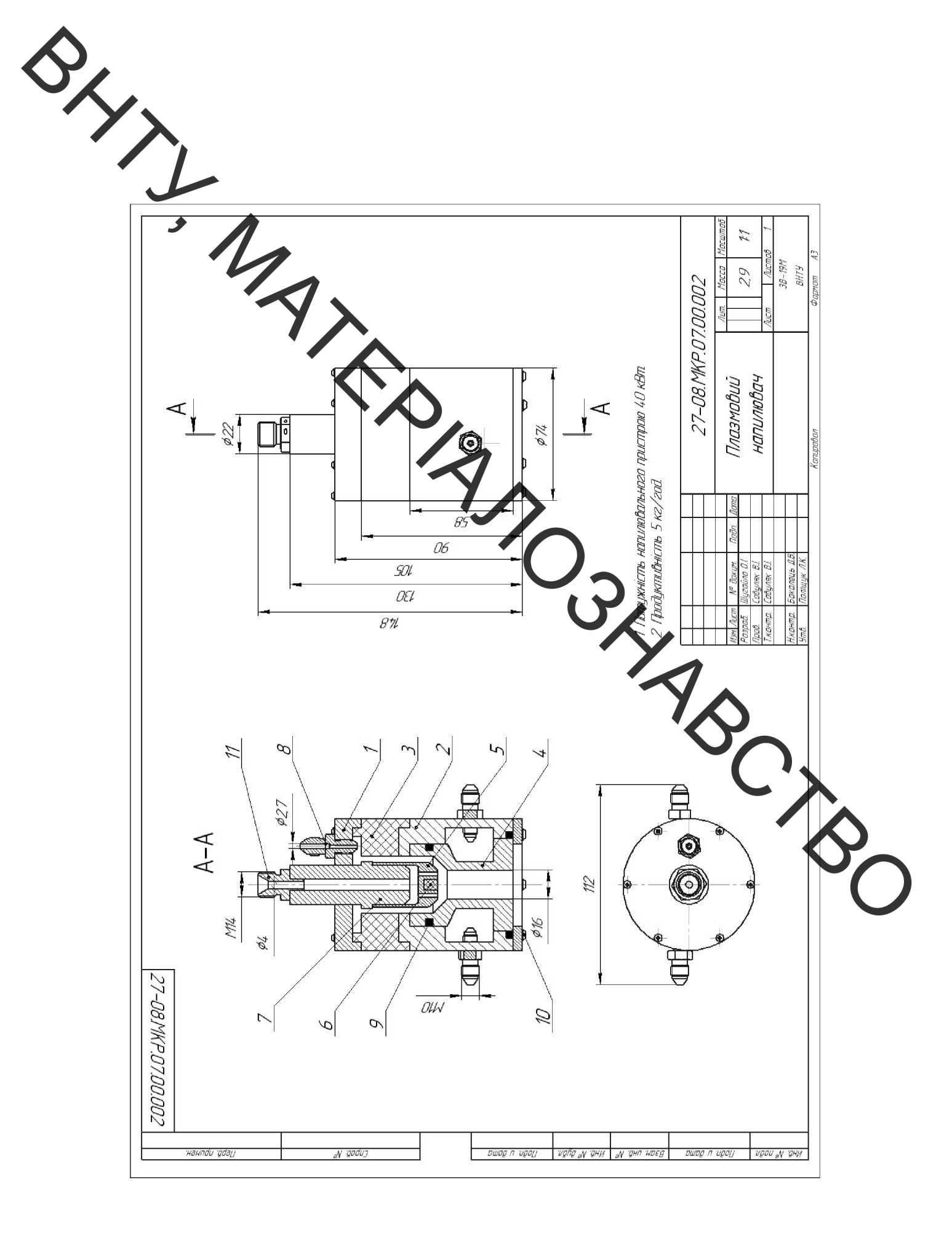

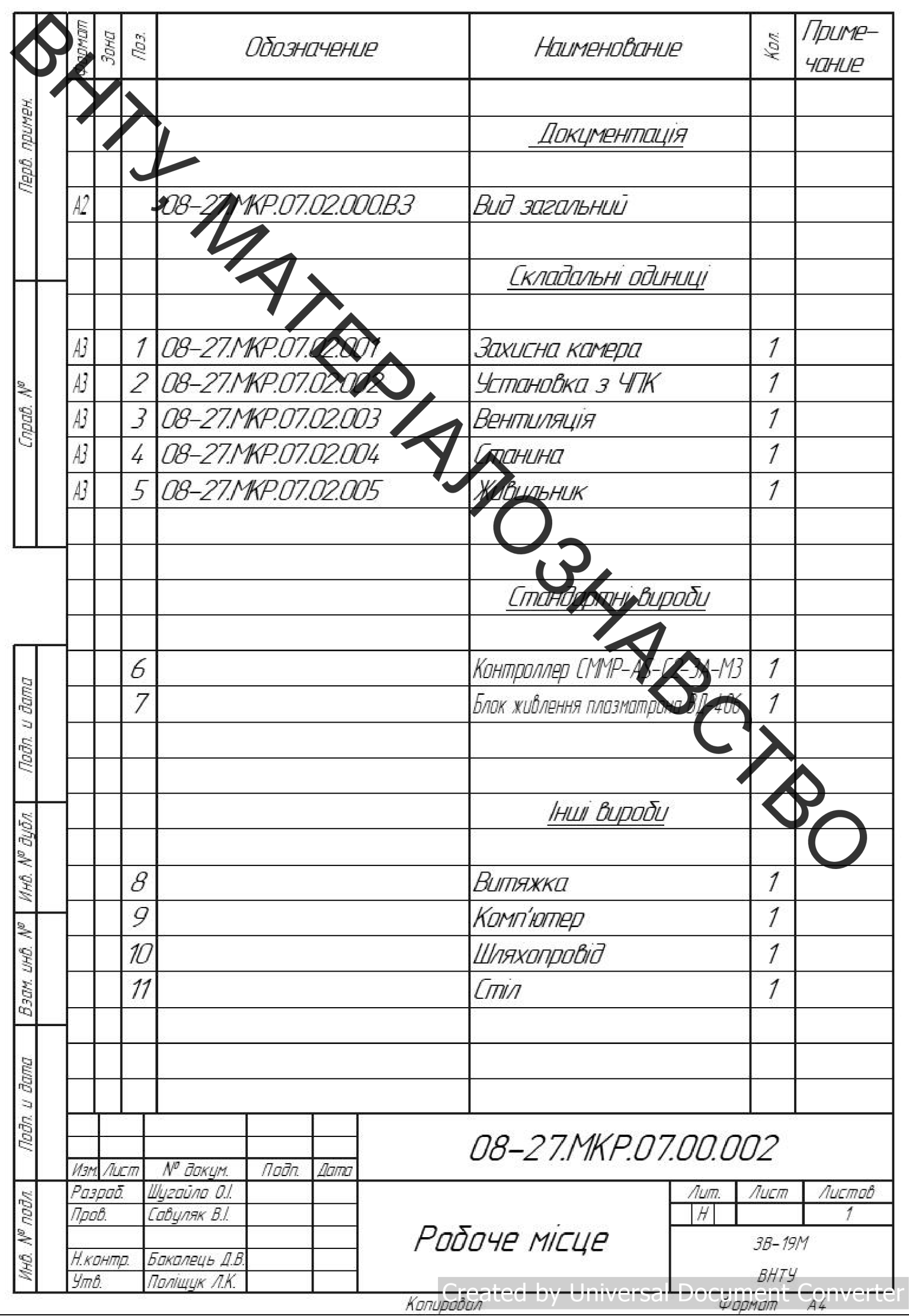

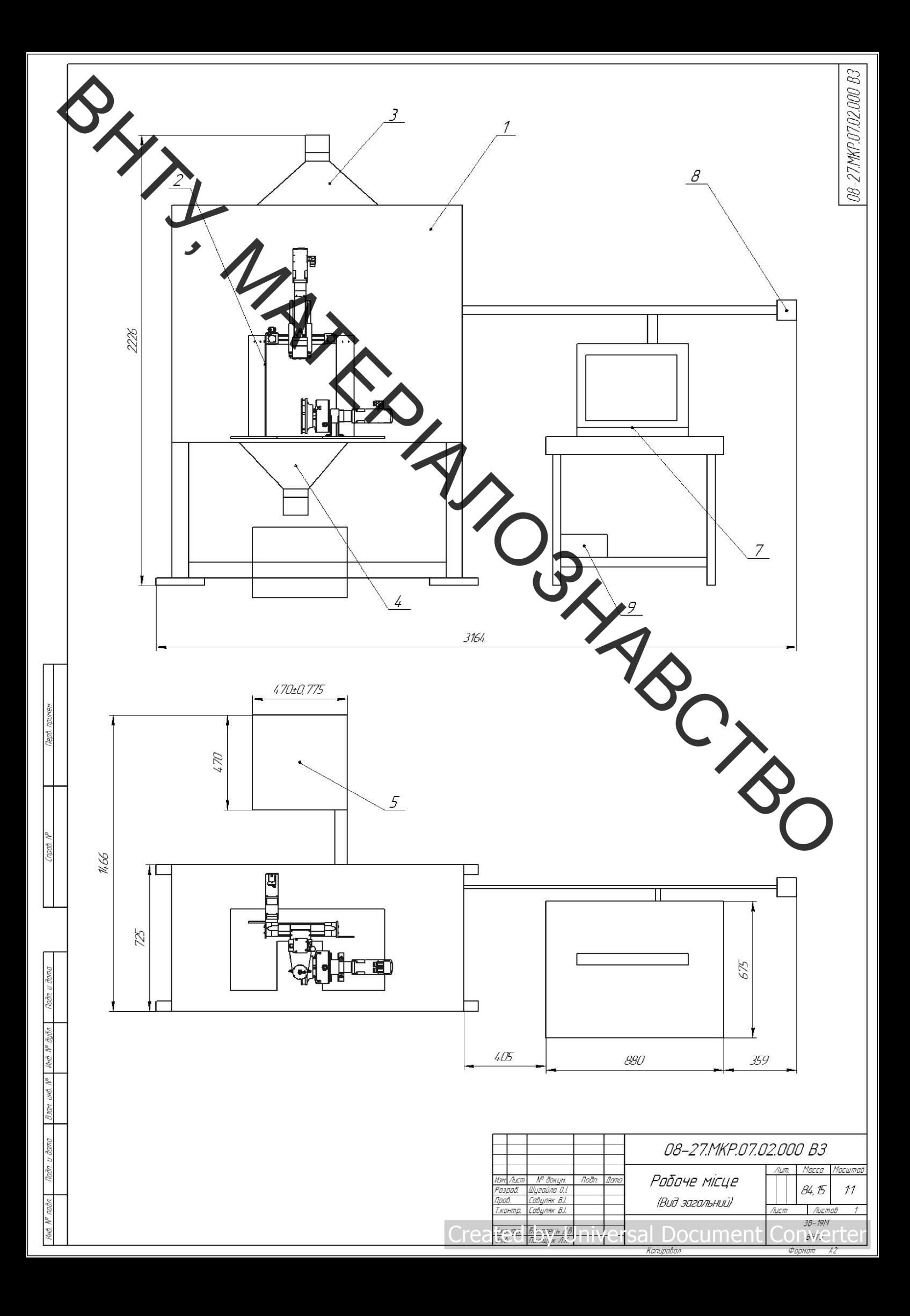